# МИНИСТЕРСТВО НАУКИ И ВЫСШЕГО ОБРАЗОВАНИЯ РФ АСТРАХАНСКИЙ ГОСУДАРСТВЕННЫЙ УНИВЕРСИТЕТ

Факультет физики, математики и инженерных технологий Кафедра электротехники, электроники и автоматики Форма обучения очная

Допускается к защите

 $\kappa$   $\longrightarrow$   $\longrightarrow$   $20$  r.

Зав. кафедрой Ключарев А.Ю.

**Тамков Павел Игоревич**

# **РАЗРАБОТКА СИСТЕМЫ УПРАВЛЕНИЯ ГРУЗОВЫХ МОБИЛЬНЫХ РОБОТОВ**

## **Бакалаврская работа**

по направлению подготовки 15.03.06 «Мехатроника и робототехника» Профиль «Промышленная робототехника»

Научный руководитель:

к.ф.-м.н., доцент кафедры ЭЭиА

\_\_\_\_\_\_\_\_\_\_\_\_\_\_\_\_\_\_\_\_\_\_\_ Рыбаков А.В.

Нормоконтроль:

\_\_\_\_\_\_\_\_\_\_\_\_\_\_\_\_\_\_\_\_\_\_\_\_Козлова И.А.

*С размещением работы в электронной библиотеке «Астраханский государственный университет. Выпускные квалификационные работы» согласен*

> */ Тамков П.И. (подпись / расшифровка подписи)*

Астрахань – 2020

# МИНИСТЕРСТВО НАУКИ И ВЫСШЕГО ОБРАЗОВАНИЯ РФ АСТРАХАНСКИЙ ГОСУДАРСТВЕННЫЙ УНИВЕРСИТЕТ

Факультет физики, математики и инженерных технологий Кафедра электротехники, электроники и автоматики Форма обучения очная

У т в е р ж д а ю

Зав. кафедрой \_\_\_\_\_\_\_\_\_\_\_\_\_\_\_\_\_\_\_\_\_  $\begin{array}{cc}\n & \times \quad \text{N}\n \end{array}$   $\begin{array}{cc}\n & \times \quad \text{N}\n \end{array}$   $\begin{array}{cc}\n & \times \quad \text{N}\n \end{array}$ 

# **ЗАДАНИЕ**

#### **на бакалаврскую работу студента**

#### **Тамкова Павла Игоревича**

1. Тема дипломного проекта: «Разработка системы управления грузовых мобильных роботов»

утверждена приказом по университету от **«\_\_\_\_\_» \_\_\_\_\_\_\_\_\_\_\_\_** 20\_\_ г**.** №\_\_\_\_\_\_\_

2. Дата выдачи задания на бакалаврскую работу «\_\_\_\_\_» \_\_\_\_\_\_\_\_\_\_\_\_\_\_\_ 20\_\_ г.

3. Основные компоненты РТС:

- − грузовая платформа;
- − БДПТ и линейные приводы;
- − контроллер БДПТ с датчиками Холла Maxon с датчиками Холла;
- − всенаправленные омни-колеса;
- − датчики.

4. Функции, реализуемые РТС:

- − возможность перемещения по ячейкам складского помещения;
- − возможность поднятия и перевозки ящика с грузом;
- − возможность перемещения ящика по грузовой платформе робота;
- − возможность размещения ящика на полке стеллажа.
- 5. Общие требования к РТС:
	- − грузоподъёмность не менее 100 кг;
	- − всенаправленность перемещений;
- − скорость перемещения не менее 1 м/с;
- − ускорения не менее 1 м/с2;
- 6. Требования к габаритно-массовым характеристикам:
	- − линейные размеры мобильной платформы 550х550х190 мм;
	- − масса не более 35 кг.
- 7. Требования к эксплуатации:
	- − возможность размещения QR-меток на поверхности передвижения
	- − робота;
	- − установка мобильной платформы на ровную поверхность;
	- − установка стеллажей карусельного типа с измененным видом полок.
- 8. Перечень графического материала:
	- − сборочный чертеж колёсного узла;
	- − сборочный чертеж мобильного складского робота;
	- − чертеж несущей плиты;
	- − чертеж крепления валок ролика омни колеса;
	- − принципиальная электрическая схема нижнего уровня РТК;
	- − принципиальная электрическая схема контроллера БДПТ Maxon;
	- − чертеж печатной платы контроллера БДПТ моторов;
	- − технологическая схема сборки колёсного узла.

Руководитель **Данный произведитель** Рыбаков А.В.

Задание принял к исполнению  $\Gamma$ амков П.И.

#### **РЕФЕРАТ**

Ключевые слова: РОБОТ, МОБИЛЬНЫЙ РОБОТ, АГРАРНЫЙ РОБОТ, КИНЕМАТИКА, ДИНАМИКА, QR–НАВИГАЦИЯ, БДПТ MAXON.

Пояснительная записка представлена на 106 страницах, включает 57 иллюстраций, 17 таблиц, 55 формул и 27 использованных источников.

Объектом проектирования является мобильная грузовая платформа абсолютной мобильности для ее использования на складах плодоовощной продукции с возможностью коллаборативного управления.

Целью выпускной квалификационной работы является разработка мобильной грузовой платформы и системы группового управления роботами. Исходя из целей были сформулированы следующие задачи:

- − провести обзор существующих решений;
- − подобрать конфигурацию шасси;
- − спроектировать колесный узел;
- − подобрать элементную базу РТК;
- − построить объемную 3D модель мобильной платформы;
- − разработать контроллер управления БДПТ maxon;
- − сформулировать математическое описание мобильной платформы и составить математические модели стабилизации скорости и положения.

Назначение: транспортировка и расположение ящиков с плодоовощной продукцией на полках стеллажей карусельного типа.

Разработанная система отличается от аналогов тем, что на грузовой платформе присутствуют приводы для перемещения груза по платформе в любом направлении, данное преимущество позволяет сократить время, нужное для расположения ящиков на полках стеллажей. Также из группы роботов можно выстраивать конвейерные линии, это позволит создавать адаптивные системы распределения грузов в сортировочных центрах.

#### **ABSTRACT**

Keywords: ROBOT, MOBILE ROBOT, AGRICULTURAL ROBOT, KINEMATICS, DYNAMICS, QR–NAVIGATION, BLDC MAXON.

The explanatory note is presented on 106 pages, including 57 illustrations, 17 tables, 55 formulas, and 27 used sources.

The object of design is a mobile cargo platform of absolute mobility for its use in warehouses of fruit and vegetable products with the possibility of collaborative management.

The goal of the final qualification work is to develop a mobile cargo platform and a system for group robot control. Based on the goals the following tasks were formulated:

- − review existing solutions;
- − choose the configuration of the chassis;
- − design a wheel Assembly;
- − select the element base;
- − build a 3D model of the mobile platform;
- − to develop the controller for BLDC maxon;
- − formulate a mathematical description of the mobile platform and create mathematical models for speed and position stabilization.

Purpose: transportation and arrangement of boxes with fruit and vegetable products on the shelves of carousel type racks.

The developed system differs from its analogues in that the cargo platform has drives for moving cargo along the platform in any direction, this advantage allows you to reduce the time needed to place the boxes on the shelves.

# **СОДЕРЖАНИЕ**

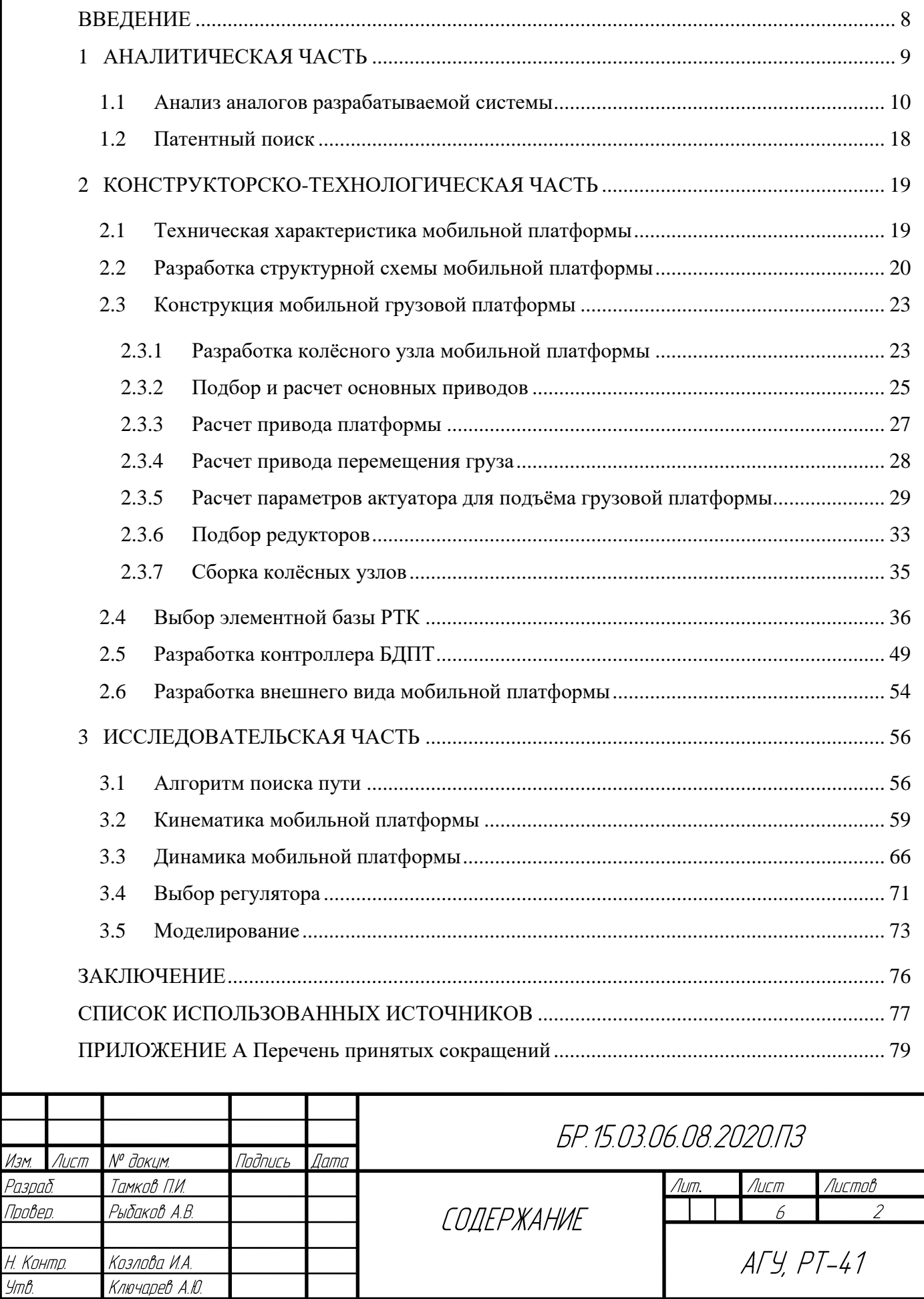

Изм.

 $\frac{1}{2}$ 

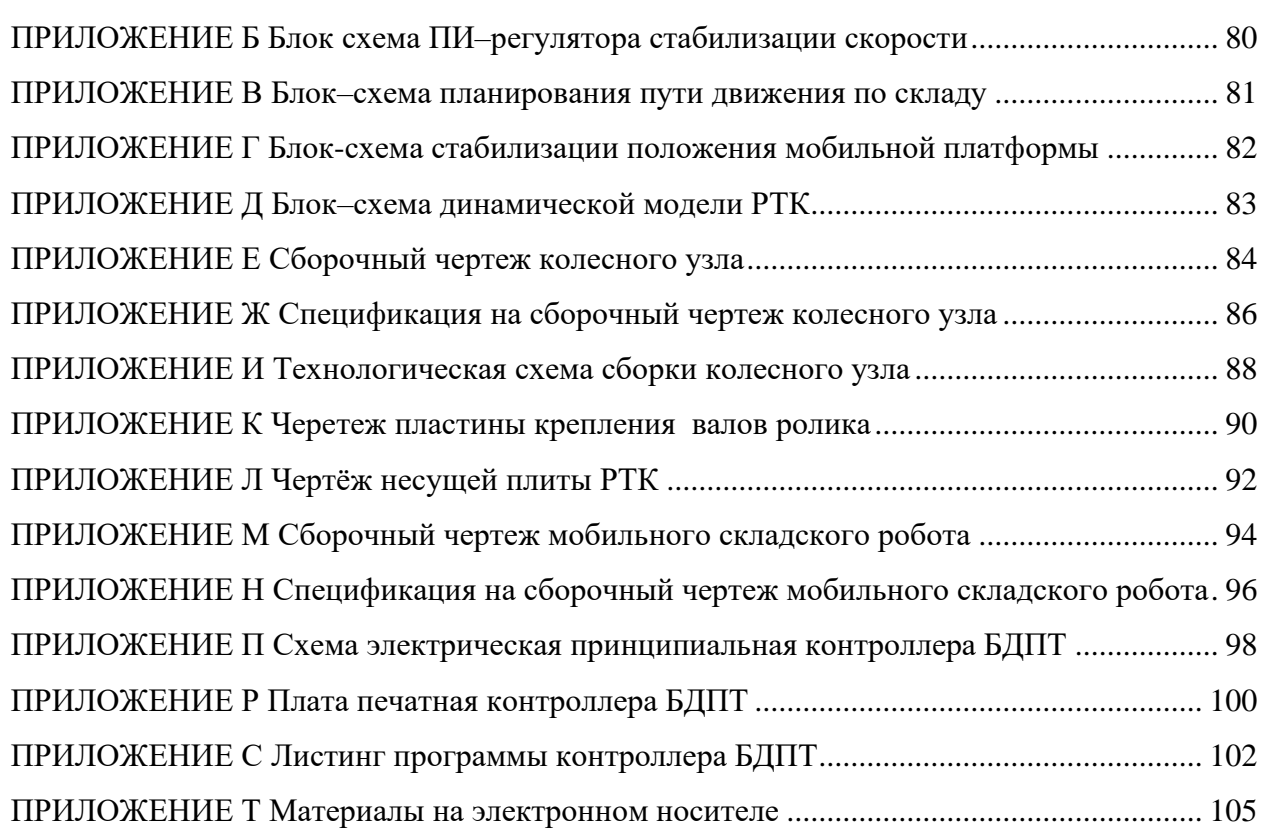

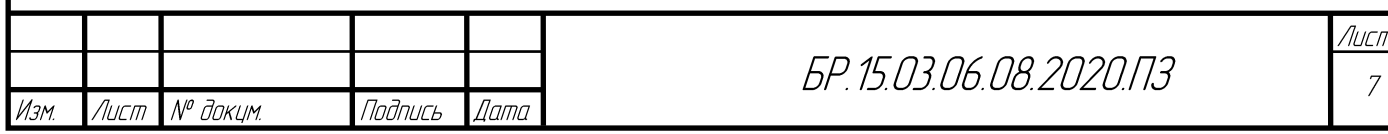

#### **ВВЕДЕНИЕ**

<span id="page-7-0"></span>В настоящее время автоматизация процесса транспортировки грузов на промышленных предприятиях приобретает всё большие масштабы. Идёт стратегия вытеснения ручного труда, на смену которому приходят роботизированные комплексы, обеспечивающие перевозку и доставку грузов в складах, цехах и т. д. Эти действия обычно выполняют грузовые мобильные роботы, которые представляют собой передвижную платформу на колёсной базе. Такие роботы именуются «складскими роботами», они перевозят на себе полезный груз, при этом перемещаются по намеченным траекториям, определяемыми начальным и конечным пунктом расположения груза.

Отдельный мобильный робот обладает ограниченными возможностями. У него малый радиус действия и небольшое число выполняемых функций. Поэтому, при решении сложных задач, целесообразным является одновременное применение нескольких роботов, т.е. распределенной робототехнической системы. Преимущества использования группы роботов очевидны. Во–первых, это больший радиус действия, во–вторых, расширенный набор выполняемых функций, и, наконец, более высокая вероятность выполнения задания, достигаемая за счет возможности перераспределения целей между роботами группы [1]. Например, такой подход к применению мобильных грузовых роботов использует, американская компания Amazon Robotics, которая переоборудовала большинство складских и сортировочных помещений основной компании Amazon, что помогло сократить не только время, затрачиваемое на комплектацию заказа, но и увеличить площадь, занимаемую товарами. Также возможна взаимосвязь мобильного робота с автоматической системой учета товаров.

В настоящем проекте целью является разработка мобильной грузовой платформы с возможностью автоматического размещения ящиков с продукцией на полках автоматизированного стеллажа и разработка методов централизированного управления коллективом мобильных роботов. В круг задач разрабатываемой робототехнической системы входят вышеописанные варианты применения: работы на складах и участие в технологическом процессе. Конструкция мобильного робота обеспечивает абсолютную мобильность движения на плоскости, что даёт большие возможности по заданию движений.

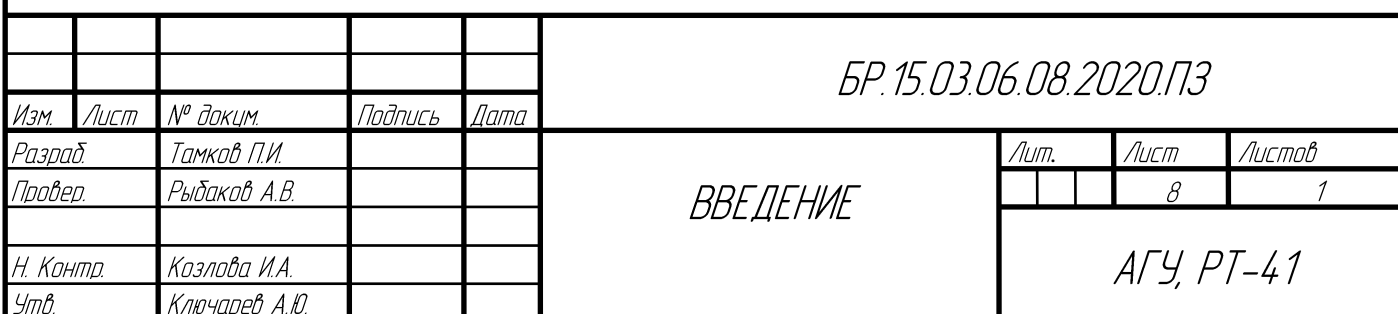

.

# **1 АНАЛИТИЧЕСКАЯ ЧАСТЬ**

<span id="page-8-0"></span>Складские роботы – это роботы, предназначенные для ведения операций на складах. Существует уже несколько их разновидностей, а также комплексные решения автоматизации складов, задействующие, например, промышленные манипуляторы, мобильные роботизированные тележки, паллетайзеры и т. п. технику. Роботы–тележки способны автономно перемещать паллеты по территории склада. Некоторые из них способны автоматически снимать нужные товары с полки и помещать их в контейнеры или на паллет, а также, наоборот, – раскладывать товары по полкам.

Роботы–паллетайзеры, как правило, это промышленный манипулятор, приводимый в движение серводвигателями, предназначенный для автоматического захвата и укладки продукции на паллеты. Роботы–сортировщики – незаменимы при упаковке товаров, например, в системах онлайн–торговли. В идеале они должны уметь справляться с задачей разбора предметов из кучи с их точной идентификаций. Это можно делать, например, если иметь цифровую базу трехмерных изображений всех предметов, которыми манипулирует робот.

Ряд таких изделий требуют для использования подготовки склада – разметки на полу или установки специальных меток (беспроводных или отражательных) на стенах и полках. Появляются также системы, не требующие разметки склада – они ориентируются на системы технического зрения с распознаванием образов на базе встроенного искусственного интеллекта (ИИ). Ряд подобных робототехнических комплексов представлен на рисунке 1.1.

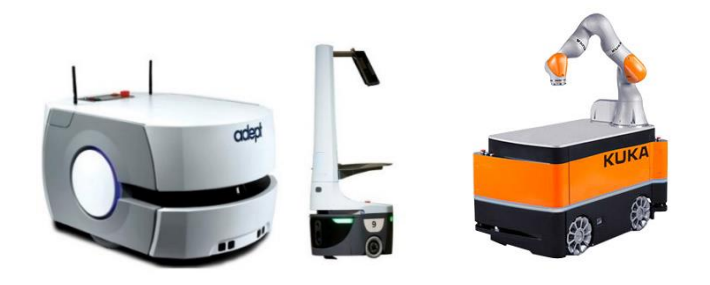

Рисунок 1.1 – Складские роботы Adept Lynx, Locus, Aethon TUG, KUKA KMR iiwa (слева направо)

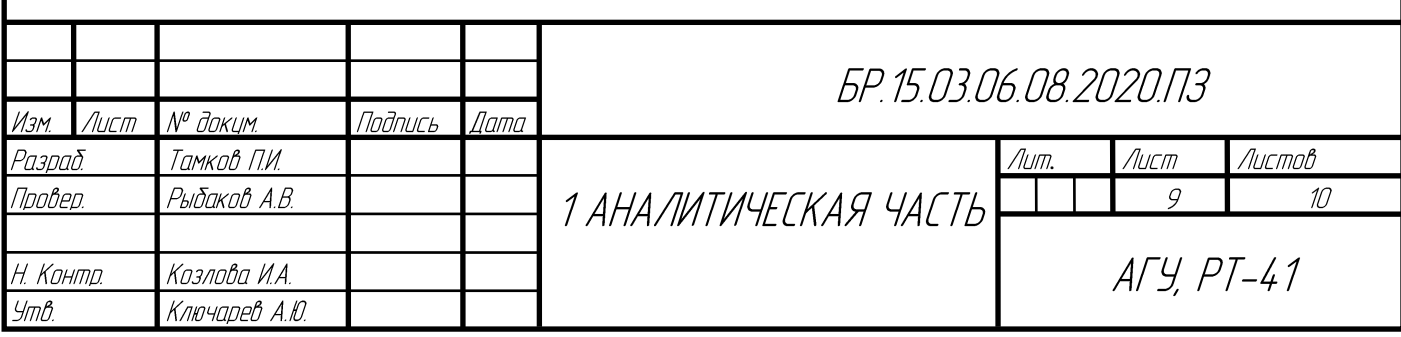

В промышленности подобные системы в основном представлены как складские роботизированные погрузчики – складские роботы, мобильные платформы на колёсной базе. Они выполняют работу по перемещению груза по территории складов, цеховых помещениях и т.д. вдоль заранее определённого маршрута. Способны выполняют коллаборативные функции (взаимодействуют с людьми и с другими роботами). Конструкция таких аппаратов должна выдерживать высокие статические нагрузки и обладать эргономичностью. Как правило конструкция представляет собой платформу, оснащенная ходовой частью, которая обеспечивает необходимую мобильность.

# <span id="page-9-0"></span>**1.1 Анализ аналогов разрабатываемой системы Amazon Pegasus и Xanthus**

Компания Amazon Robotics присутствует на рынке с 2003 года, но свою известность получила в 2016, когда произвела полную автоматизацию одного из складов Amazon Store, на котором находятся всего 19 операторов, которые компонуют посылки, и 156 робототехнических комплексов, которые доставляют стеллажи с продуктами к операторам.

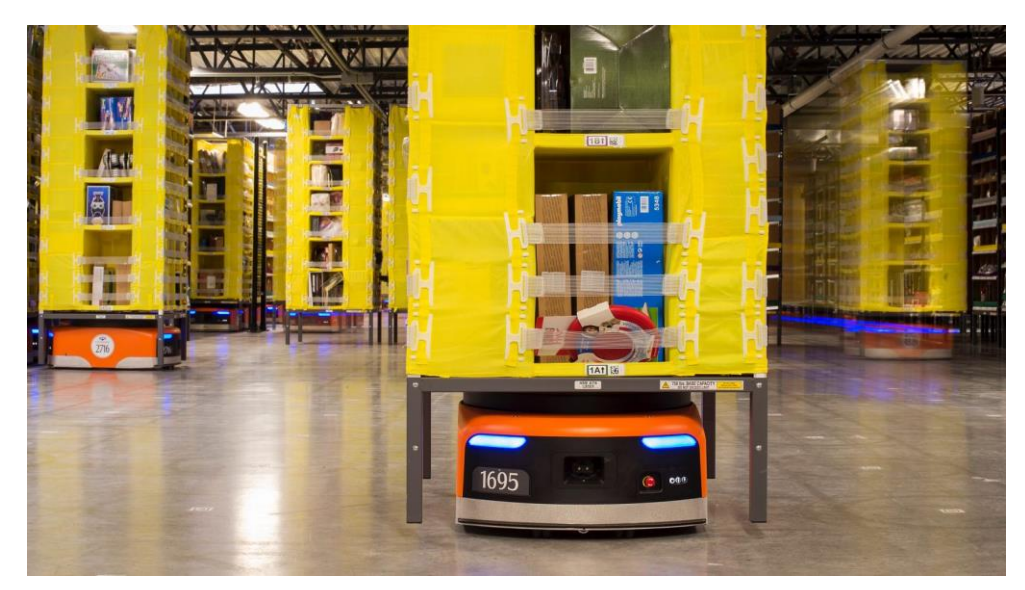

Рисунок 1.2 – Робот Amazon Xanthus

Рассмотрим мобильные робототехнические платформы, которые используются в сортировочных центрах Amazon Cargo. Два робота Xanthus(рисунок 1.2) и Pegasus(рисунок 1.3) – это одинаковые по функционалу, но разные по размерам многоцелевые платформы, которые предназначены для перемещения посылок по складу как по отдельности, так и создавая из роботов конвейерные линии. Плюс таких роботов заключается в малых габаритах и их быстром перемещении. Создание конвейерных линий необходимо для быстрой сортировки посылок по контейнерам и последующей отправке посылок по

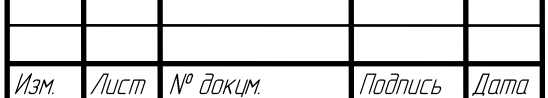

городам. Данный робот позволил сократить количество людей в сортировочном центре до 2 человек, одного оператора и одного контроллера, который необходим для обработки посылок с нечитаемыми идентификационными номерами.

Данные роботы для навигации используют разметку в виде QR кодов на полу и дополнительную систему навигации, размещенную на потолке сортировочного помещения. Основные технические характеристики робота Amazon Pegasus указаны в таблице 1.1.

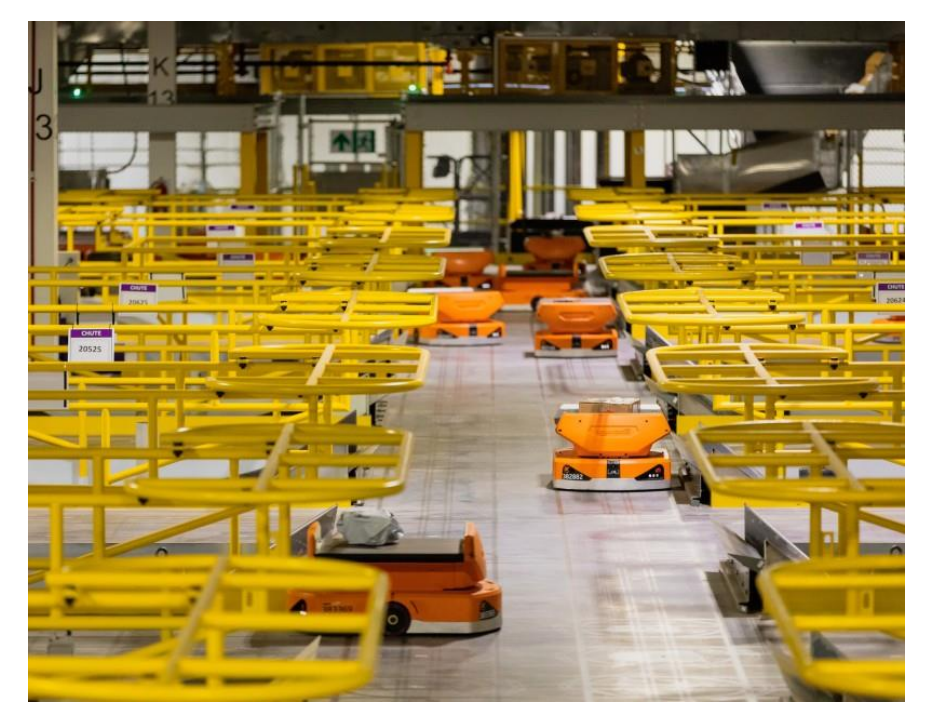

Рисунок 1.3 – Роботы Amazon Pegasus

Таблица 1.1 – Характеристики Amazon Pegasus

 $\sqrt{A}$ ama

Подпись

Лист | <sup>№ докцм</sup>

Изм.

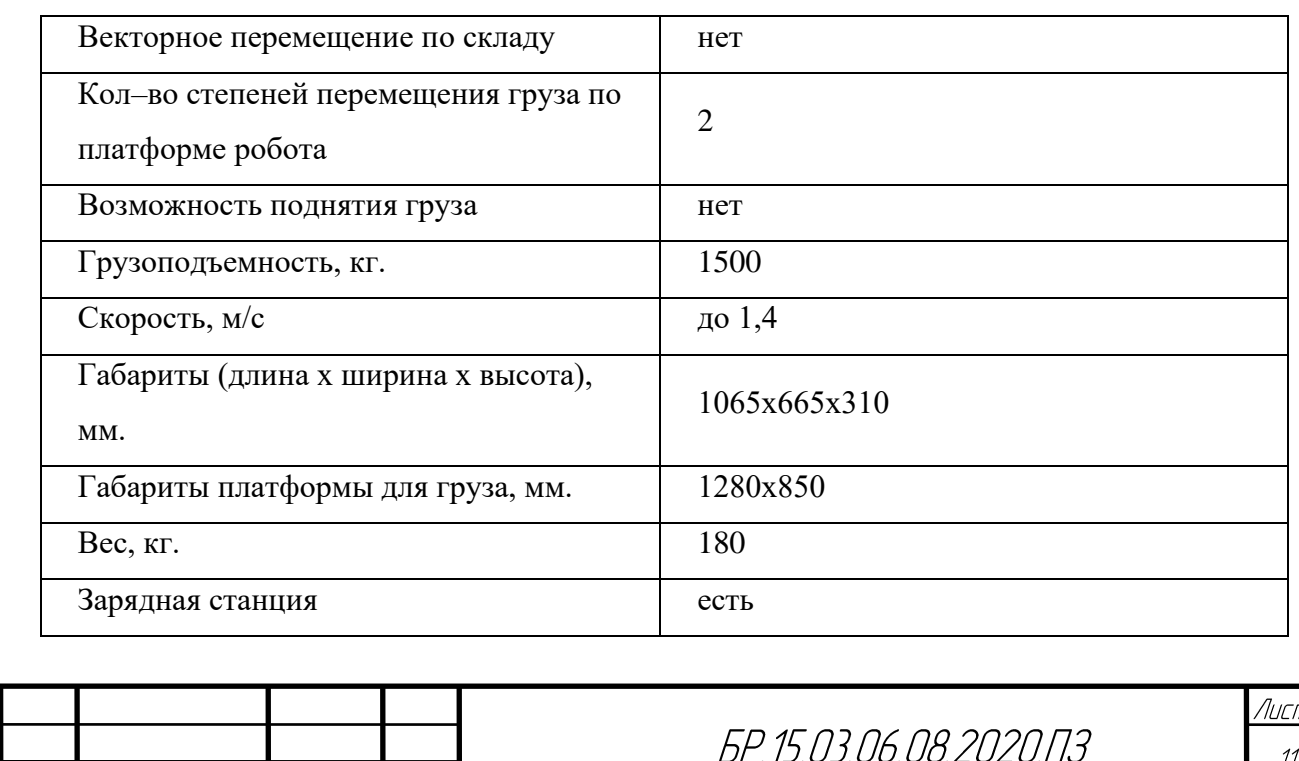

#### **Мобильная платформа KUKA KMP 1500**

Это автоматически управляемое транспортное средство для транспортировки продукции на всех этапах производственного процесса (рисунок 1.4).

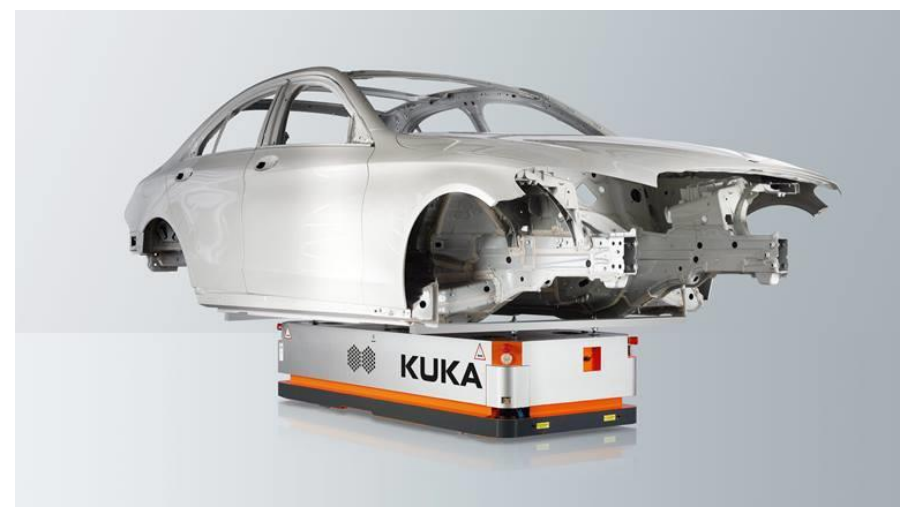

Рисунок 1.4 – KUKA KMP 1500

Эта мобильная платформа способна перемещать объекты массой до 1,5 т., причём точность перемещений до +/– 5 мм. К тому же приводная часть платформы оснащена роликонесущими колёсами, благодаря которым возможно перемещение во всех направлениях, т.е. платформа обладает высокой мобильностью. Технические характеристики представлены в таблице 1.2.

KMP 1500 самостоятельно доставляет необходимые детали или возвращает обработанные детали на склад. Навигационная система «KUKA.NavigationSolution», использующая алгоритмы SLAM, позволяет системе передвигаться в пространстве свободно без классических элементов наведения на траекторию и навигации. Это упрощает интеграцию в изменяющихся условиях, повышая тем самым экономичность управления логистическими процессами.

Платформа может оснащаться подъёмным механизмом, максимальная высота подъёма которого 200 мм.

Таблица 1.2 – Характеристики KUKA KMP 1500

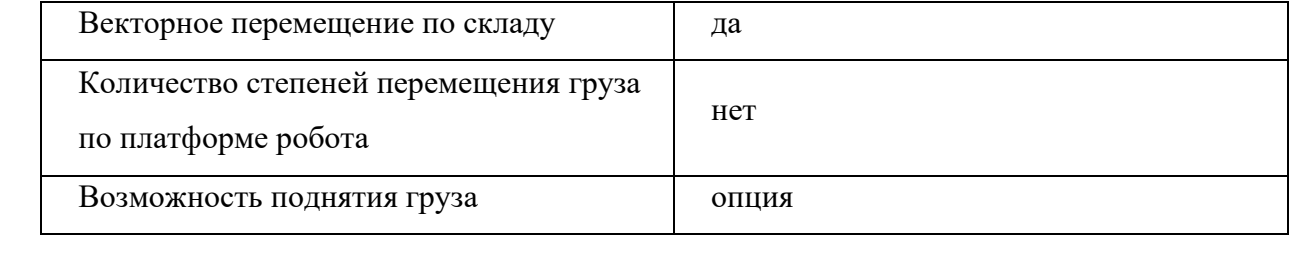

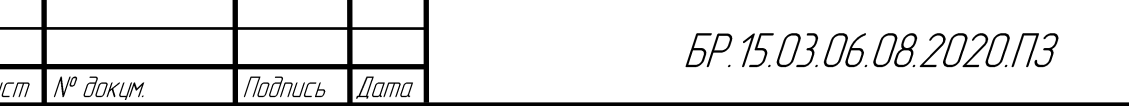

Продолжение таблицы 1.2

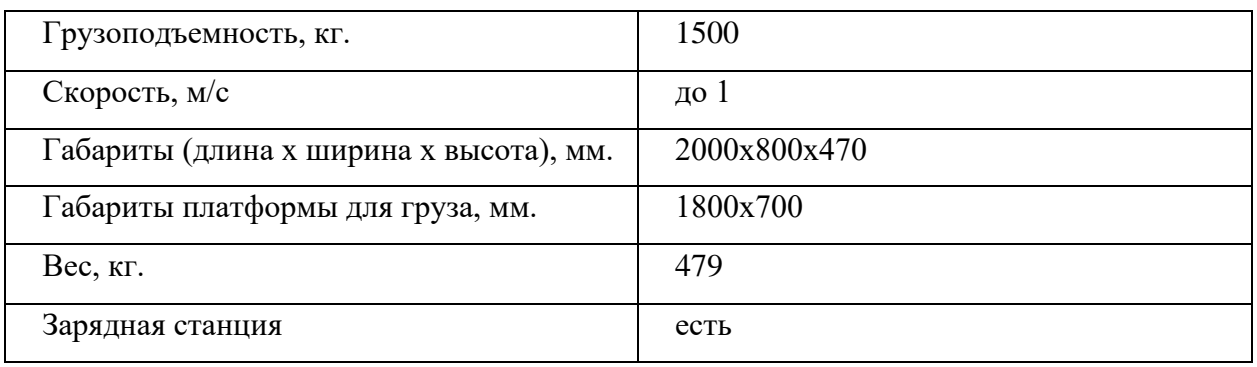

KMP 1500 обладает функциями безопасности: четырехкратный аварийный останов, указатель направления, светодиодные индикаторы и два лазерных сканера с датчиками безопасности и предупреждения для контроля в диапазоне 360 градусов.

Конфигурирование и программирование возможно, как по кабелю, так и по беспроводному интерфейсу.

# **KUKA KMR QUANTEC**

Ещё один представитель автономных мобильных платформ производства KUKA KMR QUANTEC – мобильная промышленная робототехническая система KUKA, предназначена для строительства судов, самолетов или ветровых установок (рисунок 1.5). Система позволяет без особых усилий обрабатывать даже очень большие детали.

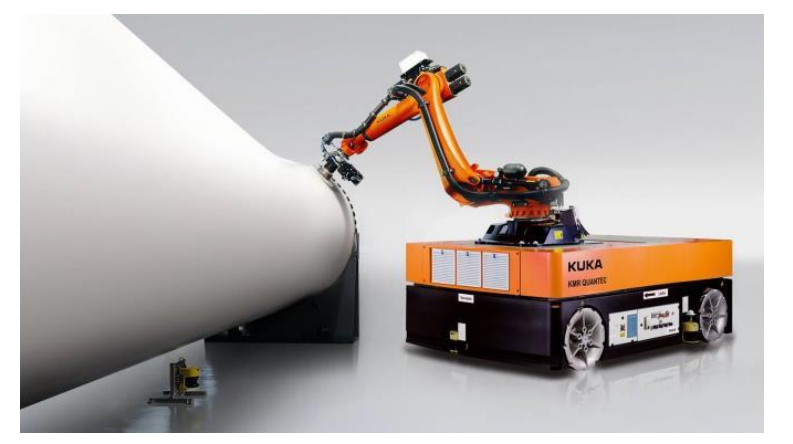

Рисунок 1.5 – KMR QUANTEC

Это сложная робототехническая система, объединяет в себе следующие компоненты:

- − мобильную платформу KUKA omniMove;
- промышленный манипулятор серии KR QUANTEC;
- − программное обеспечение и система управления.

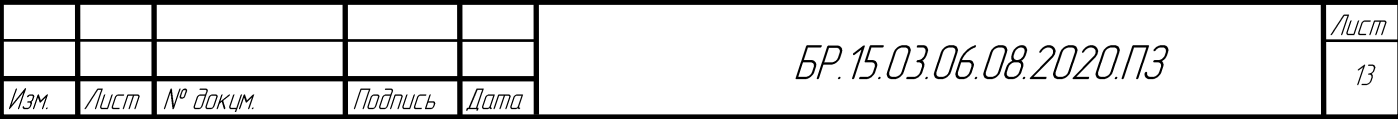

Мобильная платформа, как и описанная выше, может двигаться во всех направлениях благодаря специальной конструкции колёс (роликонесущее колесо Илона). Навигационная система «KUKA.NavigationSolution» исполнена на лазерных сканерах, используется SLAM алгоритм для точного позиционирования.

Как видно по рисунку, мобильная платформа перемещает манипулятор, который в свою очередь обрабатывает какое–то изделие. Взаимосвязь манипулятора и платформы, учёт их относительного перемещения осуществляет встроенным программным обеспечением и системой управления. Большой диапазон перемещений платформы с закреплённым на ней манипулятором даёт последнему возможность обрабатывать протяжённые объекты, например, фюзеляжи самолётов и т.д.

Мобильная платформа KUKA omniMove имеет стандартную грузоподъемность 7000 кг. На ней установлен робот KR QUANTEC 150 R3300 prime грузоподъемностью 150 кг и радиусом действия 3300 мм. Это позволяет использовать KMR QUANTEC для манипулирования особенно крупными и тяжелыми деталей. Несмотря на большую грузоподъемность он достигает точности позиционирования +/– 5 мм – независимо от уже пройденного расстояния.

#### **Ronavi 01R**

Разработчик – российская компания Ronavi Robotics. Это первый в России робот для обслуживания складов. Способен работать на любом складе. Для навигации использует разметку на полу и QR–коды, размещённые на стеллажах. Его технические характеристики приведены в таблице 1.3. Внешний вид изображён на рисунке 1.6.

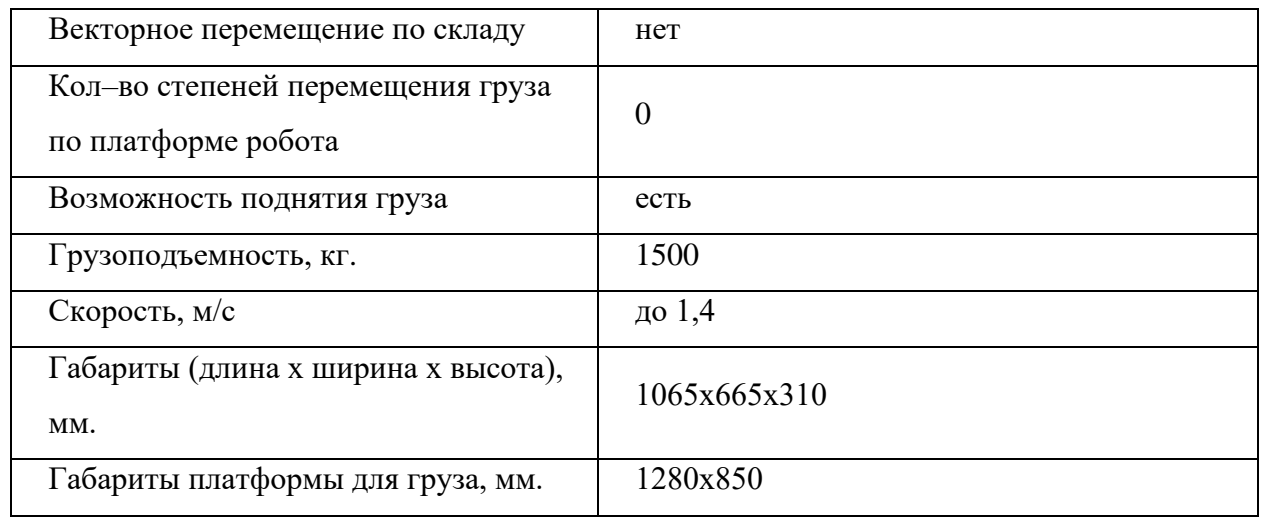

Таблица 1.3 – Характеристики Ronavi 01R

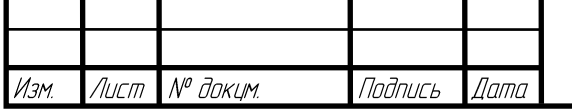

БР. 15.03.06.08.2020.173

Лист  $\frac{1}{4}$ 

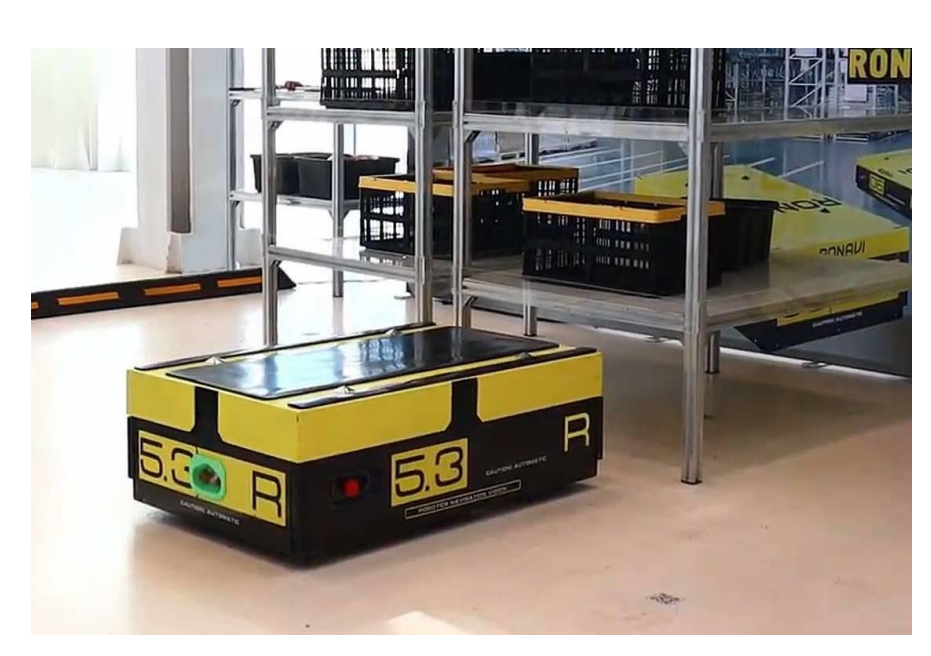

Рисунок 1.6 – Ronavi 01R

Одна из особенностей разработки – возможность создать сеть из 250 складских роботов. Специальное разработанное программное обеспечение контролирует и управляет сетью складских роботов: регулирует их движение и отдает заказ на доставку тому роботу, который находится ближе всего к нужному грузу.

К недостаткам относится то, что для позиционирования этого робота необходима специальная разметка на полу склада, что накладывает ограничения на возможности движения.

#### **ОТТО 100**

Производитель – Clearpath Robotics, Канада. OTTO 100 (рисунок 1.7) интеллектуальный и достаточно гибкий аппарат, способен избегать препятствия самостоятельно, планировать новые маршруты, когда это необходимо, убеждаясь в том, что он не угрожает людям, встречающимся ему на пути. Способен взаимодействовать с другими аппаратами, образуя сеть складских роботов. Его технические характеристики представлены в таблице 1.4.

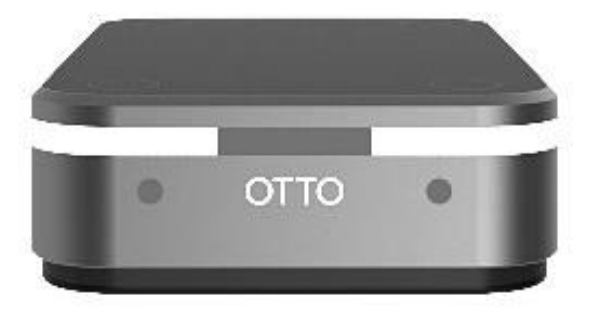

Рисунок 1.7 – OTTO 100

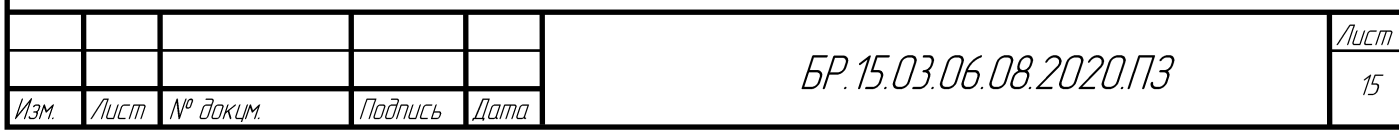

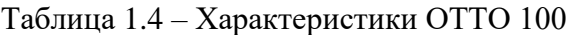

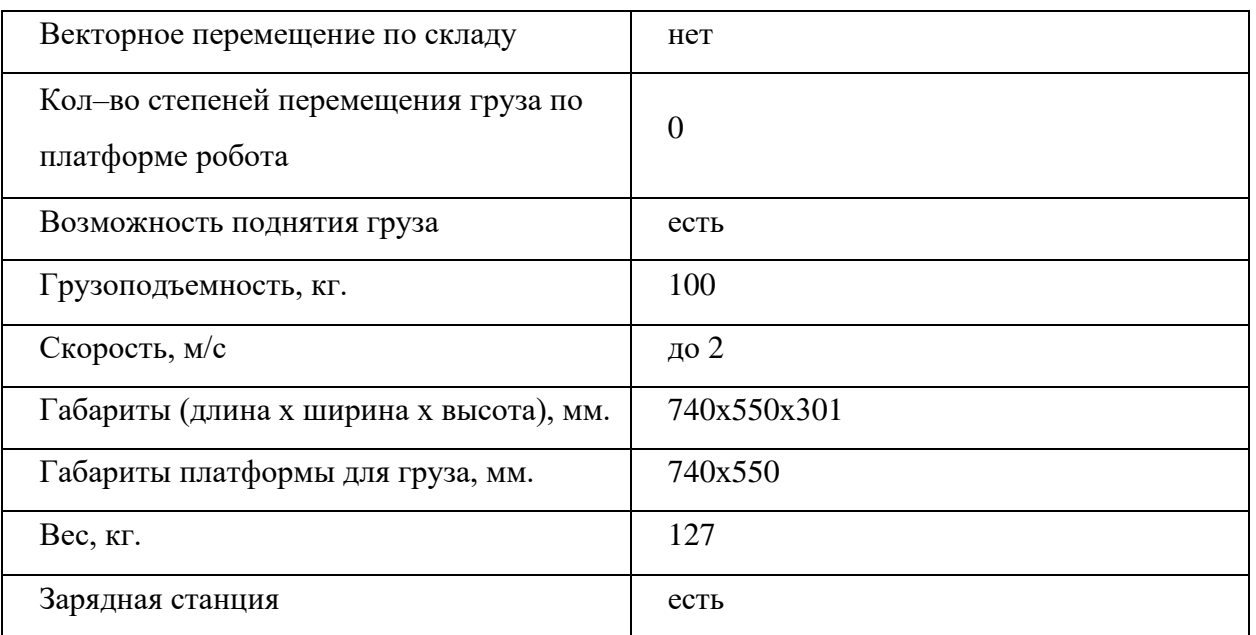

Навигационная система смешанная, состоит из 2D лидара, одометрических и инерциальных сенсоров. Программное обеспечение позволяет задавать пункт доставки и заранее определять маршрут; робот в автоматическом режиме выполняет команду и доставляет груз в нужное место.

Помимо складских роботов, как говорилось выше, существуют решения, направленные на участие в технологическом процессе производства. Роботы выполняют роль транспортной оснастки, например, для промышленных манипуляторов или перемещают обрабатываемое изделие по пунктам обработки – задача автоматизации логистики. Также могут нести на борту инструмент обработки, например, тот же манипулятор.

Такие мобильные роботы также имеют конструкцию в виде платформы, обеспечивающую требуемую грузоподъёмность и мобильность. Система позиционирования в некоторых случаях может отсутствовать, тогда управление происходит только в ручном режиме оператором. В случае, если подразумевается автоматическая работа, из–за особенности применения на точность системы позиционирования накладывается более жёсткие требования, нежели к складским роботам. Основным производителем этого типа роботов является немецкая компания KUKA.

В таблице 1.5 приведём сравнительную характеристику рассмотренных аналогов.

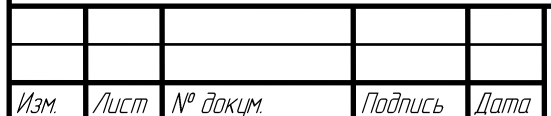

# БР, 15,03,06,08,2020,ПЗ

# Таблица 1.5 – Сводная таблица характеристик аналогов

Лист N<sup>o</sup> доким.

Изм.

Подпись Дата

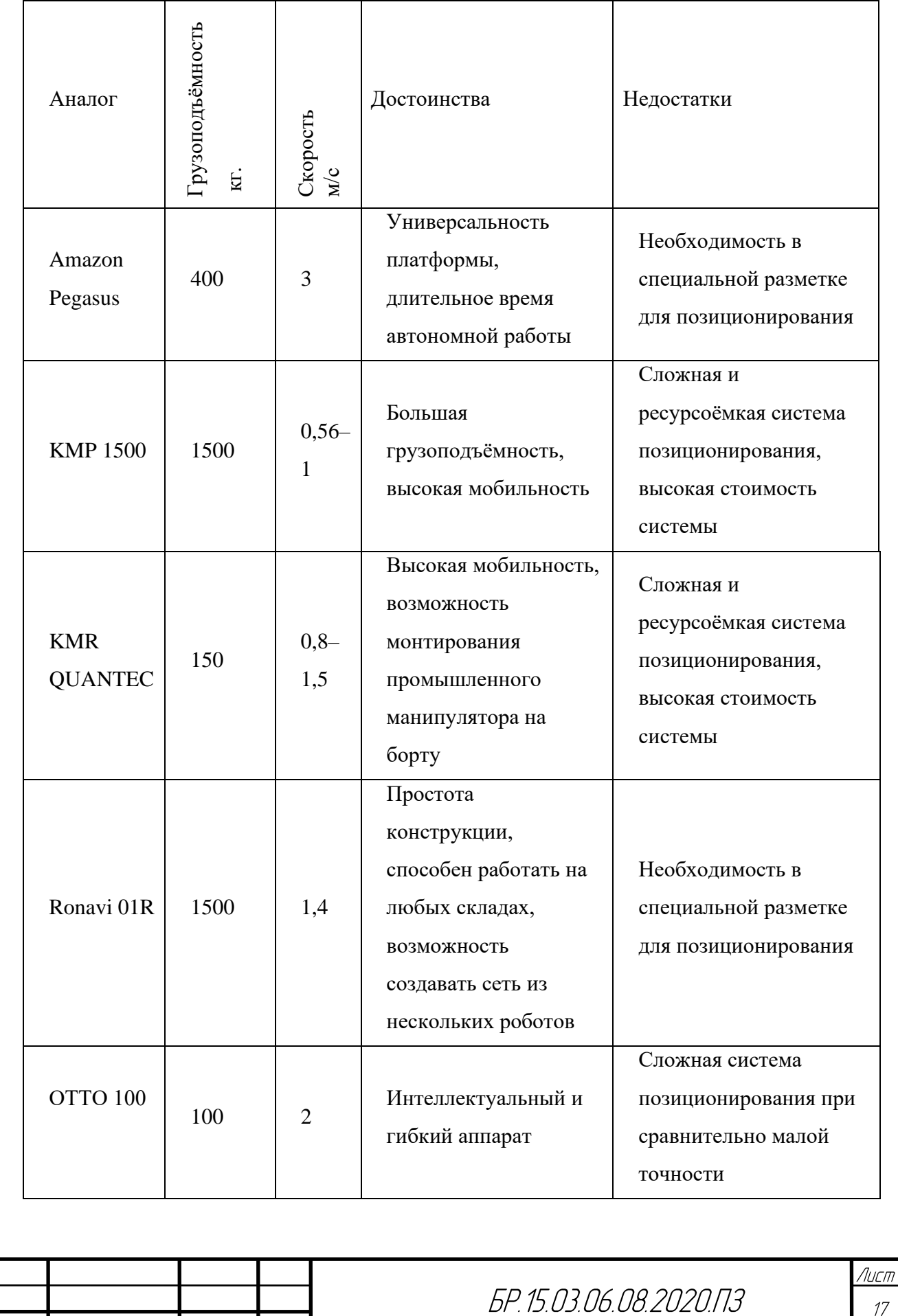

 $17$ 

# <span id="page-17-0"></span>**1.2 Патентный поиск**

Результат поиска многофункциональной грузовой робототехнической платформы для перевозки и создания конвейерных линий указан на рисунке 1.8. Патентный поиск осуществлялся в информационно поисковой системе ФИПС. По результатам поиска было найдено девять подобных систем по названию, но аналогичных по функционалу не найдено.

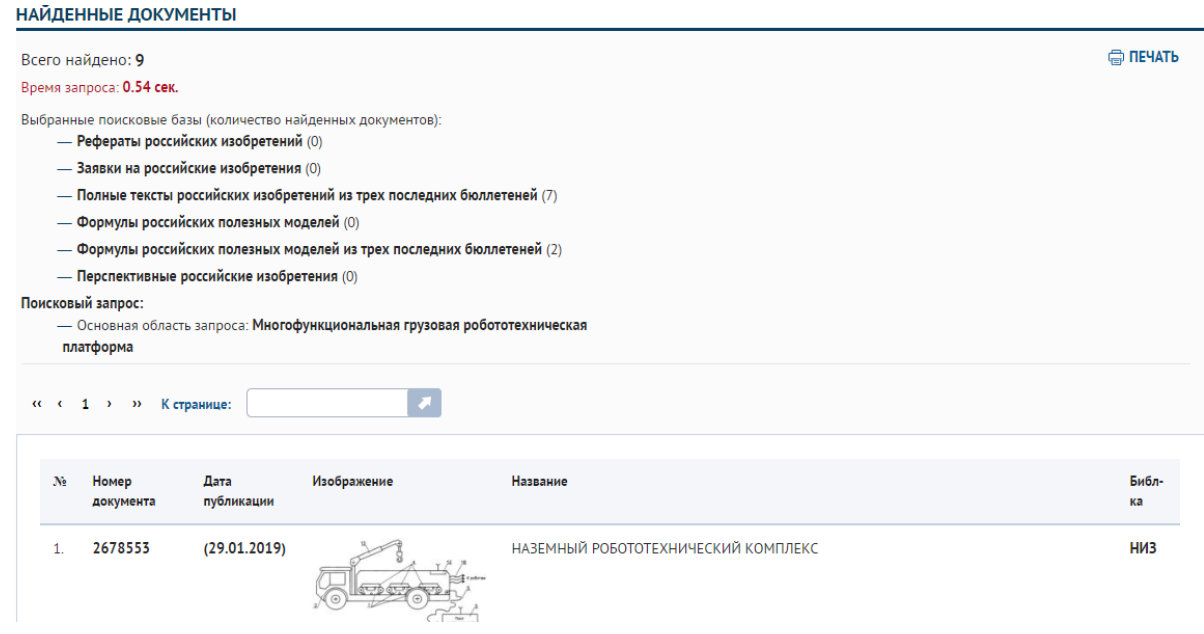

Рисунок 1.8 – Результаты патентного поиска

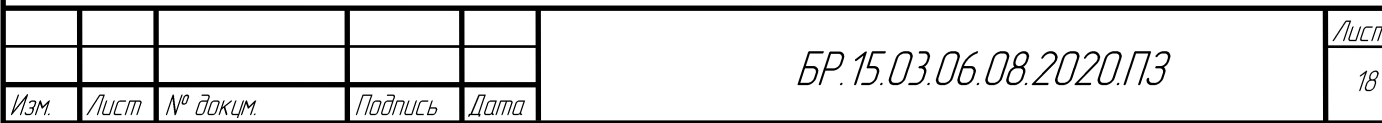

# **2 КОНСТРУКТОРСКО-ТЕХНОЛОГИЧЕСКАЯ ЧАСТЬ**

<span id="page-18-0"></span>В этом разделе приведён подбор и расчёт некоторых конструктивных элементов платформы. Подробно рассмотрен колёсный узел как основная сборочная единица разрабатываемой конструкции. Выполнен расчёт на прочность и жёсткость несущей части платформы. Разработаны чертежи колёсного узла и остова платформы. Предложен принцип работы системы локального позиционирования.

#### <span id="page-18-1"></span>**2.1 Техническая характеристика мобильной платформы**

Мобильная платформа должна состоять из:

- − бесколлекторных двигателей постоянного тока с датчиками Холла (БДПТ);
- − линейных актуаторов постоянного тока;
- − блока управления моторами;
- − ультразвуковых дальномеров;
- − инфракрасных дальномеров;
- − 2D лидара;
- − модуля камеры с углом обзора 130 градусов;
- − блока управления;
- − аккумуляторных блоков;
- − омни–колес;
- − набора стальных и алюминиевых пластин;
- − литых алюминиевых креплений моторов;
- − подшипников;
- − крепежных изделий (болты, гайки).

Основные технические характеристики:

- − размеры мобильной платформы (ДхШхВ): 470х530х160–230 мм.;
- − масса мобильной платформы со всем оборудованием: 30 кг.;
- − масса полезной нагрузки на грузовую платформу: 100 кг.;
- − ёмкость аккумуляторной батареи: 40 А\*ч;
- − время работы в режиме сортировки грузов: 3,5 часа;

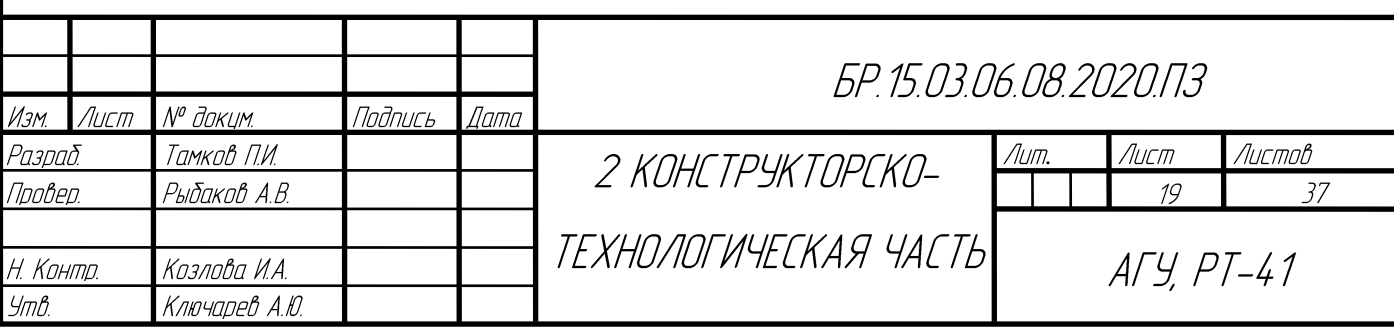

- − время работы в режиме перевозки: 2 часа;
- максимальная скорость 1,5 м⁄с;
- − диаметр сортировочного омни–колеса: 0,06 м.;
- − диаметр приводного омни–колеса: 0,09 м.

# <span id="page-19-0"></span>**2.2 Разработка структурной схемы мобильной платформы**

Рассматриваются два варианта работы робототехнического комплекса (РТК):

### **Первый вариант**

Вариант работы в режиме перевозки грузов: группа роботов перевозит грузы, полученные на конвейерной линии на стеллаж карусельного типа [2] рисунок 2.1 с разработанными полками, представленными на рисунке 2.2.

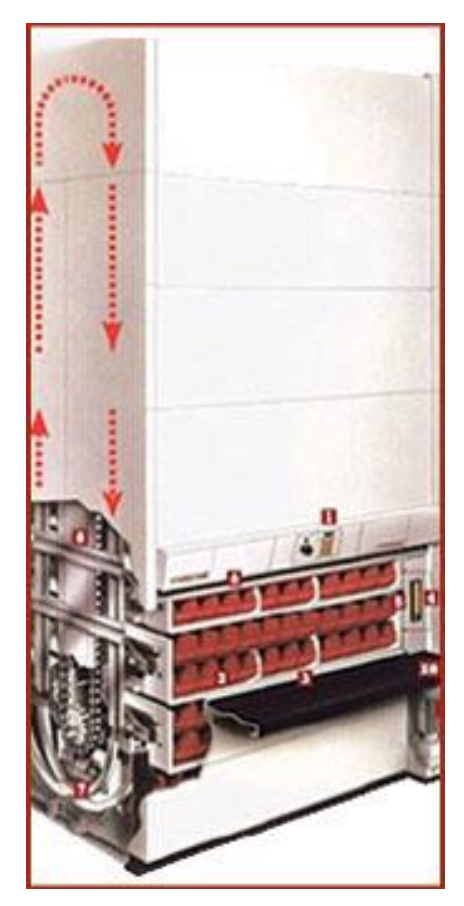

Рисунок 2.1 – Стеллаж карусельного типа

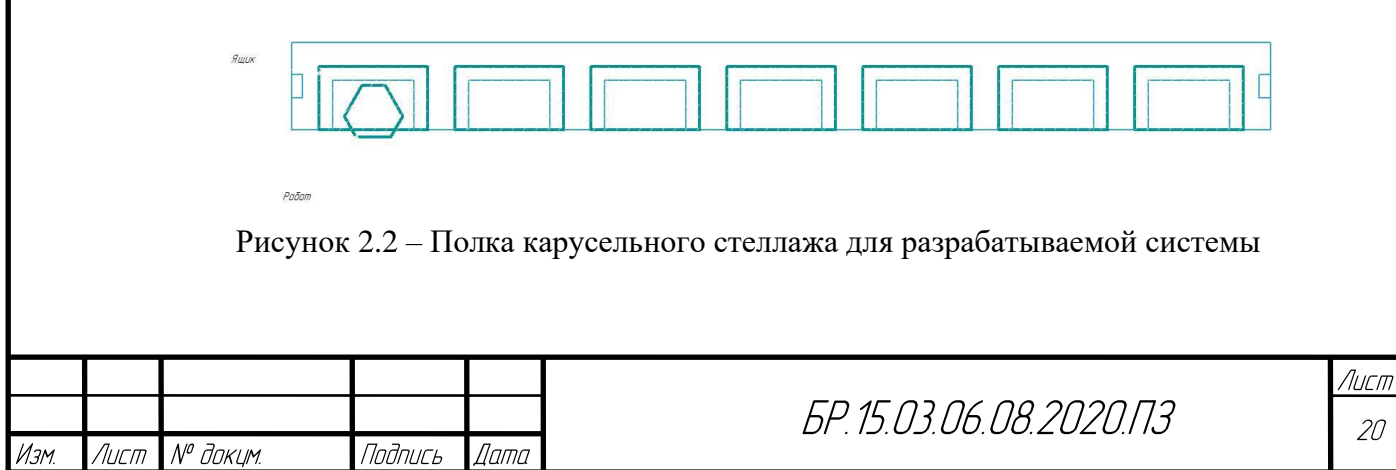

Такой вариант работы позволит сократить количество занимаемого места. В случаях использования данной системы для хранения овощей и фруктов будет обеспеченны все нормы хранения по СанПиН нормам за счет использования стеллажей закрытого типа [3]. При использовании стеллажей закрытого типа будут обеспеченны температурные нормы только внутри стеллажа, а не во всем помещении, что хорошо скажется на электрическом потреблении в сравнении с нынешним методом хранения.

#### **Второй вариант**

Разрабатываемая система подразумевает отказ от статичных конвейерных линий, в силу их трудного обслуживания и гибкости систем в целом, и заменой группами роботов, которые могут собирать конвейерные линии и производить сортировку грузов весом до ста килограммов. Подобная система позволит оборудовать любое помещение с ровной поверхностью под нужды сортировки. При нынешней системе дистанционных покупок потребность в подобных системах будет только расти. Пример конвейерной линии из роботов представлен на рисунке 2.3.

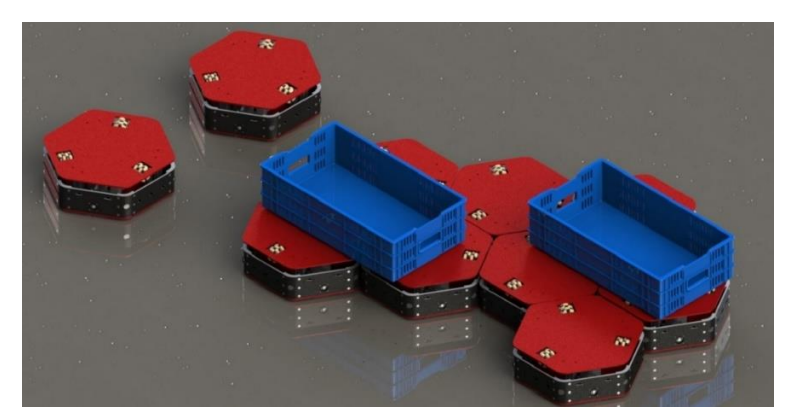

Рисунок 2.3 – Вариант использования РТК

Мехатронная система основывается на платформе на базе трех омни–колес. Каждое колесо имеет независимое вращение от БДПТ с датчиками холла, датчики холла необходимы для отслеживания скорости вращения колес. Такая платформа позволяет передвигаться в произвольном направлении изменяя скорости колес. Также на грузовой платформе робота расположены три омни–колеса для перемещения груза по платформе, это необходимо в случаях, когда группе роботов необходимо построить конвейерную линию для сортировки грузов. В случае работы в режиме перевозки и складирования для приподнятия груза используются три линейных актуатора.

Чтобы независимо управлять скоростями всех шести БДПТ с датчиками холла применяется шесть контроллеров двигателей, которые принимают на вход показания с

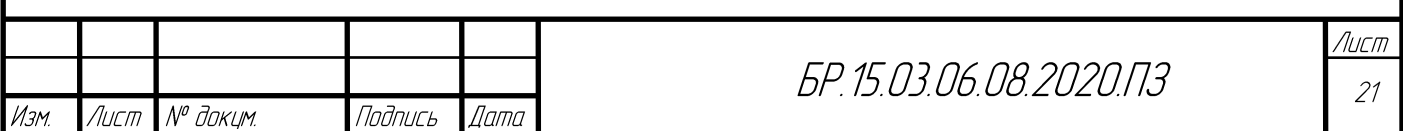

датчиков холла, затем микроконтроллер производит обработку сигналов и подает на выходы обмоток мотора ШИМ сигнал, тем самым регулируя скорость вращения вала двигателя. Для приподнятия грузов, как уже говорилось выше используются линейные актуаторы, которые представляют из себя двигатель постоянного тока и шарико–винтовую передачу, для управления данного типа привода используются два MOSFET транзистора на каждый привод.

Вся работа грузовой мобильной платформы осуществляется на низком уровне с помощью микроконтроллеров, объединенных в общую сеть по протоколу передачи I2C. Система верхнего уровня обрабатывает все внешние сигналы, обрабатывает стек задач и передает управляющий сигнал на все шесть контроллеров двигателей.

Также для предотвращения столкновений в РТК были применены ультразвуковые (УЗ) и инфракрасные (ИК) датчики и 2D лидар, три разных типа определения расстояния необходимы для сокращения ошибки работы каждого. Все показания с датчиков обрабатываются системой верхнего уровня, и в случае возникновения преграды система отправляет сигнал нижнему уровню о приостановке работы всех актуаторов.

Для локальной системы позиционирования используются QR метки и высокочастотная камера. За счет считывания информации с метки робот определяет текущую позицию на складе. Все данные обрабатывает система верхнего уровня.

Структурная схема проектируемой системы нижнего уровня представлена на рисунке 2.4.

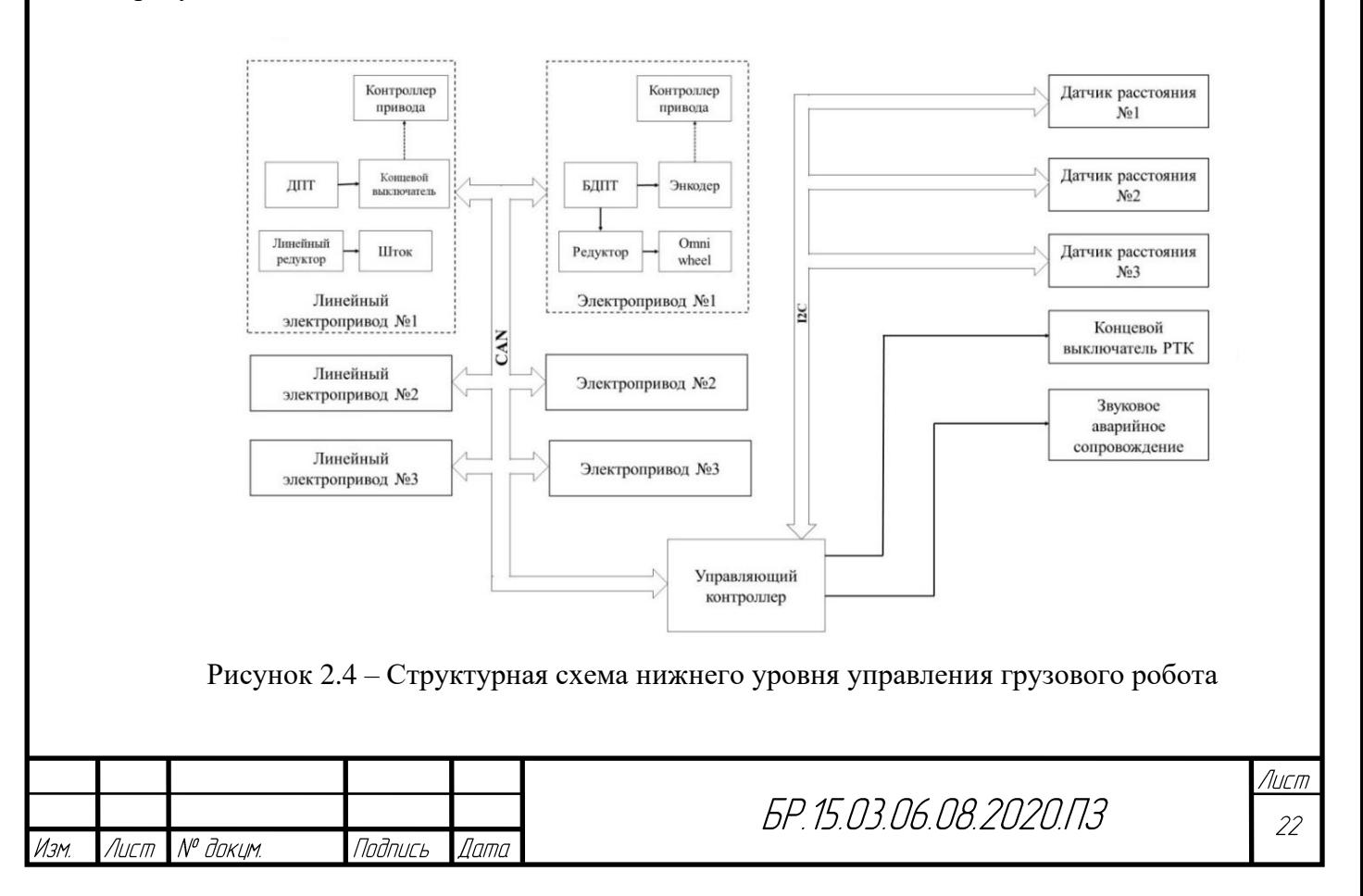

#### <span id="page-22-0"></span>**2.3 Конструкция мобильной грузовой платформы**

Шасси определяет схему расположения колёс, и соответственно конструкцию платформы. В общем виде конструкцию можно представить следующим образом: несущая часть (рисунок 2.5) – жёсткая рама (Приложение Л) со скреплёнными с ней колёсными узлами (Приложение Е).

Всенаправленное колёсное шасси обычно исполнено на двух типах роликонесущих колесах. Например, в работе [4] рассматриваются платформы на омни- и меканум–колёсах. У первых оси роликов направлены вдоль плоскости колеса, у вторых под углом 45°.

На несущую часть крепятся остальные конструктивные элементы – линейные актуаторы на которые грузовая платформа с омни–колесами для размещения груза, внутренние секции для электроники и аккумуляторной батареи (АКБ) и т.д. Грузовая платформа крепится на трех валах линейных актуаторов. Таким образом нагрузка с плиты равномерно распределена по несущей части.

Для обеспечения большей грузоподъёмности делают многоколёсное шасси, и тогда удельная нагрузка на колеса уменьшается. Например, в работе [5] рассматривается шестиколёсный мобильный робот, где колёса расположены по три с каждой стороны робота.

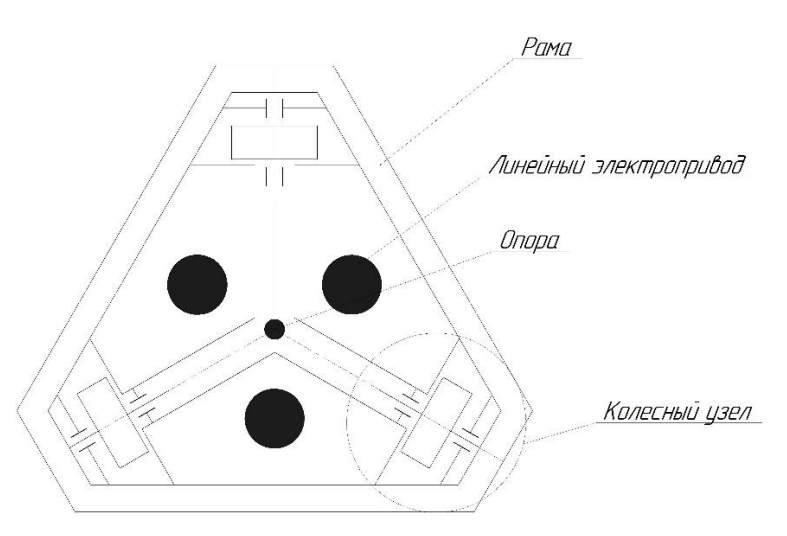

Рисунок 2.5 – Схема конструкции платформы

Есть немалое число публикаций с рассмотрением кинематики и динамики мобильных платформ с использованием именно такого шасси [6, 7, 8, 9].

#### <span id="page-22-1"></span>**2.3.1 Разработка колёсного узла мобильной платформы**

Колёсный узел – это основная часть шасси, приводящая в движение мобильную платформу и груз на плите. На них опирается вся конструкция платформы и груза. Всего в

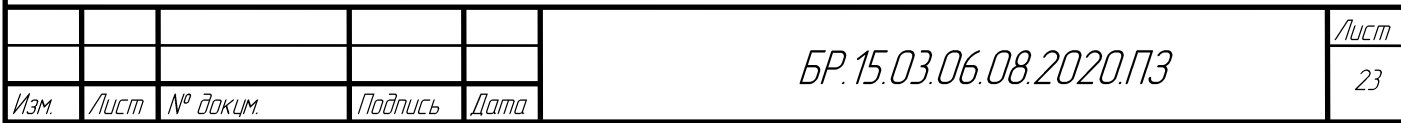

мобильной платформе шесть идентичных колёсных узлов (в силу симметрии конструкции). Кинематическая схема колесного узла изображена на рисунке 2.6.

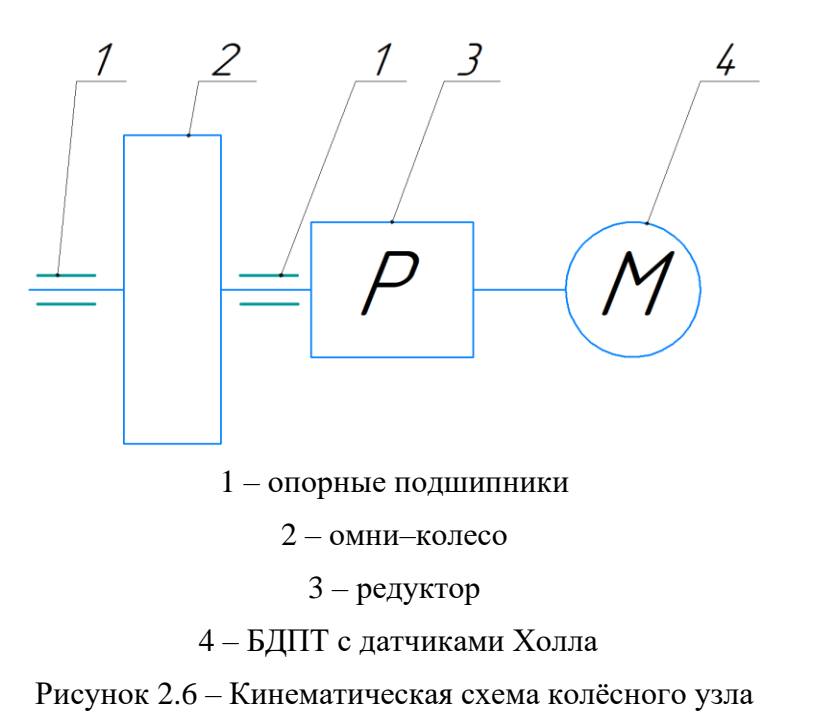

На выходной вал редуктора напрессовывается омни–колесо и фиксируется металлической шпонкой. Опорный подшипник устанавливается после закрепления сборки мотор–редуктор–колесо на несущую платформу.

Колесо является опорной частью платформы, и вся нагрузка, которая складывается из массы самой платформы и массы перевозимого её груза, распределяется между всеми колёсами. Примем, что общая масса платформы с полезным грузом в 100 кг. будет равна 150 кг. т.к. колёса относятся к ответственным элементам конструкции то их необходимо подобрать с запасом по параметру статической грузоподъёмности. Выберем омни–колеса 14146 (рисунок 2.7) производства фирмы NEXUS ROBOT. Они специально применимы для использования в грузовых передвижных платформах в промышленной сфере. Характеристики колёс приведены в таблице 2.1.

Таблица 2.1 – Характеристики омни–колес 14146

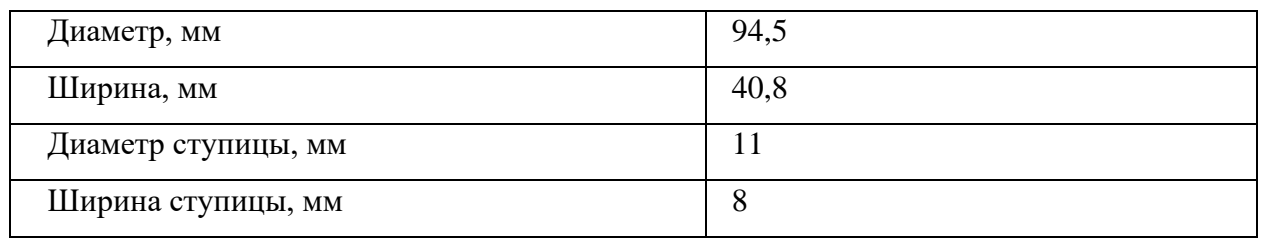

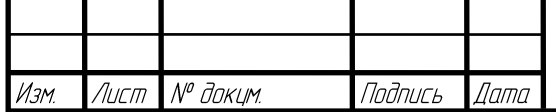

БР, 15,03,06,08,2020,ПЗ

Лист  $24$ 

# Продолжение таблицы 2.1

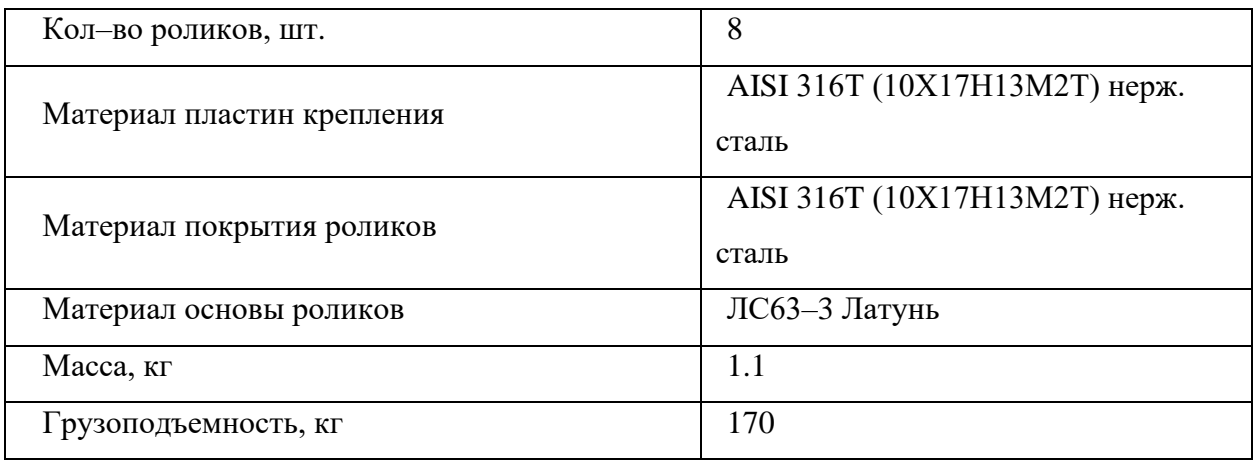

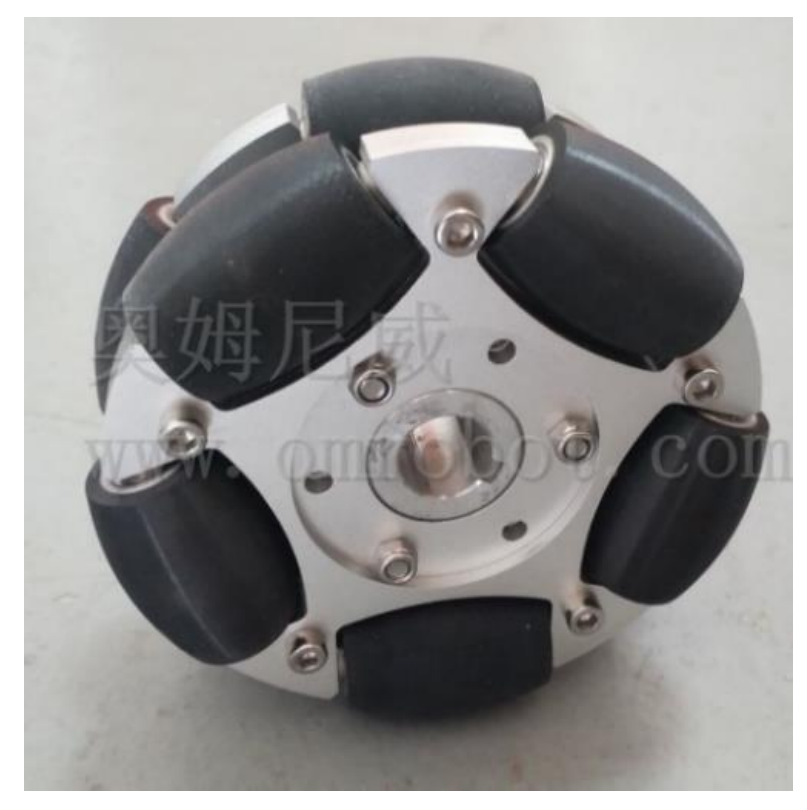

Рисунок 2.7 – Внешний вид омни–колеса 14146

# <span id="page-24-0"></span>**2.3.2 Подбор и расчет основных приводов**

### **Бесколлекторные двигатели постоянного тока с датчиками Холла**

Бесколлекторные двигатели с датчиками Холла (Sensored brushless motors) применяются как тяговые, в электроприводах [10], где нужен высокий крутящий момент при низких оборотах. Переключение обмоток двигателя происходит по сигналу датчиков. Обычно они встроены в корпус двигателя (рисунок 2.8).

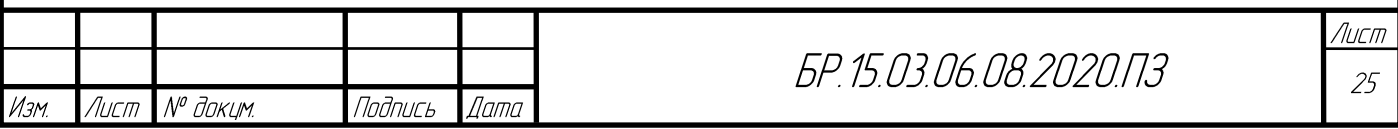

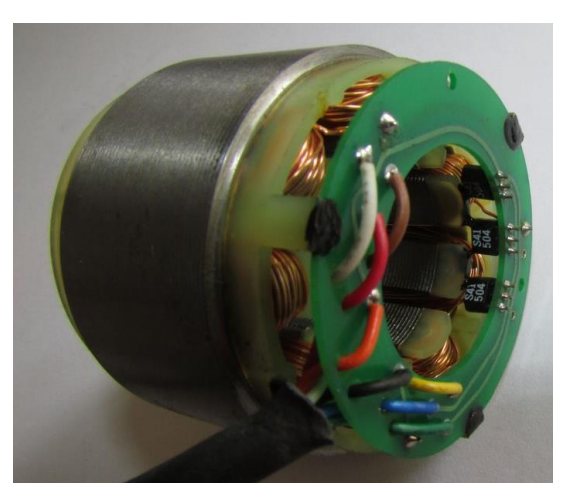

Рисунок 2.8 – БДПТ с датчиками Холла

# Преимущества:

- − срок службы значительно дольше, чем у коллекторных аналогов;
- − высокий КПД;
- − быстрый набор высокой скорости;
- − отсутствие искр при работе, что позволяет использовать привод в пожароопасных условиях;
- не требуется дополнительное охлаждение;
- − компактность;
- позиционирование двигателя за счет встроенных датчиков Холла;
- − высокий момент при низких оборотах (рисунок 2.9).

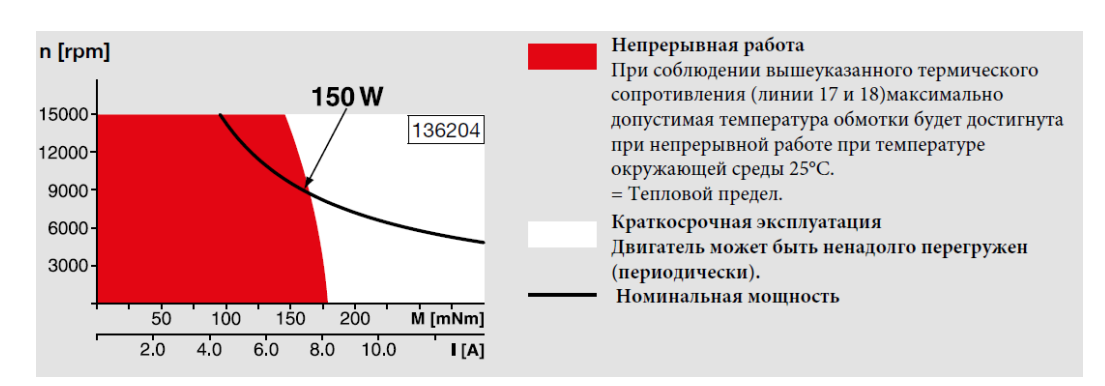

Рисунок 2.9 – Характеристики БДПТ мотора

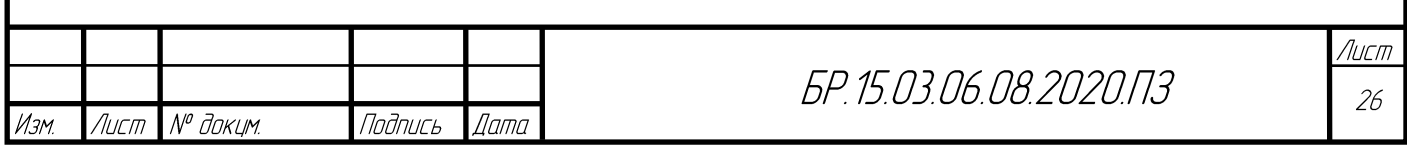

#### <span id="page-26-0"></span>**2.3.3 Расчет привода платформы**

Рассчитываем ускорение мобильной платформы:

$$
\alpha = \frac{v}{t} = \frac{1}{1} = 1 \left( \frac{M}{c^2} \right) \tag{2.1}
$$

где  $v$  – требуемая скорость поворота платформы; *t* – время нужное для достижения нужной скорости. Рассчитываем количество оборотов в минуту:

$$
N = \omega \cdot \frac{60}{\pi} = 22,22 \cdot \frac{60}{\pi} = 212,31 \text{ (o6/mun)}
$$
 (2.2)

где  $\omega$  – угловая скорость поворота платформы. Рассчитываем крутящий момент:

$$
T = \frac{(a + g \cdot \sin(\theta)) \cdot M \cdot R}{B} = \frac{1 \cdot 200 \cdot 0.045}{3} = 3 \text{ (H} \cdot \text{m)}
$$
 (2.3)

где *М* – масса мобильной платформы с грузом;

*g* – ускорение свободного падения;

– максимальный угол наклона поверхности;

– количество приводов на платформе;

*R* – радиус колеса.

Рассчитываем мощность двигателей:

$$
P = T \cdot \omega = 3 \cdot 22.22 = 67 \text{ (Br.)}
$$
 (2.4)

Рассчитываем максимальный ток работы мотора:

$$
I = \frac{T \cdot \omega}{V} = \frac{67}{12} = 5{,}58(A)
$$
 (2.5)

где *v* – напряжение работы привода.

Рассчитаем емкость аккумуляторной батареи:

$$
c = I \cdot B \cdot t_{\text{pa6}} = 5.58 \cdot 3 \cdot 2 = 33.48 \text{ (A · y)}
$$
 (2.6)

где *tраб* – время работы приводов.

При расчетах не учитывалось КПД редуктора, мотора, передачи, подшипников, контроллера, поэтому примем коэффициент запаса, который будет равен *k* = 1,5.

#### <span id="page-27-0"></span>**2.3.4 Расчет привода перемещения груза**

Рассчитываем ускорение груза на платформе:

$$
\alpha = \frac{v}{t} = \frac{0.5}{1} = 0.5 \, (\text{m}/c^2) \tag{2.7}
$$

где  $v$  – требуемая скорость перемещения груза;

*t* – время нужное для достижения нужной скорости.

Рассчитываем количество оборотов в минуту:

$$
N = \omega \cdot \frac{60}{\pi} = 16,667 \cdot \frac{60}{\pi} = 159,24 \text{ (of/MHH)}\tag{2.8}
$$

где  $\omega$  – угловая скорость перемещения груза. Рассчитываем крутящий момент [11]:

$$
T = \frac{(a + g \cdot \sin(\theta)) \cdot M \cdot R}{B} = \frac{0.5 \cdot 120 \cdot 0.03}{3} = 0.6 \text{ (H} \cdot \text{m)}
$$
(2.9)

где *М* – масса мобильной платформы с грузом;

*g* – ускорение свободного падения;

– максимальный угол наклона поверхности;

– количество приводов на платформе;

*R* – радиус колеса.

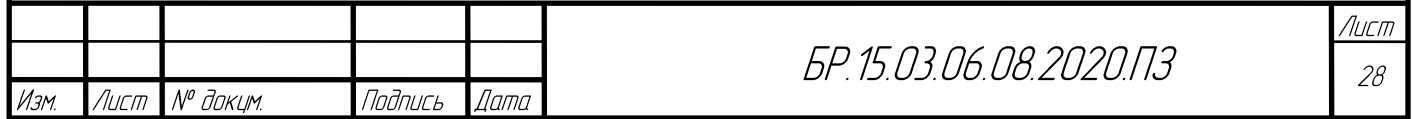

Рассчитываем мощность двигателей:

$$
P = T \cdot \omega = 3 \cdot 22.22 = 10 \text{ (Br.)}
$$
 (2.10)

Рассчитываем максимальный ток работы мотора:

$$
I = \frac{T \cdot \omega}{V} = \frac{10}{12} = 0.88 \text{(A)}
$$
 (2.11)

где *V* – напряжение работы привода.

Рассчитаем емкость аккумуляторной батареи:

$$
c = I \cdot B \cdot t_{\text{pa6}} = 5.58 \cdot 3 \cdot 2 = 5 \text{ (A · y)}
$$
 (2.12)

где *tраб* – время работы приводов.

При расчетах не учитывалось КПД редуктора, мотора, передачи, подшипников, контроллера, поэтому примем коэффициент запаса, который будет равен *k* = 1,2;

#### <span id="page-28-0"></span>**2.3.5 Расчет параметров актуатора для подъёма грузовой платформы**

Основные параметры лифтовой системы:

- − максимальная масса груза: 100 кг.;
- − количество линейных актуаторов: 3 шт.;
- − скорость подъема: не нормирована;
- − максимальная длина хода штока: 50 мм.

Исходя из необходимых данных можно рассчитать необходимое усилие толкания для линейного актуатора [12]:

$$
P = \frac{M \cdot g}{B} \cdot k_{\text{3an}} = \frac{100 \cdot 9.8}{3} \cdot 1.2 = 400(H)
$$
 (2.13)

В таблице 2.2 приведены необходимые данные для выбора приводов:

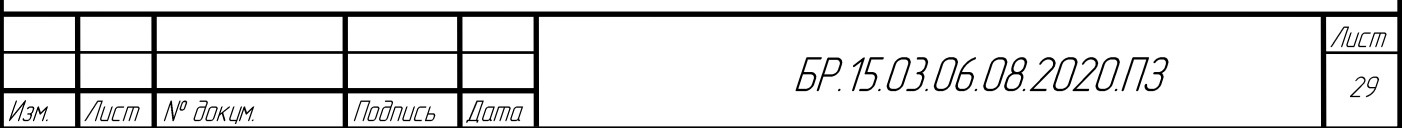

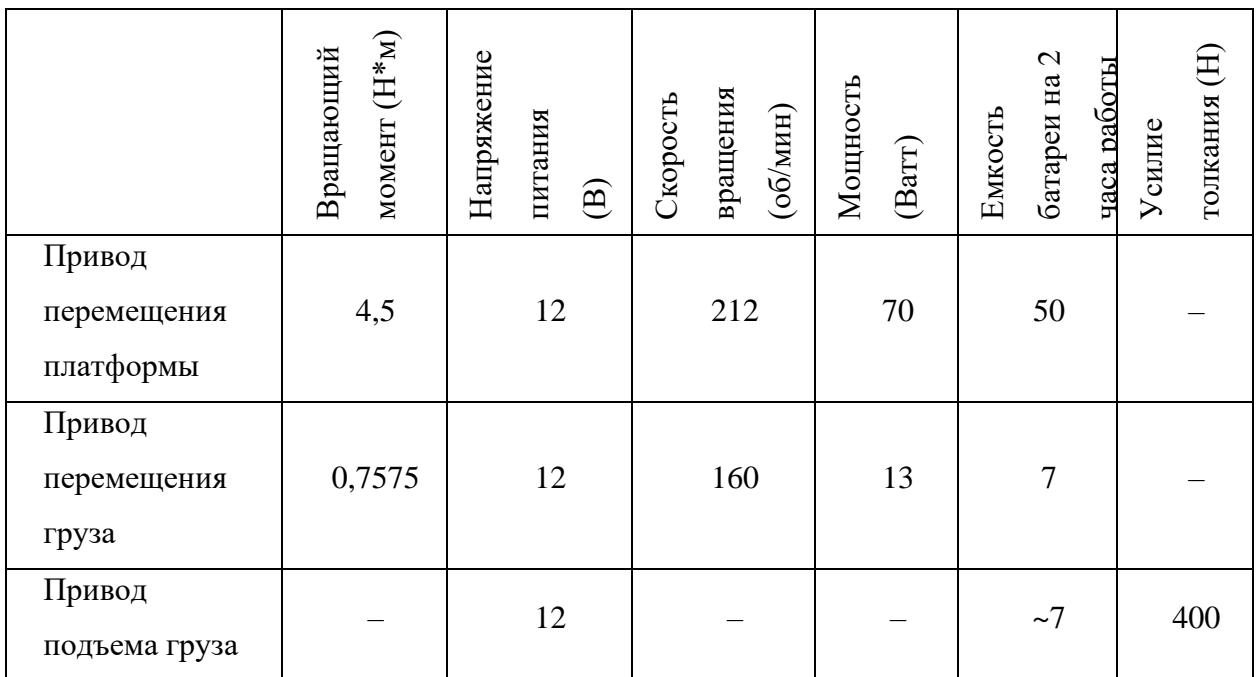

#### Таблица 2.2 – Сводная таблица характеристик привода

По рассчитанным данными мы можем провести выбор приводов. Так как на рынке хорошо зарекомендовали себя две основные компании–производители прецизионных приводов MAXON DRIVE SYSTEM и FAULHABBER MOTOR, то выберем основные приводы у этих компаний. Так как в данной работе не стоит речь о цене комплектующих, то можно выбрать моторы компании производителя MAXON DRIVE SYSTEM.

По заданным на сайте MAXON DRIVE SYSTEM параметрам были выбраны следующие приводы:

## **Привод перемещения платформы**

Для привода перемещения платформы – «EC– max Ø40 mm, brushless, 70 W, with Hall sensors 283866», технические характеристики которого указаны на рисунке 2.11, а размеры показаны на рисунке 2.10.

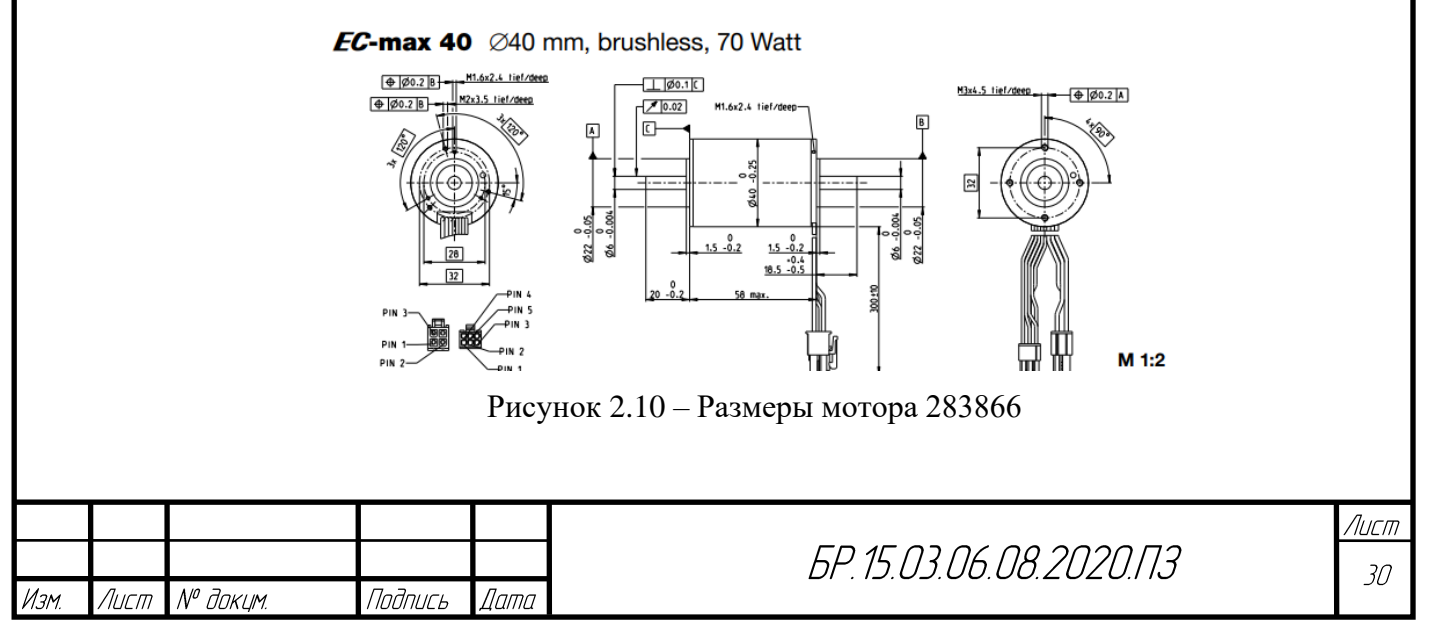

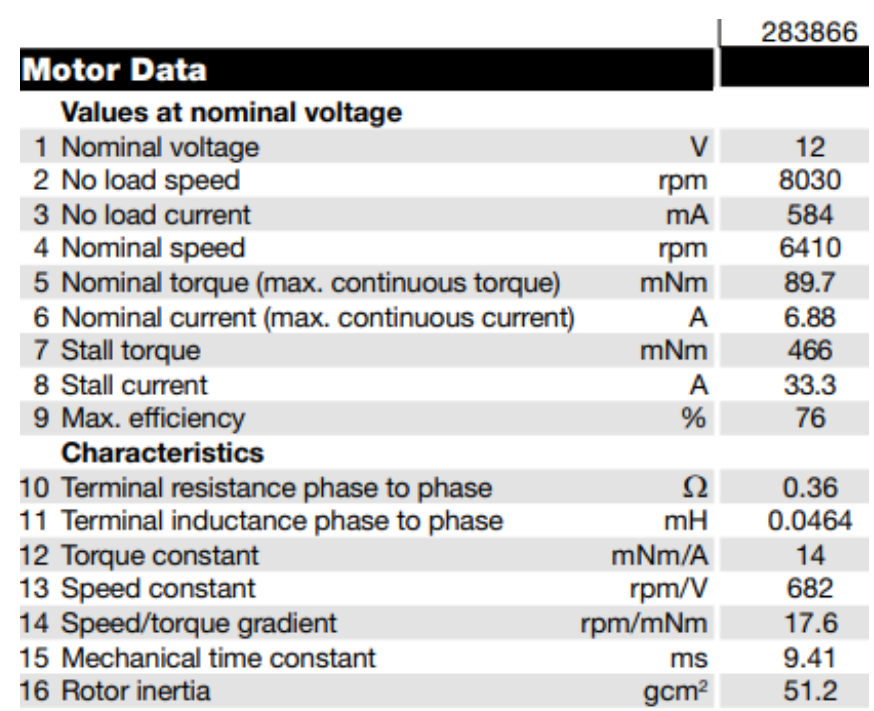

Рисунок 2.11 – Характеристики мотора 283866

# **Привод перемещения груза**

Для привода перемещения груза– «EC–i 30 Ø30 mm, brushless, 30 W, with Hall sensors 539472», технические характеристики которого указаны на рисунке 2.13, а размеры показаны на рисунке 2.12.

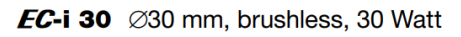

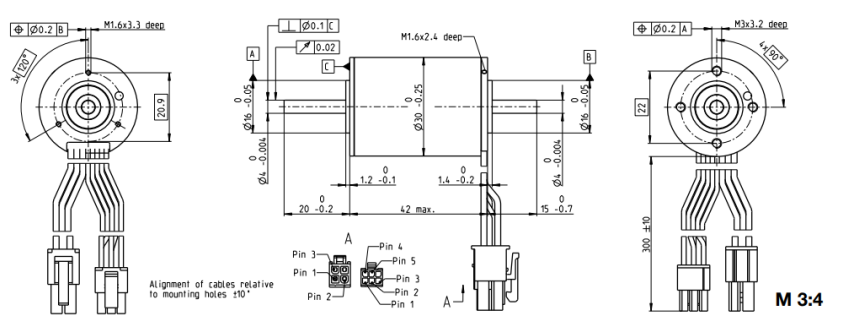

Рисунок 2.12 – Размеры мотора 539472

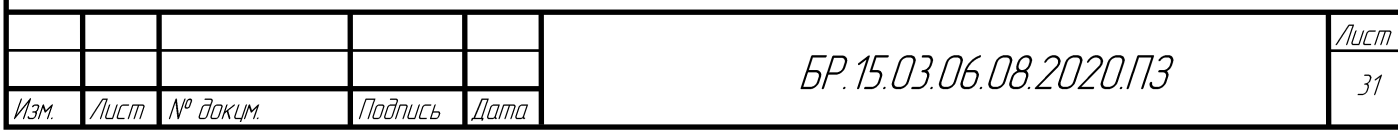

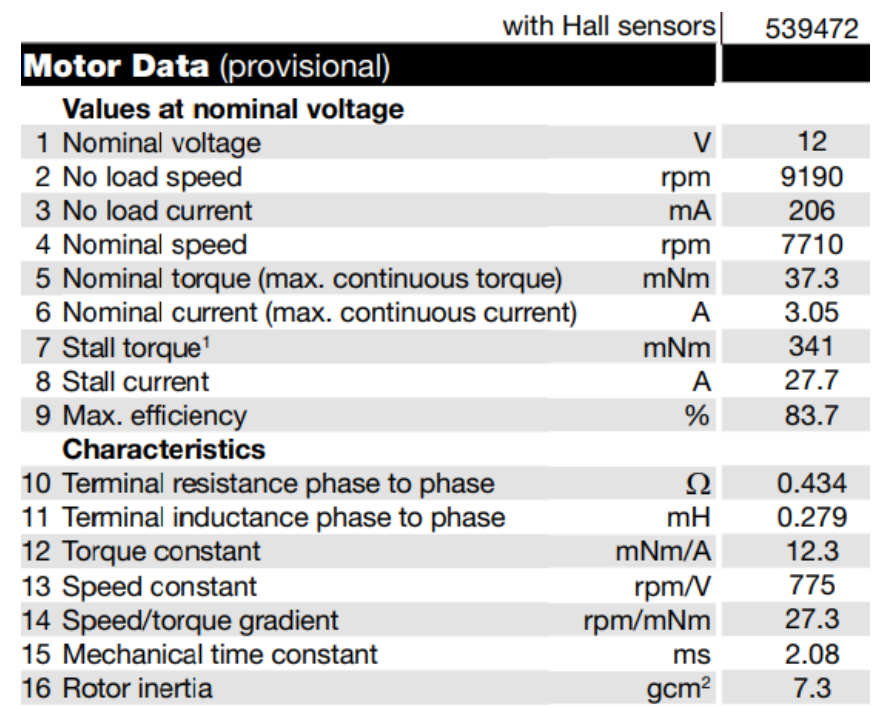

Рисунок 2.13 – Характеристики мотора 539472

# **Привод лифтовой системы**

Привод подъёма груза был выбран у компании, ориентированной на производство линейных актуаторов, «HydroWorksm»

Линейный актуатор «12V DC 2 in. Stroke 270 lb Linear Actuator» (рисунок 2.14). Основные параметры привода представлены на рисунке 2.15.

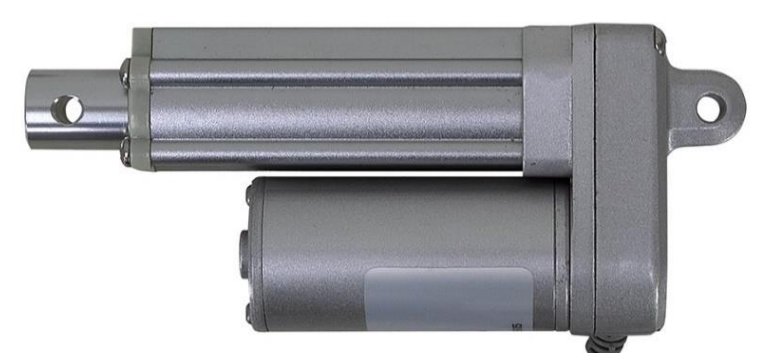

Рисунок 2.14 – Общий вид линейного привода

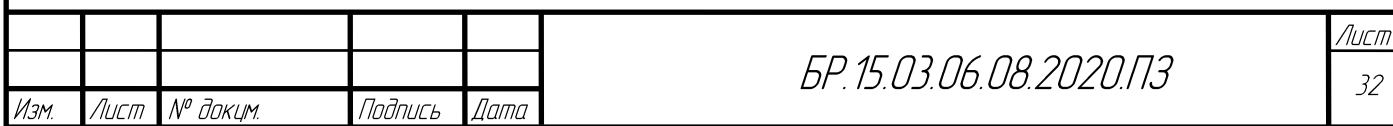

#### **Attributes & Specifications**

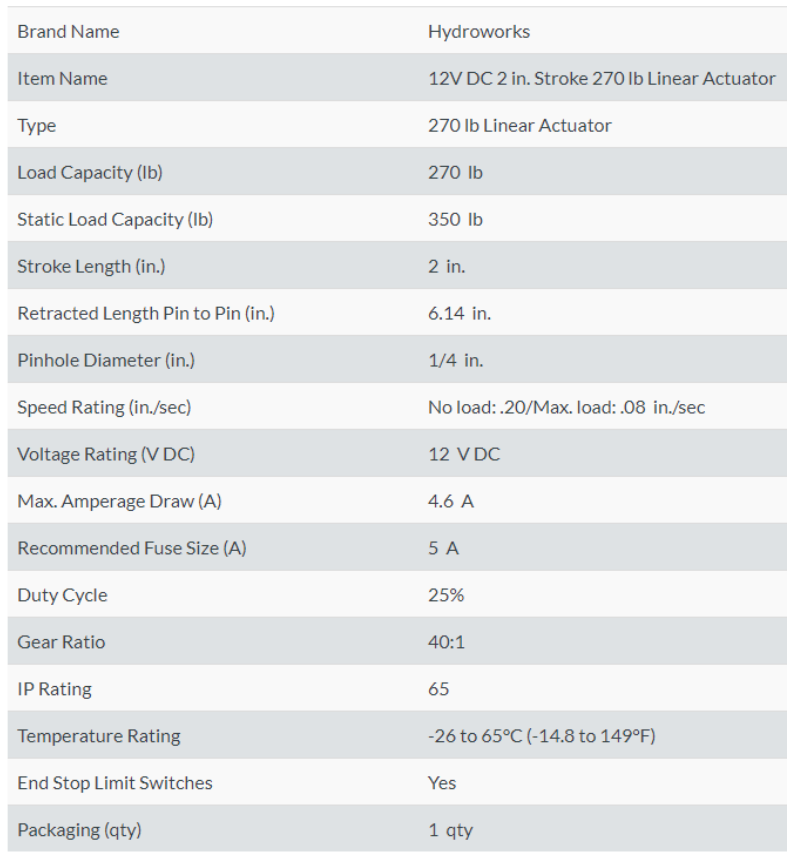

Рисунок 2.15 – Характеристики линейного привода

## <span id="page-32-0"></span>**2.3.6 Подбор редукторов**

Для нормирования крутящего момента также требуются редукторы для приводов. Данные комплектующие выбраны также на сайте MAXON DRIVE SYSTEM.

Для привода перемещения платформы был выбран планетарный редуктор «Planetary Gearhead GP 42 C Ø42 mm 203120», общий вид редуктора представлен на рисунке 2.16. Технические параметры редуктора 203120 указаны на рисунке 2.17.

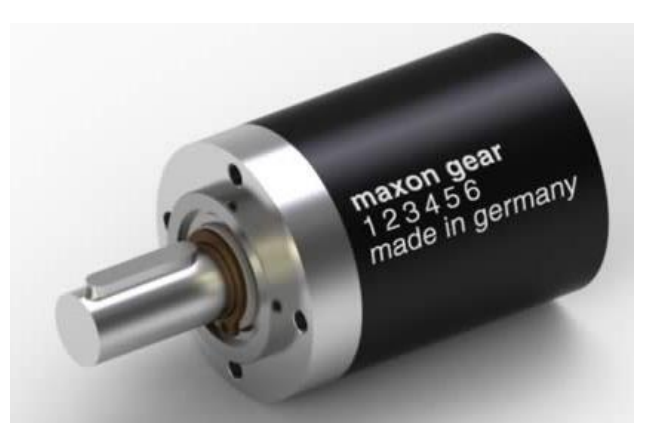

Рисунок 2.16 – Общий вид редуктора 203120

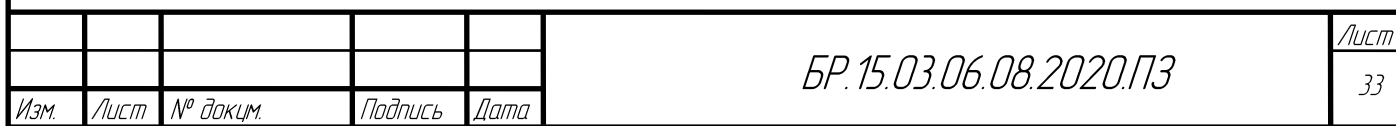

| <b>Planetary Gearhead GP 42 C</b> $\varnothing$ 42 mm, 3.0–15.0 Nm<br><b>Ceramic Version</b> |                                                                            |                  |                    |                     |                                  |                                        |                                                                                                    |                                |              |                                       |                 |                         |  |  |
|----------------------------------------------------------------------------------------------|----------------------------------------------------------------------------|------------------|--------------------|---------------------|----------------------------------|----------------------------------------|----------------------------------------------------------------------------------------------------|--------------------------------|--------------|---------------------------------------|-----------------|-------------------------|--|--|
|                                                                                              |                                                                            |                  |                    |                     |                                  |                                        |                                                                                                    | <b>Technical Data</b>          |              |                                       |                 |                         |  |  |
|                                                                                              |                                                                            |                  |                    |                     |                                  |                                        |                                                                                                    | <b>Planetary Gearhead</b>      |              |                                       |                 | straight teeth          |  |  |
|                                                                                              | DIN 6885-A4x4x20                                                           |                  |                    |                     |                                  |                                        |                                                                                                    | Output shaft                   |              |                                       |                 | stainless steel         |  |  |
|                                                                                              | $-2.32$<br>A                                                               |                  |                    |                     |                                  | ◈                                      |                                                                                                    | <b>Bearing at output</b>       |              |                                       |                 | preloaded ball bearings |  |  |
|                                                                                              |                                                                            |                  |                    |                     |                                  |                                        |                                                                                                    | Radial play, 12 mm from flange |              |                                       |                 | max. 0.06 mm            |  |  |
|                                                                                              | øΰ                                                                         |                  |                    |                     |                                  |                                        |                                                                                                    | Axial play at axial load       |              | < 5 N                                 |                 | 0 <sub>mm</sub>         |  |  |
|                                                                                              | ခ်င်္                                                                      |                  | ۵ã                 |                     |                                  |                                        |                                                                                                    |                                |              | > 5 N                                 |                 | max. 0.3 mm             |  |  |
|                                                                                              |                                                                            |                  | Ø42                |                     |                                  | øß                                     |                                                                                                    | Max. axial load (dynamic)      |              |                                       |                 | 150 <sub>N</sub>        |  |  |
| Ø28                                                                                          |                                                                            |                  |                    |                     |                                  |                                        | 300 N<br>Max. force for press fits<br>Direction of rotation, drive to output<br>Max. continuous input speed<br>8000 rpm |                                |              |                                       |                 |                         |  |  |
|                                                                                              |                                                                            |                  |                    |                     |                                  |                                        |                                                                                                    |                                |              |                                       |                 |                         |  |  |
|                                                                                              |                                                                            |                  |                    |                     |                                  |                                        | Recommended temperature range<br>$-40+100^{\circ}C$                                                                     |                                |              |                                       |                 |                         |  |  |
| ISO 6411-A1.6x3.35<br>0<br>$3 - 0.4$                                                         |                                                                            |                  |                    | 4x                  |                                  |                                        | 2<br>Number of stages<br>з                                                                                              |                                |              |                                       |                 |                         |  |  |
|                                                                                              | 0                                                                          |                  | $\bigoplus$ Ø0.2 A |                     | M4x6 hief/deep<br>M. max. 200Ncm | Max. radial load, 12 mm                |                                                                                                    |                                |              |                                       |                 |                         |  |  |
|                                                                                              | $29.5 - 1$<br>L1 max                                                       |                  |                    |                     |                                  | from flange<br>120 N 240 N 360 N 360 N |                                                                                                    |                                |              |                                       |                 |                         |  |  |
|                                                                                              |                                                                            |                  |                    |                     |                                  | M 1:2                                  |                                                                                                    |                                |              |                                       |                 |                         |  |  |
|                                                                                              |                                                                            |                  |                    |                     |                                  |                                        |                                                                                                    |                                |              |                                       |                 |                         |  |  |
|                                                                                              | Stock program                                                              |                  |                    |                     |                                  |                                        |                                                                                                    |                                |              |                                       |                 |                         |  |  |
|                                                                                              | Standard program                                                           |                  |                    | <b>Part Numbers</b> |                                  |                                        |                                                                                                    |                                |              |                                       |                 |                         |  |  |
|                                                                                              | Special program (on request)                                               |                  |                    |                     |                                  |                                        |                                                                                                    |                                |              |                                       |                 |                         |  |  |
|                                                                                              |                                                                            |                  | 203113             | 203115              | 203119                           | 203120                                 | 203124                                                                                                    | 203129                         | 203128       | 203133                                | 203137          | 203141                  |  |  |
|                                                                                              | <b>Gearhead Data</b>                                                       |                  |                    |                     |                                  |                                        |                                                                                                    |                                |              |                                       |                 |                         |  |  |
| 1.                                                                                           | Reduction                                                                  |                  | 3.5:1              | 12:1                | 26:1                             | 43:1                                   | 81:1                                                                                                    | 156:1                          | 150:1        | 285:1                                 | 441:1           | 756:1                   |  |  |
| $\overline{2}$                                                                               | Absolute reduction                                                         |                  | 1/2                | 49/4                | 26                               | 343/                                   | 2197/27                                                                                                    | 156                            | 2401/16      | $15379/$ <sub>n4</sub>                | 441             | 756                     |  |  |
|                                                                                              | 10 Mass inertia                                                            | gcm <sup>2</sup> | 14                 | 15                  | 9.1                              | 15                                     | 9.4                                                                                                    | 9.1                            | 15           | 15                                    | 14              | 14                      |  |  |
|                                                                                              | 3 Max. motor shaft diameter                                                | mm               | 10                 | 10                  | 8<br>260552*                     | 10<br>20312                            | 8<br>203125                                                                                                    | 8                              | 10<br>203130 | 10<br>203134                          | 10              | 10<br>203142            |  |  |
|                                                                                              | <b>Part Numbers</b><br>1 Reduction                                         |                  | 203114<br>4.3:1    | 203116<br>15:1      | 36:1                             | 53:1                                   | 91:1                                                                                                    | 260553*<br>216:1               | 186:1        | 319:1                                 | 203138<br>488:1 | 936:1                   |  |  |
|                                                                                              | 2 Absolute reduction                                                       |                  | $\frac{11}{2}$     | 91/6                | 35/1                             | 637/12                                 | 91                                                                                                    | 216/                           | 4459/24      | $\frac{\text{exp}\mu}{\text{exp}\mu}$ | 4324/3          | 936                     |  |  |
| 10                                                                                           | Mass inertia                                                               | qcm <sup>2</sup> | 9.1                | 15                  | 5.0                              | 15                                     | 15                                                                                                    | 5.0                            | 15           | 15                                    | 9.4             | 9.1                     |  |  |
|                                                                                              | 3 Max. motor shaft diameter                                                | mm               | 8                  | 10                  | 4                                | 10                                     | 10                                                                                                    | 4                              | 10           | 10                                    | 8               | 8                       |  |  |
|                                                                                              | <b>Part Numbers</b>                                                        |                  | 260551*            | 203117              |                                  | 203122                                 | 203126                                                                                                    |                                | 203131       | 203135                                | 203139          | 260554*                 |  |  |
|                                                                                              | 1 Reduction                                                                |                  | 6:1                | 19:1                |                                  | 66:1                                   | 113:1                                                                                                    |                                | 230:1        | 353:1                                 | 546:1           | 1296:1                  |  |  |
|                                                                                              | 2 Absolute reduction                                                       |                  | %                  | 169/6               |                                  | 1183/18                                | 338/3                                                                                                    |                                | 8281/36      | $28561/$ <sub>83</sub>                | 546             | 1295/                   |  |  |
|                                                                                              | 10 Mass inertia                                                            | gcm <sup>2</sup> | 4.9                | 9.4                 |                                  | 15                                     | 9.4                                                                                                    |                                | 15           | 9.4                                   | 14              | 5.0                     |  |  |
|                                                                                              | 3 Max. motor shaft diameter                                                | mm               | 4                  | 8                   |                                  | 10                                     | 8                                                                                                    |                                | 10           | 8                                     | 10              | 4                       |  |  |
|                                                                                              | <b>Part Numbers</b>                                                        |                  |                    | 203118              |                                  | 203123                                 | 203127                                                                                                    |                                | 203132       | 203136                                | 203140          |                         |  |  |
|                                                                                              | 1 Reduction                                                                |                  |                    | 21:1                |                                  | 74:1                                   | 126:1                                                                                                    |                                | 257:1        | 394:1                                 | 676:1           |                         |  |  |
| $\overline{2}$                                                                               | Absolute reduction                                                         |                  |                    | 21                  |                                  | 147/3                                  | 126                                                                                                    |                                | 1029/4       | 1183/3                                | 676             |                         |  |  |
|                                                                                              | 10 Mass inertia                                                            | qcm <sup>2</sup> |                    | 14                  |                                  | 15                                     | 14                                                                                                    |                                | 15           | 15                                    | 9.1             |                         |  |  |
|                                                                                              | 3 Max, motor shaft diameter                                                | mm               |                    | 10                  |                                  | 10                                     | 10                                                                                                    |                                | 10           | 10                                    | 8               |                         |  |  |
|                                                                                              | 4 Number of stages                                                         |                  | 1                  | $\overline{2}$      | 2                                | з                                      | з                                                                                                    | 3                              | 4            | 4                                     | 4               | 4                       |  |  |
|                                                                                              | 5 Max. continuous torque                                                   | N <sub>m</sub>   | 3.0                | 7.5                 | 7.5                              | 15.0                                   | 15.0                                                                                                    | 15.0                           | 15.0         | 15.0                                  | 15.0            | 15.0                    |  |  |
|                                                                                              | 6 Max. intermittent torque at gear output                                  | Nm               | 4.5                | 11.3                | 11.3                             | 22.5                                   | 22.5                                                                                                    | 22.5                           | 22.5         | 22.5                                  | 22.5            | 22.5                    |  |  |
| 7                                                                                            | Max. efficiency                                                            | %                | 90                 | 81                  | 81                               | 72                                     | 72                                                                                                    | 72                             | 64           | 64                                    | 64              | 64                      |  |  |
|                                                                                              | 8 Weight                                                                   | g                | 260                | 360                 | 360                              | 460                                    | 460                                                                                                    | 460                            | 560          | 560                                   | 560             | 560                     |  |  |
|                                                                                              | 9 Average backlash no load                                                 | $\bullet$        | 0.6                | 0.8                 | 0.8                              | 1.0                                    | 1.0                                                                                                    | 1.0                            | 1.0          | 1.0                                   | 1.0             | 1.0                     |  |  |
| 11.                                                                                          | Gearhead length L1**<br>'no combination with EC 45 (150/250 W) and EC-i 40 | mm               | 41.0               | 55.5                | 55.5                             | 70.0                                   | 70.0                                                                                                    | 70.0                           | 84.5         | 84.5                                  | 84.5            | 84.5                    |  |  |

Рисунок 2.17 – Характеристики редуктора 203120

Для привода перемещения груза был выбран планетарный редуктор «Planetary Gearhead GP 42 C Ø42 mm 203120» общий вид редуктора представлен на рисунке 2.18. Технические параметры редуктора 203120 указаны на рисунке 2.19.

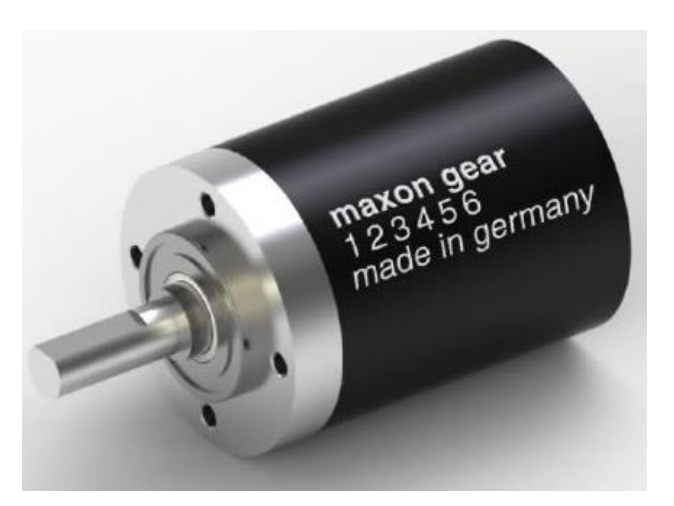

Рисунок 2.18 – Общий вид редуктора 166164

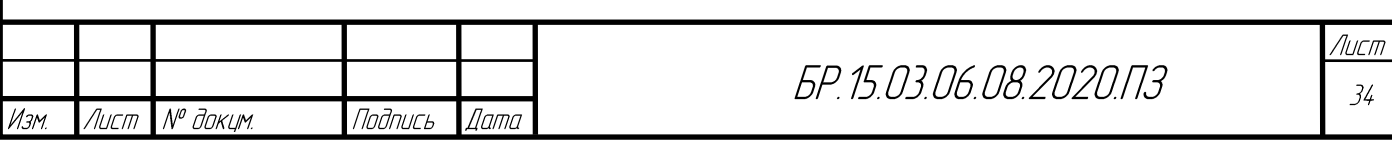

| <b>Planetary Gearhead GP 32 A</b> $\varnothing$ 32 mm, 0.75-4.5 Nm |                                                                                                    |                  |              |                     |                             |                |                                            |                 |                                                |                                                                                                    |                                                                                                    |                                                                         |                                                         |                                                                                                    |
|--------------------------------------------------------------------|----------------------------------------------------------------------------------------------------|------------------|--------------|---------------------|-----------------------------|----------------|--------------------------------------------|-----------------|------------------------------------------------|----------------------------------------------------------------------------------------------------|----------------------------------------------------------------------------------------------------|-------------------------------------------------------------------------|---------------------------------------------------------|----------------------------------------------------------------------------------------------------|
|                                                                    | A<br>$2.25 - 0.7$<br>$-0.004$<br>5.5 ±0.05<br>៓៓<br>έß<br>٠1<br>å<br>۰ó<br>$\sim$<br>٥<br>$4.85 - 0.8$<br>ISO 6411-A1.25/2.65<br>٥<br>21<br>$-1.2$<br>L1 max. | Ø32              |              |                     | $\Phi$ Ø0.2 A<br><b>100</b> | Ø26            | M3x3.8 tief/deep<br>M. 48Ncm max.<br>M 1:2 |                 | Output shaft<br>Axial play<br>from flange      | <b>Technical Data</b><br><b>Planetary Gearhead</b><br>Bearing at output<br>Max, axial load (dynamic)<br>Max, force for press fits<br>Number of stages<br>Max. radial load. 10 mm<br>Option: Low-noise version | Shaft diameter as option<br>Radial play, 5 mm from flange<br>Direction of rotation, drive to output<br>Max. continuous input speed<br>Recommended temperature range | 2                                                                       | 3<br>90 N 140 N 200 N 220 N 220 N                       | straight teeth<br>stainless steel<br>8 <sub>mm</sub><br>ball bearing<br>max. 0.14 mm<br>max. 0.4 mm<br>120 N<br>120 <sub>N</sub><br>Ξ<br>6000 rpm<br>$-40+100^{\circ}C$<br>5<br>4 |
|                                                                    | Stock program<br>Standard program                                                                                                    |                  |              | <b>Part Numbers</b> |                             |                |                                            |                 |                                                |                                                                                                    |                                                                                                    |                                                                         |                                                         |                                                                                                    |
|                                                                    | Special program (on request)                                                                                                    |                  |              | 166155   166158     |                             | 166163 166164  |                                            |                 |                                                |                                                                                                    |                                                                                                    |                                                                         | 166169 166174 166179 166184 166187 166192 166197 166202 |                                                                                                    |
|                                                                    | <b>Gearhead Data</b>                                                                                                    |                  |              |                     |                             |                |                                            |                 |                                                |                                                                                                    |                                                                                                    |                                                                         |                                                         |                                                                                                    |
| ٠                                                                  | Reduction                                                                                                    |                  | 3.7:1        | 14:1                | 33:1                        | 51:1           | 111:1                                      | 246:1           | 492:1                                          | 762:1                                                                                                    | 1181:1                                                                                                    | 1972:1                                                                  | 2829:1                                                  | 4380:1                                                                                                    |
|                                                                    | 2 Absolute reduction                                                                                                    |                  | 26/.         | 676/20              | 529/16                      | 17576 / 343    | 13824/125                                  | 421824/1715     | 86112/175                                      | 19044/25                                                                                                    |                                                                                                    | 10123776/ <sub>BATK</sub> 8626176/ <sub>AN75</sub>                      | 495144/175                                              | 109503/25                                                                                                    |
|                                                                    | 3 Max, motor shaft diameter                                                                                                    | mm               | 6            | 6                   | 3                           | 6              | 4                                          | 4               | 3                                              | 3                                                                                                    | 4                                                                                                    | 4                                                                       | 3                                                       | 3                                                                                                    |
|                                                                    | <b>Part Numbers</b>                                                                                                    |                  | 166156       | 166159              |                             | 166165         | 166170                                     | 166175          | 166180                                         | 166185                                                                                                    | 166188                                                                                                    | 166193                                                                  | 166198                                                  | 166203                                                                                                    |
| т.                                                                 | Reduction                                                                                                    |                  | 4.8:1        | 18:1                |                             | 66:1           | 123:1                                      | 295:1           | 531:1                                          | 913:1                                                                                                    | 1414:1                                                                                                    | 2189:1                                                                  | 3052:1                                                  | 5247:1                                                                                                    |
|                                                                    | 2 Absolute reduction                                                                                                    |                  | 24/6         | 624/35              |                             | 16224 / 245    | 6877/56                                    |                 | $101062/_{\text{NAT}}$ 331776/ $_{\text{RON}}$ | 36501/40                                                                                                    |                                                                                                    | 2425488/ <sub>1715</sub> 536406/ <sub>045</sub> 1907712/ <sub>625</sub> |                                                         | 839523/160                                                                                                    |
|                                                                    | 3 Max, motor shaft diameter                                                                                                    | mm               | 4            | 4                   |                             | 4              | 3                                          | з               | 4                                              | з                                                                                                    | 3                                                                                                    | 3                                                                       | 3                                                       | з                                                                                                    |
|                                                                    | <b>Part Numbers</b>                                                                                                    |                  | 166157       | 166160              |                             | 166166         | 166171                                     | 166176          | 166181                                         | 166186                                                                                                    |                                                                                                    | 166189 166194                                                           | 166199                                                  | 166204                                                                                                    |
|                                                                    | 1 Reduction                                                                                                    |                  | 5.8:1        | 21:1                |                             | 79:1           | 132:1<br>3312/25                           | 318:1           | 589:1                                          | 1093:1                                                                                                    | 1526:1                                                                                                    | 2362:1                                                                  | 3389:1                                                  | 6285:1                                                                                                    |
| $\overline{2}$                                                     | Absolute reduction                                                                                                    |                  | 23/2         | 299/14              |                             | 3887/49        |                                            | 389376/1225     | 20631/36                                       | 279841/256                                                                                                    | 9345024/6125                                                                                                    | 2056685/875                                                             | 474513/140                                              | 6436343/1024                                                                                                    |
|                                                                    | 3 Max, motor shaft diameter                                                                                                    | mm               | 3            | 3                   |                             | 3              | 3                                          | 4               | 3                                              | 3                                                                                                    | 4                                                                                                    | з                                                                       | з                                                       | з                                                                                                    |
|                                                                    | <b>Part Numbers</b><br>1 Reduction                                                                                                    |                  |              | 166161<br>23:1      |                             | 166167<br>86:1 | 166172<br>159:1                            | 166177<br>411:1 | 166182<br>636:1                                |                                                                                                    | 1694:1                                                                                                    | 166190 166195<br>2548:1                                                 | 166200<br>3656:1                                        |                                                                                                    |
|                                                                    | 2 Absolute reduction                                                                                                    |                  |              | 576/25              |                             | 14275/175      | 1587/10                                    | 359424/875      | 79488/125                                      |                                                                                                    |                                                                                                    | 1162213/686 7962624/1125                                                | 457056/125                                              |                                                                                                    |
|                                                                    | 3 Max, motor shaft diameter                                                                                                    | mm               |              | 4                   |                             | 4              | 3                                          | 4               | 3                                              |                                                                                                    | 3                                                                                                    | 4                                                                       | з                                                       |                                                                                                    |
|                                                                    | <b>Part Numbers</b>                                                                                                    |                  |              | 166162              |                             | 166168         | 166173                                     | 166178          | 166183                                         |                                                                                                    | 166191                                                                                                    | 166196                                                                  | 166201                                                  |                                                                                                    |
|                                                                    | 1 Reduction                                                                                                    |                  |              | 28:1                |                             | 103:1          | 190:1                                      | 456:1           | 706:1                                          |                                                                                                    | 1828:1                                                                                                    | 2623:1                                                                  | 4060:1                                                  |                                                                                                    |
|                                                                    | 2 Absolute reduction                                                                                                    |                  |              | 135/6               |                             | 3588/35        | 12167/64                                   | 89401/196       | $158171/_{224}$                                |                                                                                                    |                                                                                                    | 2238912/1224 2056223/ <sub>784</sub> 3637933/ <sub>898</sub>            |                                                         |                                                                                                    |
| з                                                                  | Max, motor shaft diameter                                                                                                    | mm               |              | 3                   |                             | 3              | з                                          | 3               | 3                                              |                                                                                                    | 3                                                                                                    | 3                                                                       | з                                                       |                                                                                                    |
|                                                                    | 4 Number of stages                                                                                                    |                  | $\mathbf{1}$ | $\overline{2}$      | $\overline{2}$              | 3              | 3                                          | 4               | 4                                              | 4                                                                                                    | 5                                                                                                    | 5                                                                       | 5                                                       | 5                                                                                                    |
| 5                                                                  | Max. continuous torque                                                                                                    | Nm               | 0.75         | 2.25                | 2.25                        | 4.50           | 4.50                                       | 4.50            | 4.50                                           | 4.50                                                                                                    | 4.50                                                                                                    | 4.50                                                                    | 4.50                                                    | 4.50                                                                                                    |
| 6                                                                  | Max. intermittent torque at gear output                                                                                                    | <b>Nm</b>        | 1.1          | 3.4                 | 3.4                         | 6.5            | 6.5                                        | 6.5             | 6.5                                            | 6.5                                                                                                    | 6.5                                                                                                    | 6.5                                                                     | 6.5                                                     | 6.5                                                                                                    |
| 7.                                                                 | Max. efficiency                                                                                                    | 96               | 80           | 75                  | 75                          | 70             | 70                                         | 60              | 60                                             | 60                                                                                                    | 50                                                                                                    | 50                                                                      | 50                                                      | 50                                                                                                    |
| 8                                                                  | Weight                                                                                                    | a                | 118          | 162                 | 162                         | 194            | 194                                        | 226             | 226                                            | 226                                                                                                    | 258                                                                                                    | 258                                                                     | 258                                                     | 258                                                                                                    |
| 9                                                                  | Average backlash no load                                                                                                    |                  | 0.7          | 0.8                 | 0.8                         | 1.0            | 1.0                                        | 1.0             | 1.0                                            | 1.0                                                                                                    | 1.0                                                                                                    | 1.0                                                                     | 1.0                                                     | 1.0                                                                                                    |
| 10                                                                 | Mass inertia                                                                                                    | qcm <sup>2</sup> | 1.5          | 0.8                 | 0.8                         | 0.7            | 0.7                                        | 0.7             | 0.7                                            | 0.7                                                                                                    | 0.7                                                                                                    | 0.7                                                                     | 0.7                                                     | 0.7                                                                                                    |
|                                                                    | 11 Gearhead length L1                                                                                                    | mm               | 26.5         | 36.4                | 36.4                        | 43.1           | 43.1                                       | 49.8            | 49.8                                           | 49.8                                                                                                    | 56.5                                                                                                    | 56.5                                                                    | 56.5                                                    | 56.5                                                                                                    |

Рисунок 2.19 – Характеристики редуктора 166164

#### <span id="page-34-0"></span>**2.3.7 Сборка колёсных узлов**

Сборочный чертеж колёсного узла приведён в Приложении Е, спецификация к чертежу в Приложении Ж. 3D модель узла представлена на рисунке 2.20.

Технологическая схема сборки колёсного узла представлена в Приложении И.

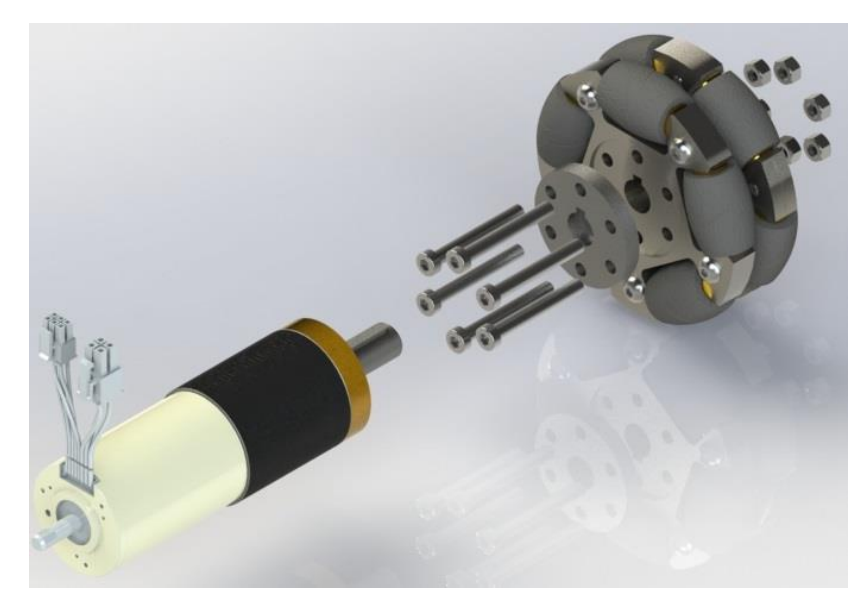

Рисунок 2.20 – 3D–модель колесного узла

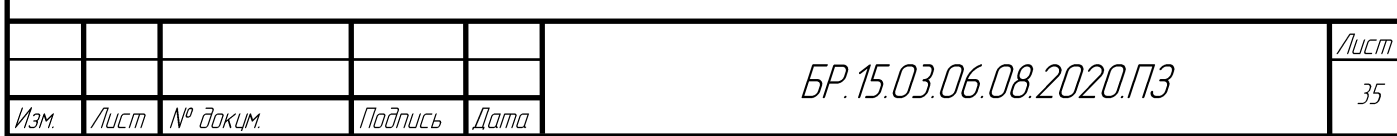

# <span id="page-35-0"></span>**2.4 Выбор элементной базы РТК**

В настоящее время существуют различные микроконтроллеры, отвечающие разным требованиям. Основными требованиями, предъявляемому к микроконтроллеру являются:

- − наличие параллельных портов ввода–вывода в количестве, достаточном для подключения всех элементов, входящих в структурную схему;
- − низкое потребление напряжения;
- − оперативная память, не превышающая 64 байт;
- − наименьшая стоимость.

Проведем сравнительную характеристику микроконтроллеров фирмы ATmega (таблица 2.3).

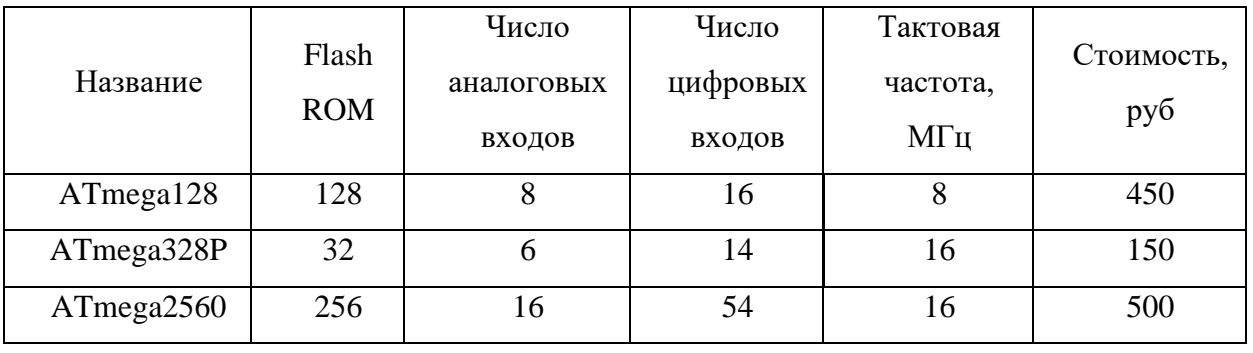

Таблица 2.3 – Сравнительный анализ микроконтроллеров ATmega

Рассмотрев данные таблицы, выбираем микроконтроллер ATmega2560 (рисунок 2.21), так как обладает достаточным количеством цифровых и аналоговых портов и не сильно отличается по цене от других рассмотренных микроконтроллеров. Затем разработаем печатаную плату с микроконтроллером ATmega2560.

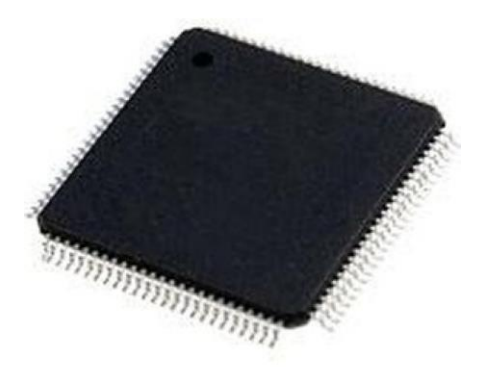

Рисунок 2.21 – Микроконтроллер ATmega2560

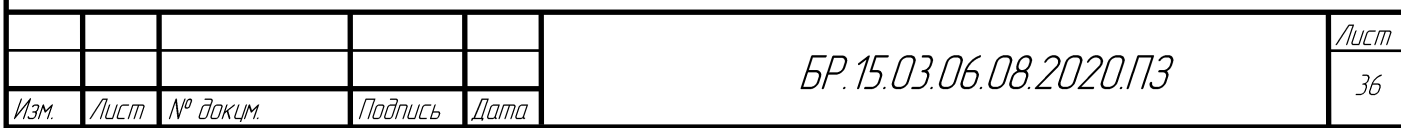
Выберем основные датчики определения препятствий. Данные датчики нужны для внештатных ситуаций, таких как возникновение на пути робота человека и т.п. Основные требования к датчикам расстояния:

- − Диапазон измеряемого расстояния: 15–150 см.
- − Класс защиты: IP67
- − Вид сигнала: аналоговый
- − Тип датчика: миниатюрный

Также, ввиду обширного количества подобных датчиков и ввиду из разного определения расстояния необходимо применить два различных метода определения расстояния. Существующие методы определения расстояния:

- − Оптический
- − Ультразвуковой
- − Энкодерный
- − Резистивный
- − Магнитные

Пройдемся по каждому из методов по отдельности.

#### **Оптический**

Оптические датчики расстояния имеют большой рабочий диапазон (до 130 м) и высокое разрешение (1 мм). Управление осуществляется программным методом или в режиме teach–in. Датчики излучают световой пучок на объект или специальный отражатель и анализируют отраженный свет. Полученные результаты измерений преобразуются в электрический сигнал.

#### **Ультразвуковой**

Почти не существует материалов, которые не могут быть обнаружены УЗ датчиками. Поэтому ультразвуковые измерители – идеальное решение для определения положения и удаленности объекта в трудных условиях эксплуатации с точностью до миллиметра. Но в случае определения расстояния по пористых объектов такой тип датчиков во многом проигрывает оптическим, в силу большого угла распространения УЗ.

#### **Энкодерный**

Энкодеры с тросовым выводом сочетают в себе энкодерное устройство и тросовый механизм и используются для измерения линейных перемещений объектов. Линейное перемещение троса, который закрепляется на измеряемом механизме, пропорционально

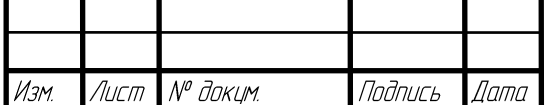

# БР 15 03 06 08 2020 П.З

вращению измерительного барабана в энкодере. Количество оборотов конвертируется в выходной сигнал требуемого типа.

#### **Резистивные**

Датчики преобразовывают линейные механические перемещения в соответствующее изменение сопротивления. Линейный потенциометр может выдавать на выходе значение напряжения, пропорциональное перемещению движка, если на концы резистора подавать напряжение питания, а выходное напряжение снимать с движка.

В условиях эксплуатации РТК перед роботом могут возникать такие предметы как: коробки, пакеты, мешки, пенопласт. Подразумевается, что человек также может находиться на пути движения робота. Поэтому были выбраны два основных типа датчика расстояния, это датчики, основанные на ультразвуковом определении, и датчики, основанные на оптическом инфракрасном поредении расстояния.

Выберем ультразвуковой дальномер и приведем таблицу со сравнительными характеристиками (таблица 2.4).

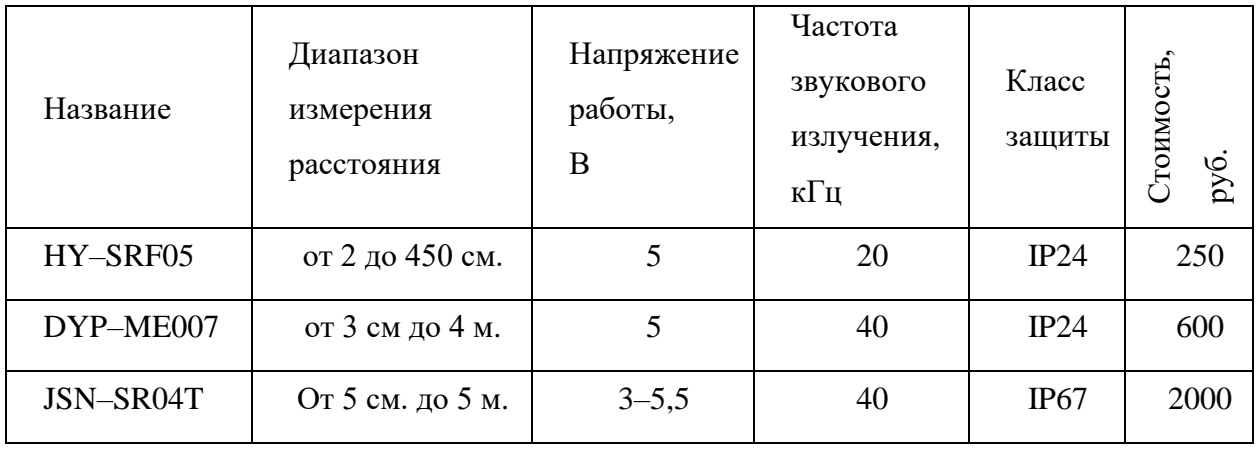

Таблица 2.4 – Сравнительный анализ ультразвуковых датчиков

Выберем датчик JSN–SR04T (рисунок 2.22), он подходит нам по всем характеристикам, для работы с этим датчиком необходим АЦП, плата–преобразователь показаний в CAN сигнал. Приведем некоторые его характеристики в таблице 2.5:

Таблица 2.5 – Характеристики датчика JSN–SR04T

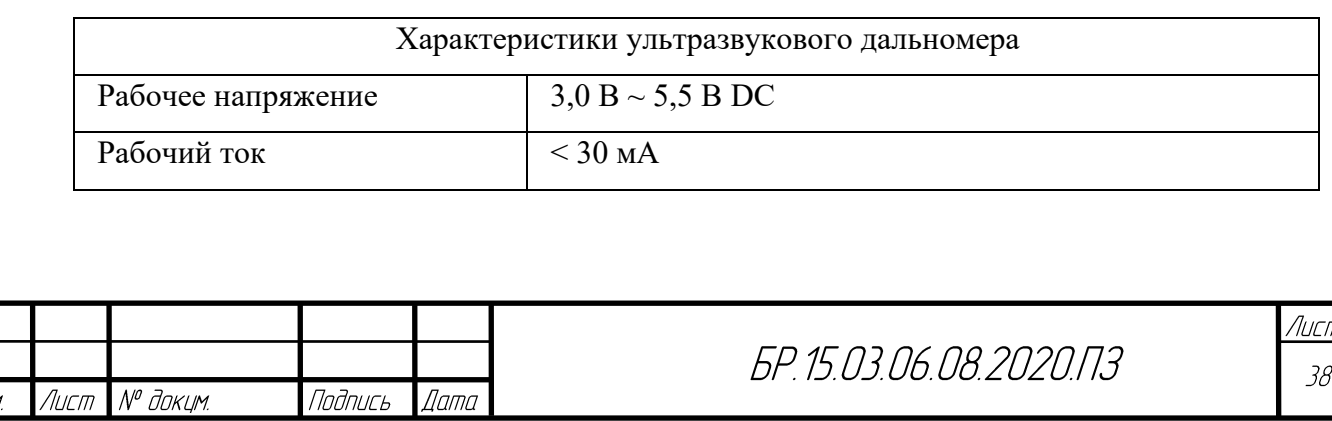

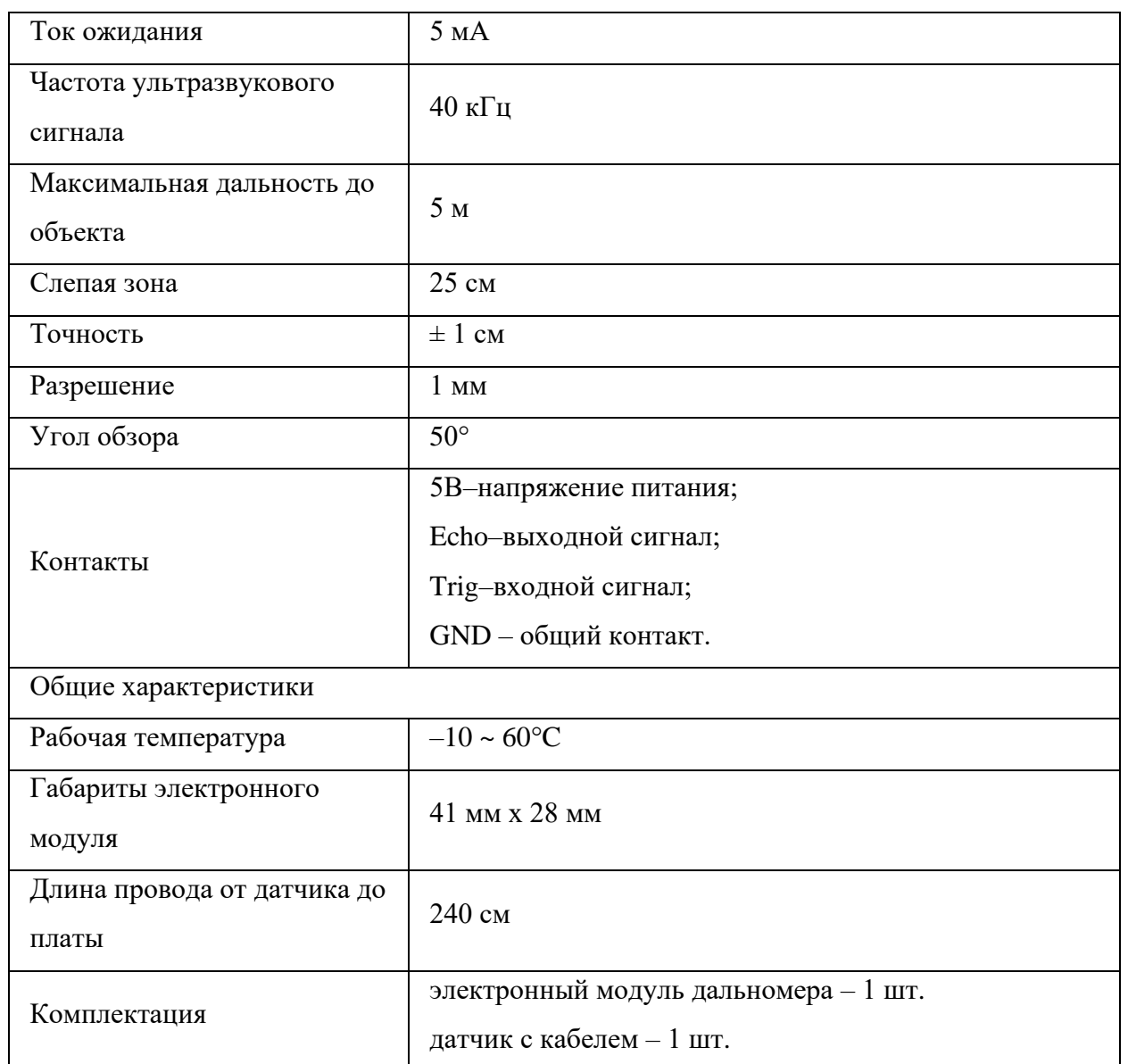

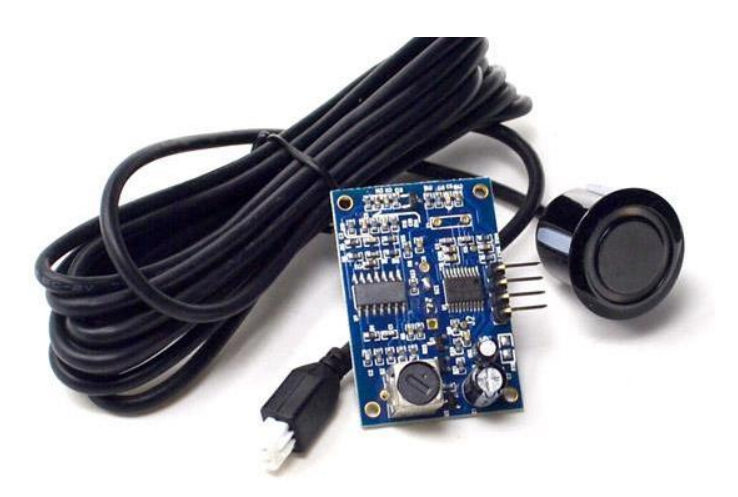

Рисунок 2.22 – JSN–SR04T УЗ датчик расстояния с платой–преобразователем

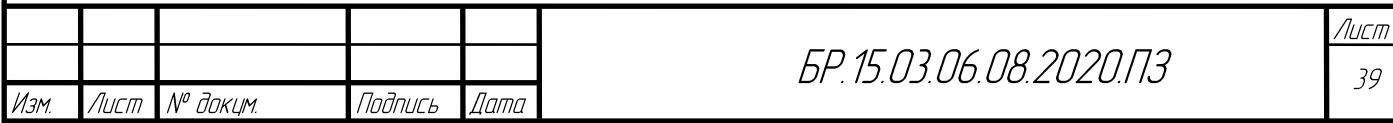

Выберем инфракрасный дальномер и приведем таблицу со сравнительными характеристиками (таблица 2.6).

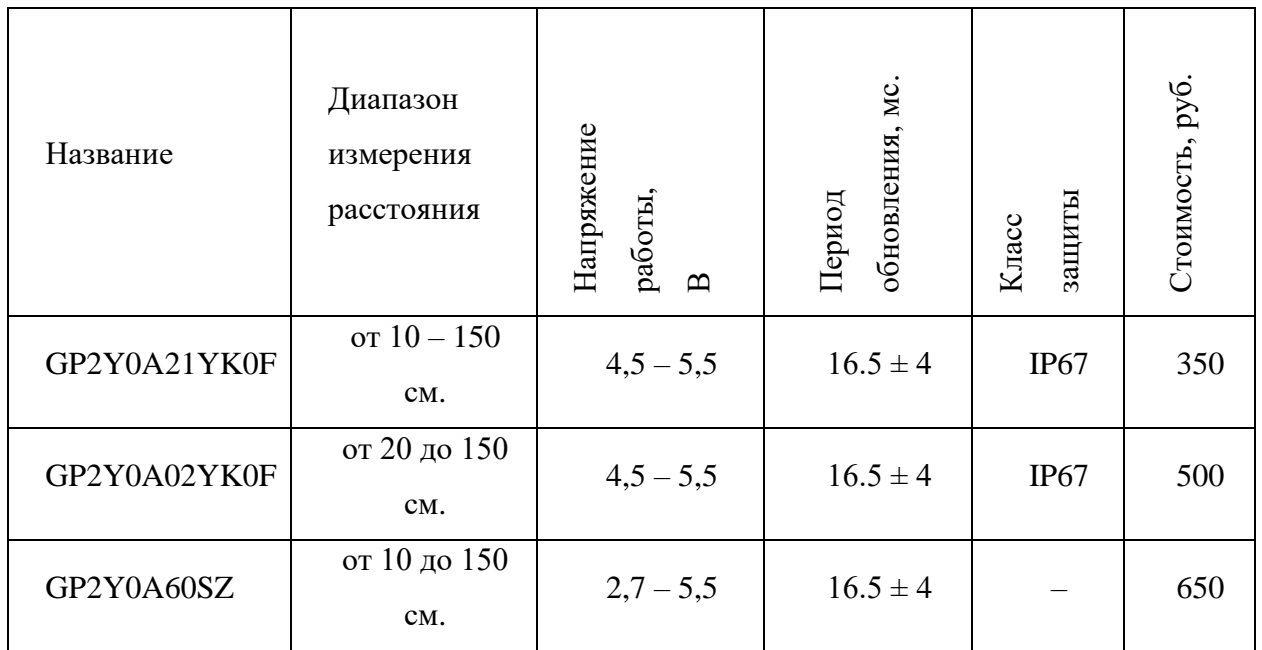

Таблица 2.6 – Характеристики ИК дальномеров

Все приведенные в таблице датчики основаны на ИК сенсорах компании Sharp, поэтому все имеют одинаковый период обновления информации о расстоянии. Поэтому, рассмотрев таблицу, выбираем датчик, который соответствует нашим требованиям, а именно датчик GP2Y0A21YK0F (рисунок 2.23). Также приведем полные характеристики этого датчика:

- $-$  рабочее напряжение: 4,5 5,5 В;
- − потребляемый ток: 30 мА;
- − измеряемое расстояние: 10 150 см.;
- − тип выходного сигнала: аналоговый;
- − дифференциальное напряжение, большее диапазона распознавания расстояния: 1,9В;
- $-$  время отклика: 16.5  $\pm$  4 мс.;
- − размеры: 29,5 х 13,0 х 13,5 мм.;
- − вес: 3,5 гр.

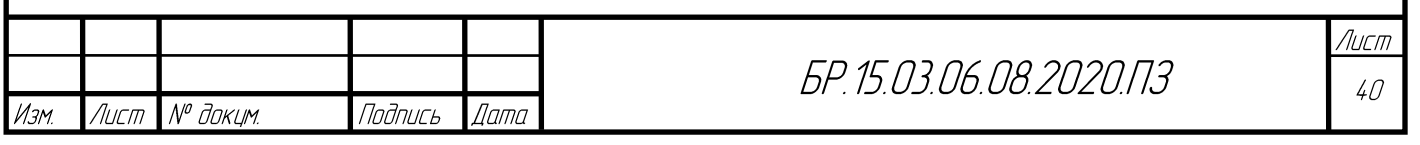

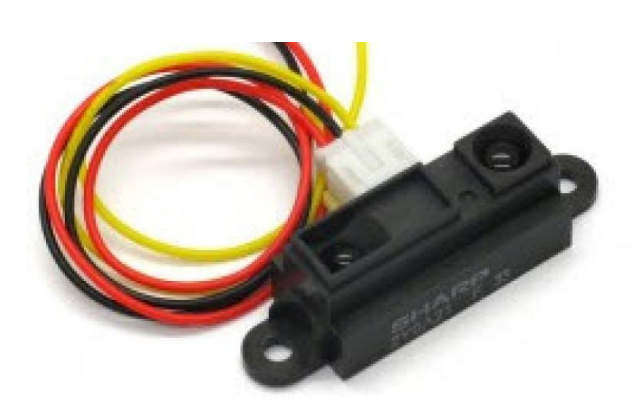

Рисунок 2.23 – GP2Y0A21YK0F ИК датчик расстояния

Выберем камеры технического зрения для определения QR–меток. Для решения этой задачи камеры, соответствующие требованиям:

- габаритные размеры: 80 х 60 х 120 мм;
- − вес: 500 г;

№ докцм.

Лист

Подпись

**Дата** 

- − датчик камеры: CMOS затвор;
- − разрешение: 752 х 480 пикселей;
- − скорость срабатывания затвора: 100 мс;
- − фокусное расстояние: 8 мм / 16 мм;
- − расстояние до объекта: от 50 мм / от 75 мм;
- − интерфейсы: RS–232, Ethernet;
- − степень защиты корпуса: IP 65 / IP 67.

Проведем сравнительную характеристику камер для технического зрения (таблица 2.7).

Таблица 2.7 – Сравнительный анализ камер для технического зрения

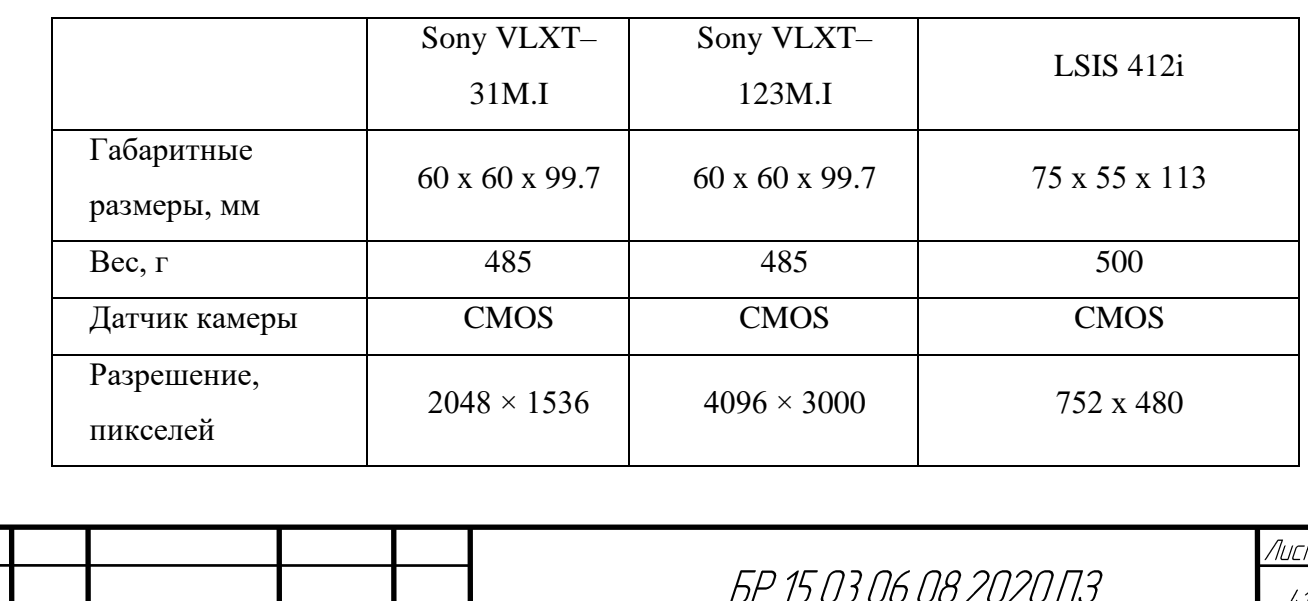

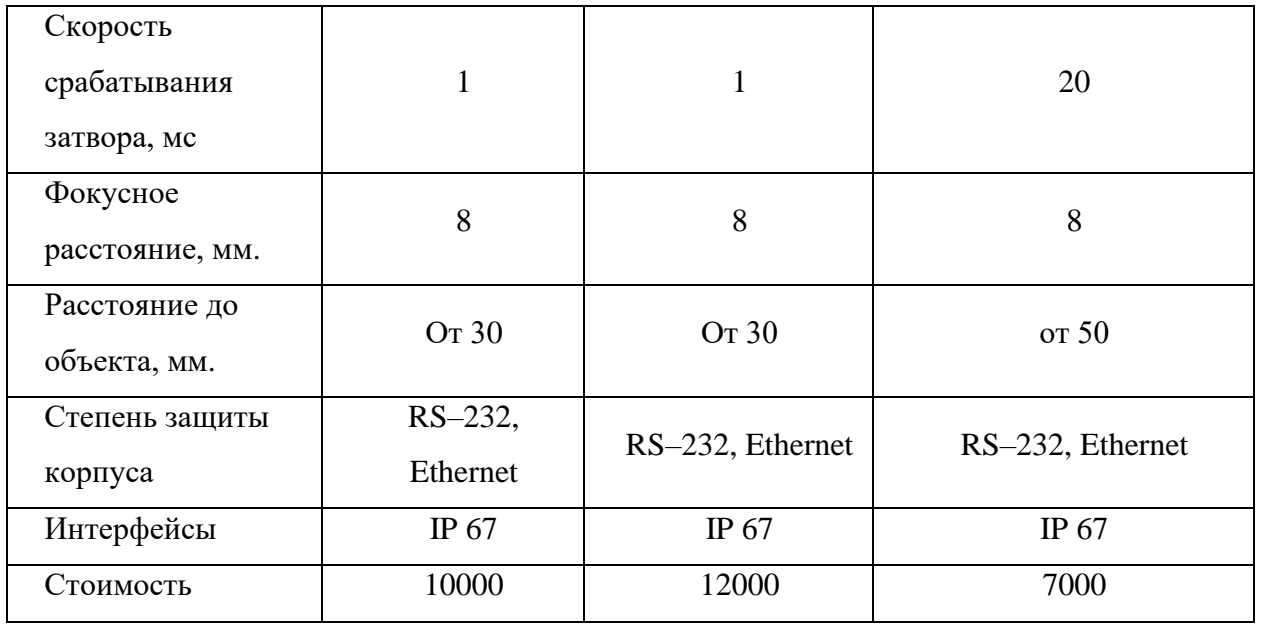

Рассмотрев таблицу, выберем LSIS 412i (рисунок 2.24), она обладает всеми необходимыми параметрами. Выбор проводился из специализированных камер, предназначенных для систем технического зрения. Приведем полные характеристики этой камеры:

- − серия LSIS 412i;
- − чип CMOS;
- − разрешение камеры, горизонтальное 752 px;
- − разрешение камеры, по вертикали 480 пикселей;
- − размер чипа 1/3 дюйма;
- − частота кадров (изображений в секунду), макс. 50 штук в секунду;
- − скорость электронного затвора 0,054 ... 20 мс;
- − тип камеры: монохромный;
- − напряжение питания 18 В ... 30 В;
- − потребляемая мощность, не более 8 Вт;
- $-$  температура окружающей среды, эксплуатация 0 ... 45 ° C;
- − температура окружающей среды, хранение  $-20$  ... 70 ° С;
- − тип конфигурации через веб–браузер ;

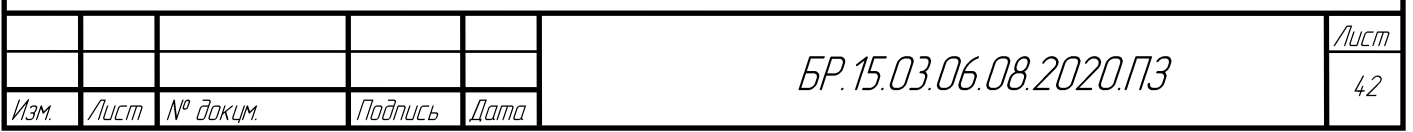

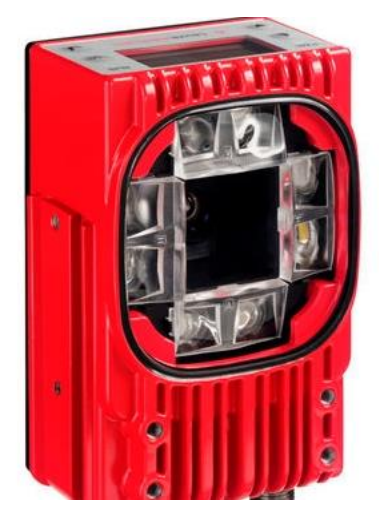

Рисунок 2.24 – Камера СТЗ серии LSIS 412i

Выберем одноплатный компьютер для обработки данных с камеры и управления системой. Проведем сравнительную характеристику одноплатных компьютеров (таблица 2.8).

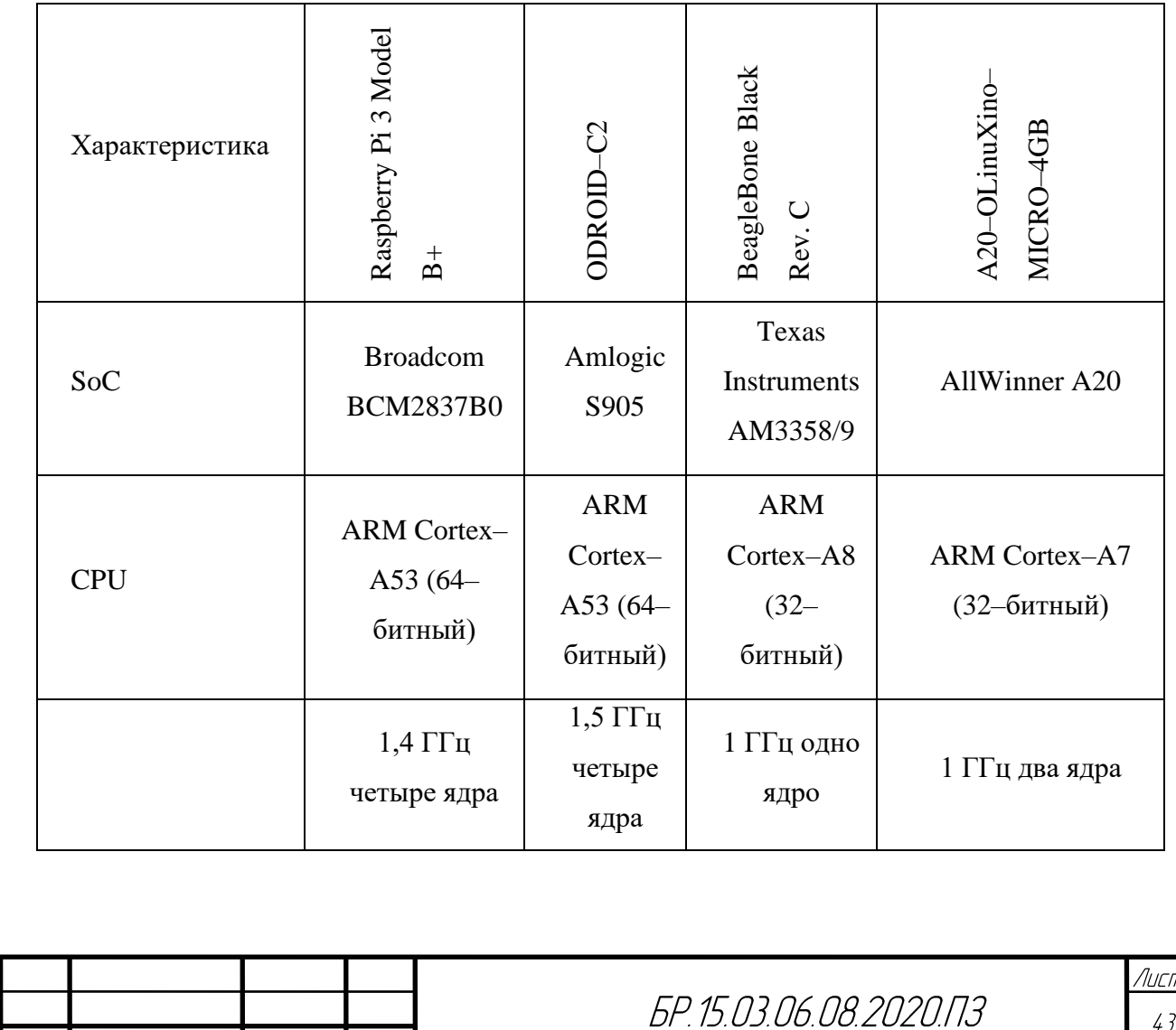

№ докцм.

Подпись

Дата

Лист

Изм.

Таблица 2.8 – Сравнительная характеристика одноплатных компьютеров

Изм.

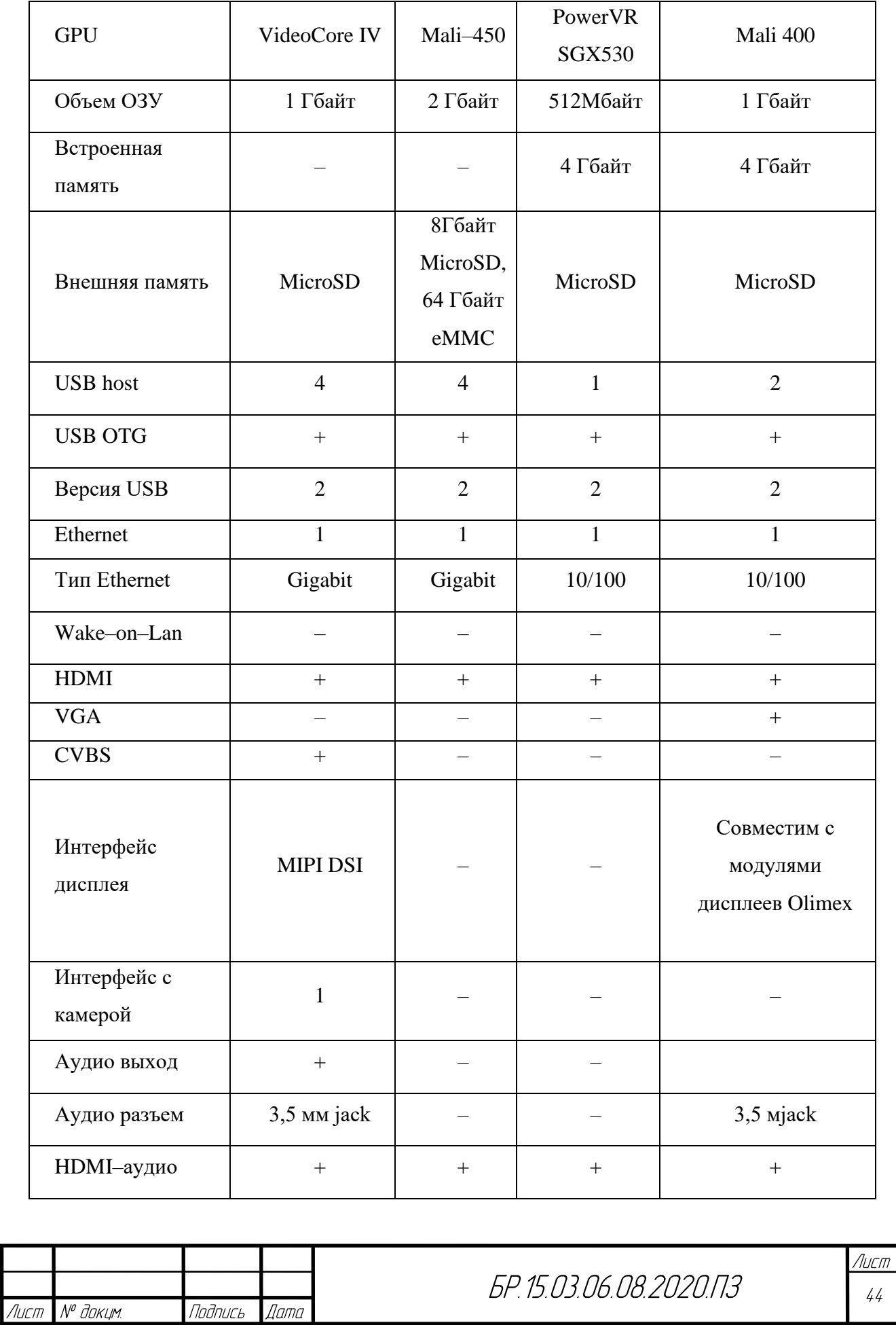

Изм.

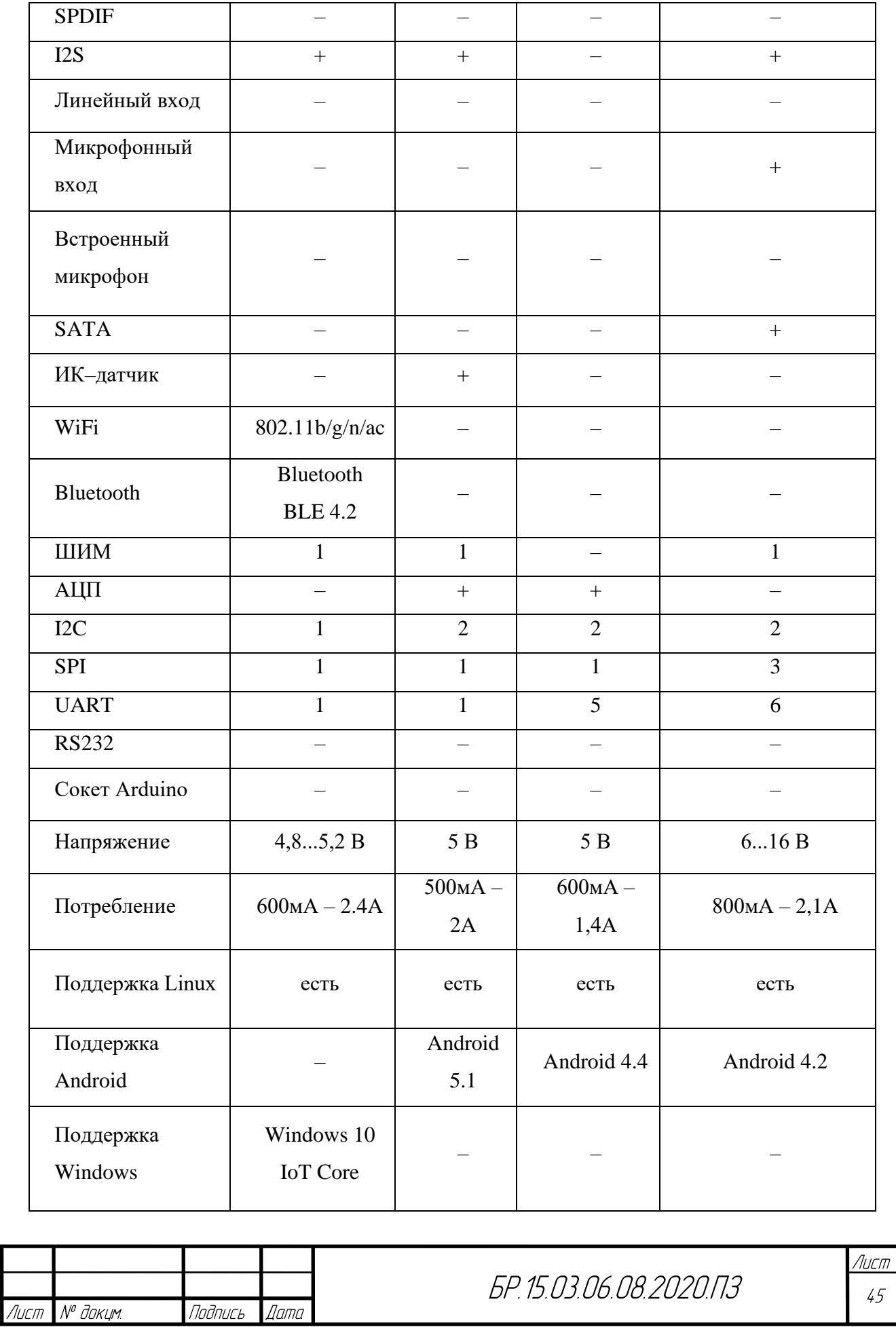

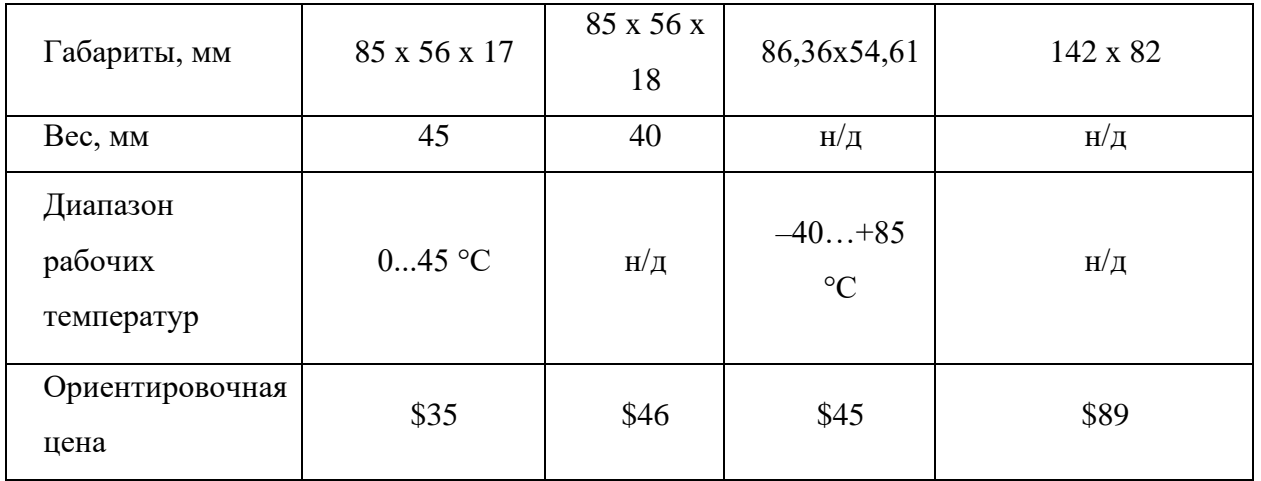

По таблице, выберем одноплатный компьютер Raspberry Pi 3 Model B+ (рисунок 2.25), он хорошо зарекомендовал во многих проектах в силу хорошей поддержки ПО от производителя и высокой вычислительной мощности.

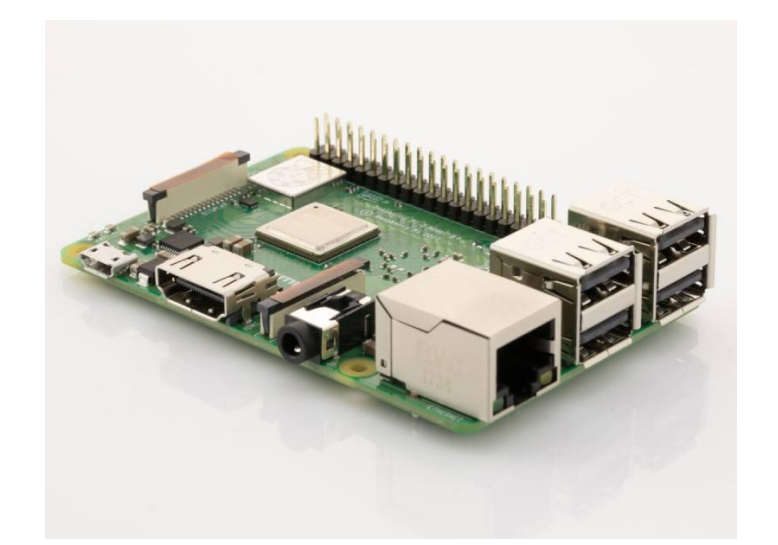

Рисунок 2.25 – Одноплатный компьютер Raspberry Pi 3 Model B+

Выберем 2D Lidar для дополнительной системы позиционирования робота по плоскости. Из–за конструктивных особенностей РТК, необходимы следующие характеристики лидара:

- − определение положения предметов на расстоянии до 5 м.;
- − сектор сканирования: 180 град.;
- − скорость сканирования: 25 мс.

Сравнительная характеристика 2D лидаров представлена в таблице 2.9.

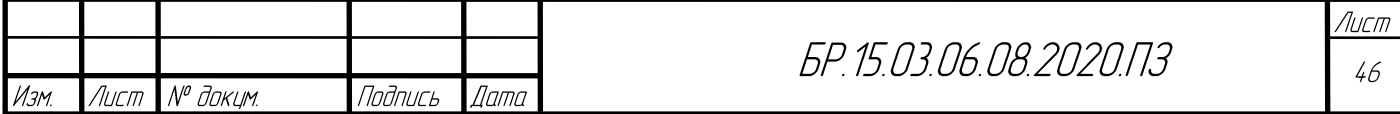

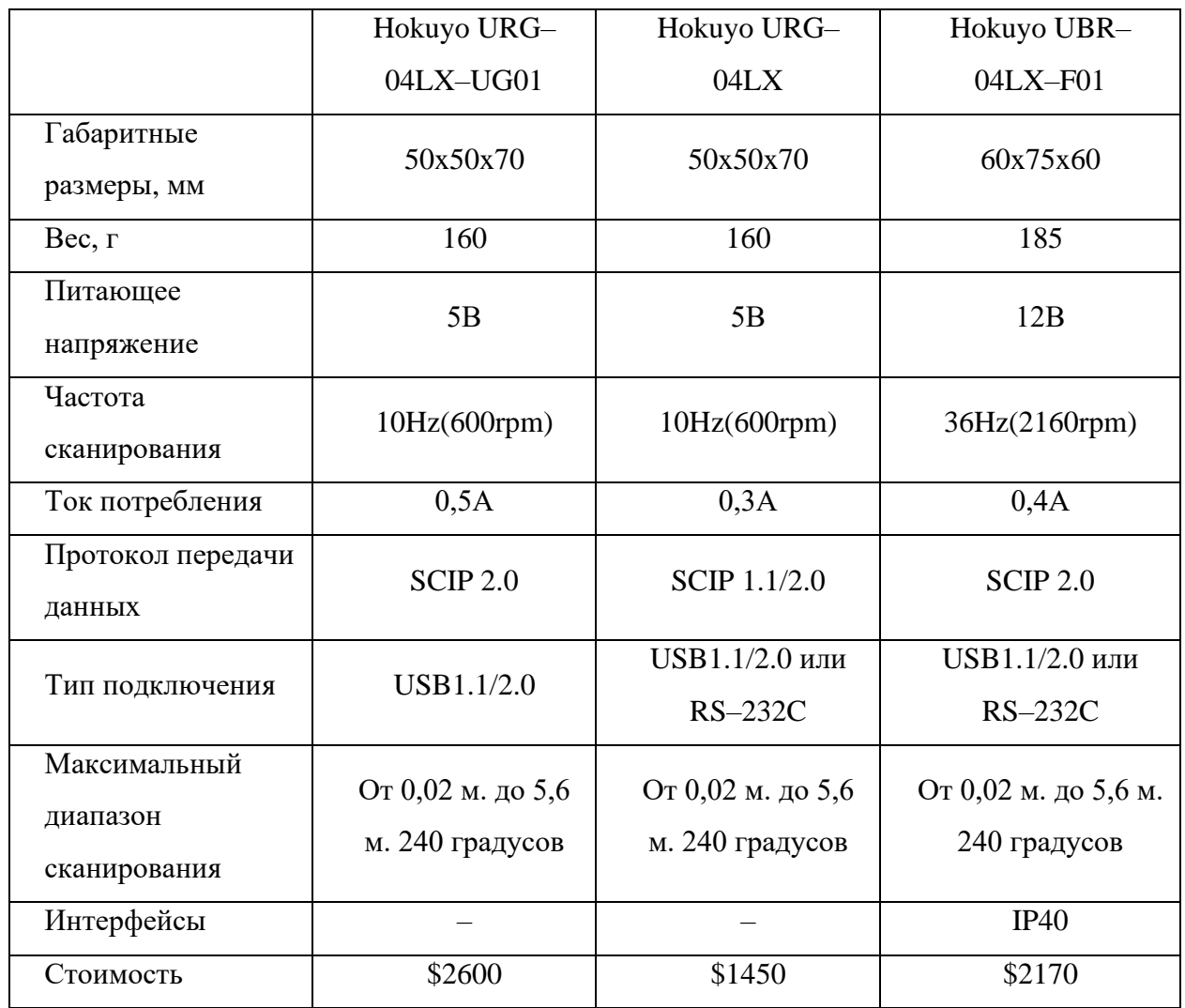

## Таблица 2.9 – Сравнительная характеристика 2D лидаров

Оптимальным для использования в разрабатываемой системе будет сканирующий 2D лидар Hokuyo URG–04LX, его внешний вид представлен на рисунке 2.26.

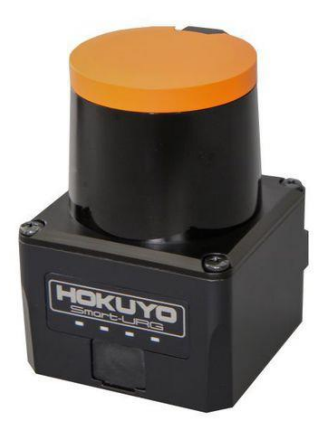

Рисунок 2.26 – 2D лидар Hokuyo URG–04LX

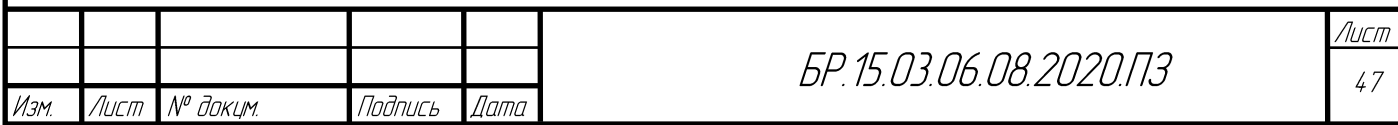

Выберем аккумуляторную ячейку для функционирования всех элементов робота. По расчетным данным общая емкость батарей робота должна быть не менее 50 А\*ч при напряжении 11,1 Вольт. Так как на рынке представлено малое количество аккумуляторов с подобной емкостью, то прибегнем к использованию ячеек стандарта – 18650.

В таблице 2.10 приведено сравнение аккумуляторных батарей формата 18650.

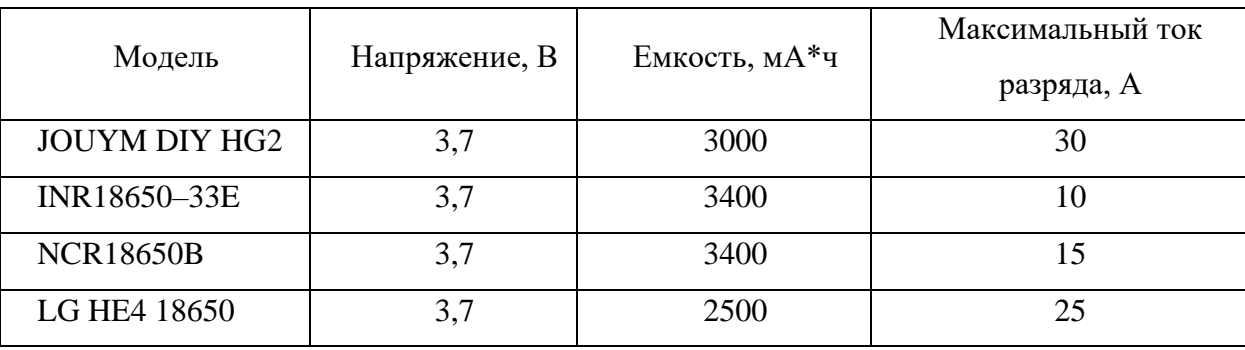

Таблица 2.10 – Сравнение аккумуляторов стандарта 18650

Оптимальным аккумулятором для применения в РТК будет ячейка JOUYM DIY HG2, так как имеет высокий ток разряда и достаточно высокую емкость. Необходимо посчитать количество ячеек для необходимой емкости и напряжения.

Количество ячеек будет рассчитываться исходя из напряжения ячейки и необходимого напряжения всей батареи.

$$
J = \frac{V_{\rm s}}{V_6} = \frac{11.1}{3.7} = 3 \text{ mT}.
$$
 (2.14)

где *V<sup>Я</sup>* – напряжение ячейки 18650;

*V<sup>б</sup>* – напряжение АКБ робота.

Для набора напряжения 11,1 вольт, необходимо 3 ячейки 18650, при последовательном соединении ячеек емкость остается той же, а это 3000 мА\*ч.

Чтобы рассчитать общее количество ячеек для конечной емкости аккумуляторной батареи (АКБ) нам потребуется емкость ячейки, емкость АКБ и количество ячеек для необходимого напряжения.

$$
J_{\text{ofm}} = \frac{C_6}{C_s} * J = \frac{50000}{3000} * 3 = 50 \text{ mT}.
$$
 (2.15)

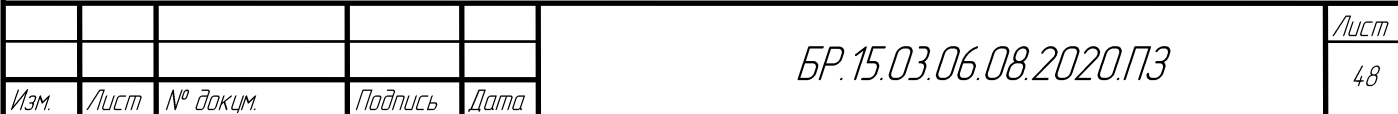

где *С<sup>Я</sup>* – емкость ячейки 18650;

*С<sup>б</sup>* – емкость АКБ робота.

Исходя из расчетов для достижения емкости 50 А\*ч и напряжения 11,1 В нам потребуется 50 аккумуляторных ячеек формата 18650.

Для оптимального использования пространства внутри робота АКБ была разделена на 5 частей по 10 ячеек 18650 в каждом блоке. Разработанный блок АКБ представлен на рисунке 2.27.

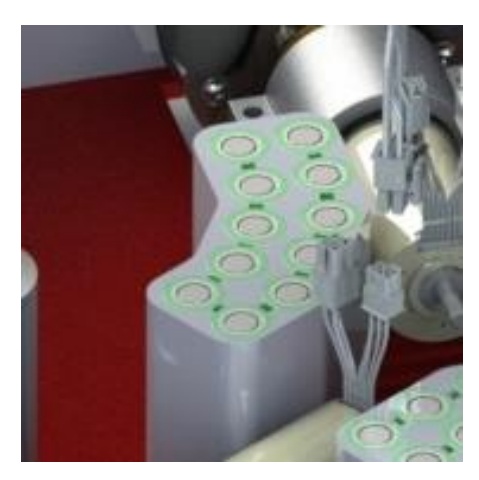

Рисунок 2.27 – 3D модель разработанной АКБ

### **2.5 Разработка контроллера БДПТ**

Так как основными приводами РТК являются БДПТ Maxon с датчиками холла, необходимо разработать контроллер, который будет переключать обмотки согласно сигналам с датчиков Холла, а также будет отслеживать скорость вращения вала.

Для того, чтобы отслеживать сигналы с датчиков применяется микроконтроллер Atmega 328P семейство микроконтроллеров AVR (рисунок 2.28).

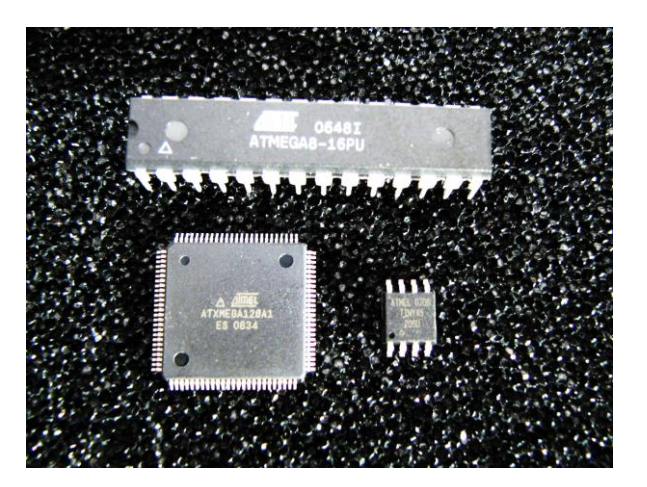

Рисунок 2.28 – Внешний вид AVR микроконтроллеров

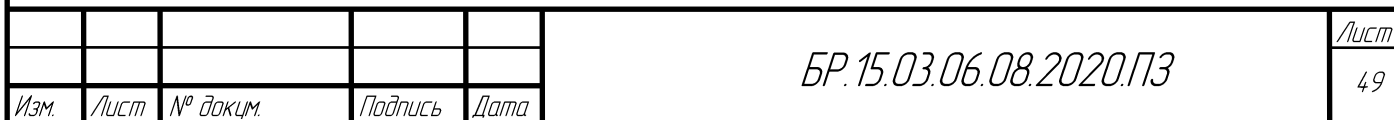

Для работы микроконтроллера необходима небольшая обвязка (рисунок 2.29), основные компоненты которой представлены в таблице 2.11.

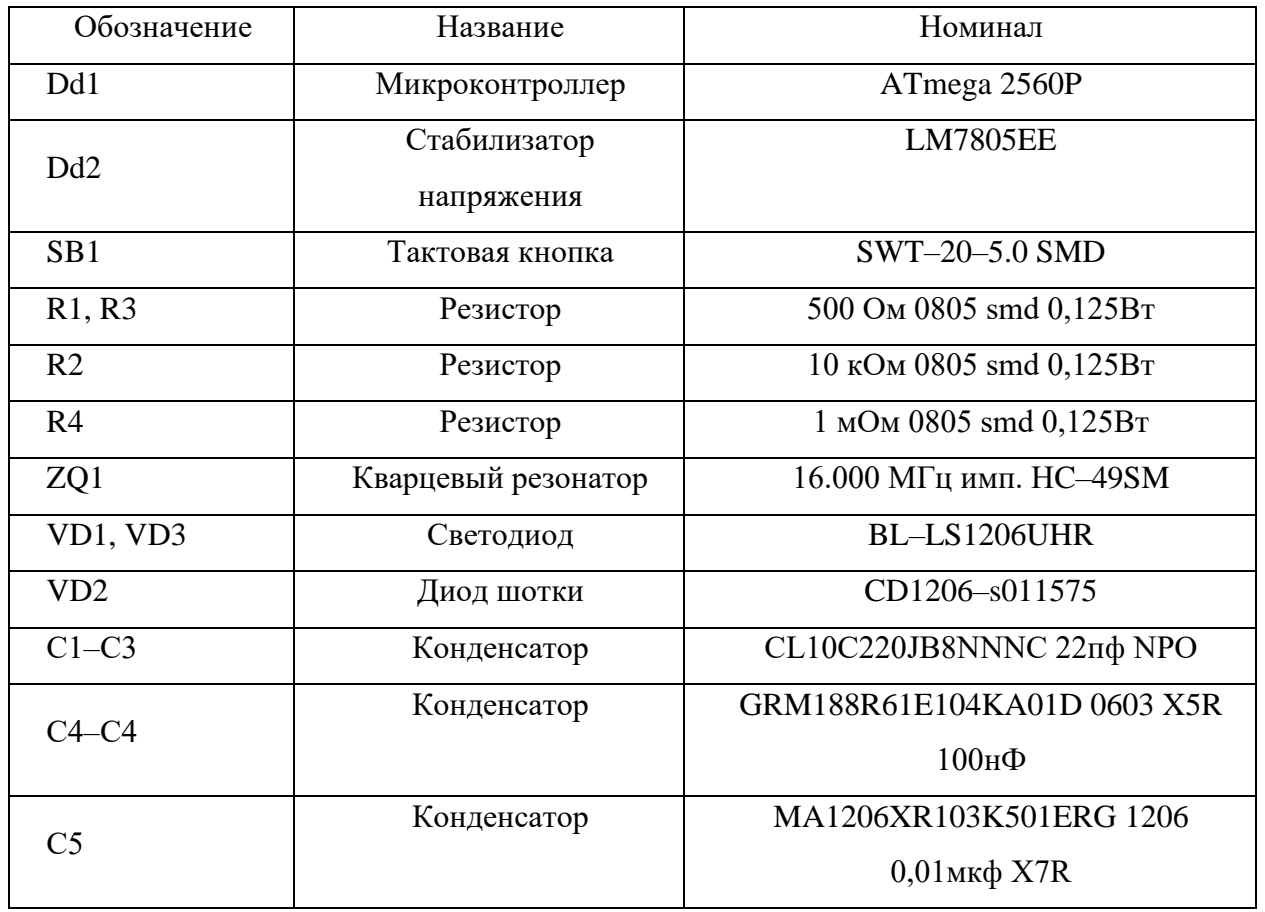

Таблица 2.11 – Обозначение электронных компонентов

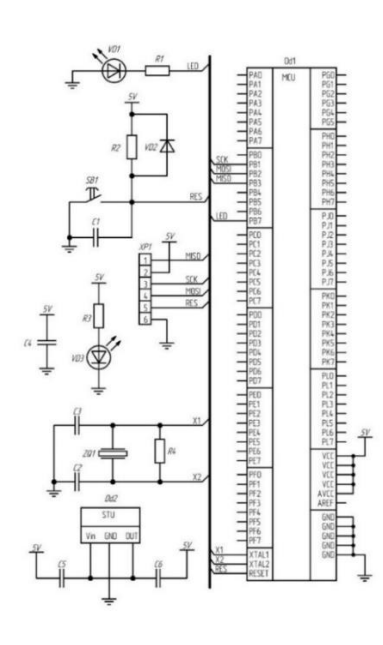

Рисунок 2.29 – Обвязка микроконтроллера ATmega2560

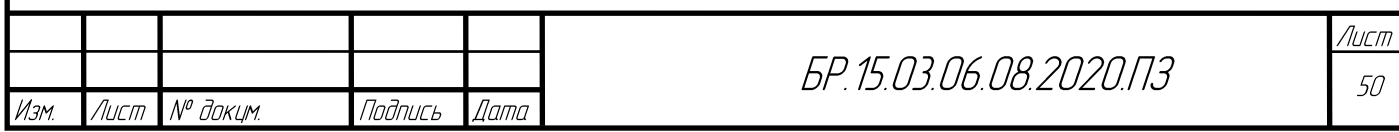

Питание контроллера (Dd1) делится на цифровую часть (VCC, GND) и аналоговою (AVCC, AGND), и для ATmega8, 168, 328, 2560 должно лежать в пределах 5 вольт. В нашем случае можно смело объединить VCC с AVCC и GND c AGND.

В контроллере также присутствует вывод AREF. Напряжение, присутствующее на данном выводе, будет задавать опорное для аналоговых входов. Если данный вывод ни к чему не подключен, что мы и имеем на платах Arduino, то контроллер автоматом задает значение опорного напряжения равное 5 вольтам.

Для фильтрации ВЧ помех рекомендуется установить конденсатор (C1) емкостью 0.1 мкФ между питанием контроллера и землей.

В контроллерах ATmega8, 168, 328 имеется внутренний кварцевый генератор, работающий на частоте 8 МГЦ, т.е если нам не очень важна частота, то во внешнюю обвязку можно внешний кварц и не включать. Однако при таком варианте, потребуется прошивать соответствующий бутлоадер и добавлять новые платы в boards.txt.

Большинство плат Arduino работает на частоте 16 МГц, в связи с этим необходима установка внешнего кварца. Кварц (Q1) ставится на ноги 9 и 10 (выводы XTAIL1/XTAIL2) и далее через конденсаторы (C2, C3), нужного для работы кварца номинала (в нашем случае 18–22 пФ), кидаются на землю.

Для возможности осуществления перезагрузки контроллера предусмотрен вывод RESET.

Когда на выводе присутствует положительный потенциал, для этого притягиваем резистором (R1) к +5 вольтам, контроллер работает по заданной программе. Для осуществления сброса МК вывод RESET необходимо замкнуть на землю, для этих целей служит кнопка (S1).

Не всегда под рукой можно найти стабилизированные 5 вольт. Самым простым способом решения данной проблемы является установка широко распространённого стабилизатора 7805, в простонародье Кренка.

Для сглаживания входного и выходного напряжений в обвязку кренки необходимо установить конденсаторы (C5, C6). Кренка будет работать и без них, однако напряжение может подскакивать.

Связь с внешним миром в контроллерах ATmega8, 168, 328, 2560 представлена 3 видами интерфейсов.I2C (Inter–Integrated Circuit) – последовательная шина данных для связи интегральных схем, использующая две двунаправленные линии связи (SDA и SCL). Используется для соединения низкоскоростных периферийных компонентов с материнской платой, встраиваемыми системами и мобильными телефонами.

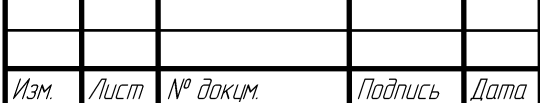

UART (Universal Asynchronous Receiver–Transmitter) – узел вычислительных устройств, предназначенный для связи с другими цифровыми устройствами. Преобразует заданный набор данных в последовательный вид так, чтобы было возможно передать их по однопроводной цифровой линии другому аналогичному устройству. Метод преобразования хорошо стандартизован и широко применялся в компьютерной технике.

SPI (Serial Peripheral Interface, SPI bus) – последовательный периферийный интерфейс, шина SPI) – последовательный синхронный стандарт передачи данных в режиме полного дуплекса, разработанный компанией Motorola для обеспечения простого и недорогого сопряжения микроконтроллеров и периферии. SPI также иногда называют четырёхпроводным (англ. four–wire) интерфейсом.

Для определения положения ротора и регулировки скорости его вращения используются данные, предоставленные производителем на рисунках 2.30 и 2.31.

|              |    | <b>Hall sensors</b> |    | <b>Switchs</b> |          |     |     |          |     |           | <b>Phases</b>  |           |                          | Windings  |           |  |
|--------------|----|---------------------|----|----------------|----------|-----|-----|----------|-----|-----------|----------------|-----------|--------------------------|-----------|-----------|--|
| <b>Phase</b> | H3 | H2                  | H1 | Q1L            | Q1H      | Q2L | Q2H | Q3L      | Q3H | P1        | P <sub>2</sub> | P3        | $V_{1-2}$                | $V_{2-3}$ | $V_{3-1}$ |  |
|              | 1  | 0                   |    | 0              | 1        |     | 0   | 0        | 0   | +V        | Gnd            | <b>NC</b> | -V                       |           |           |  |
| Ш            | 0  | 0                   |    | 0              | 1        | 0   | 0   | 1        | 0   | $+V$      | <b>NC</b>      | Gnd       | $\overline{\phantom{a}}$ |           | +V        |  |
| Ш            | 0  |                     |    | 0              | 0        | 0   | 1   | 1        | 0   | <b>NC</b> | $+V_m$         | Gnd       | $\overline{\phantom{a}}$ | -V        |           |  |
| IV           | 0  | 1                   |    |                | 0        | 0   | 1   | 0        | 0   | Gnd       | $+V$           | NC        | $+V$                     |           |           |  |
| v            | 1  |                     |    |                | $\Omega$ | 0   | 0   | $\Omega$ | 1   | Gnd       | <b>NC</b>      | $+V$      | ۰                        |           | -V        |  |
| ٧I           | 1  | 0                   | 0  | 0              | 0        | 1   | 0   | 0        | 1   | NC        | Gnd            | $+V$      | ٠                        | +V        |           |  |

Рисунок 2.30 – Показания датчиков при вращении по часовой стрелке

|              | <b>Hall sensors</b> |           |                | <b>Switchs</b> |          |          |     |     |          |           | <b>Phases</b>  |                |                          | Windings  |           |  |
|--------------|---------------------|-----------|----------------|----------------|----------|----------|-----|-----|----------|-----------|----------------|----------------|--------------------------|-----------|-----------|--|
| <b>Phase</b> | H <sub>3</sub>      | <b>H2</b> | H <sub>1</sub> | Q1L            | Q1H      | O2L      | Q2H | Q3L | Q3H      | P1        | P <sub>2</sub> | P <sub>3</sub> | $V_{1.2}$                | $V_{2-3}$ | $V_{3-1}$ |  |
| ۷ı           |                     | 0         | 0              | 0              | 0        |          | 1   |     | 0        | <b>NC</b> | $+V$           | Gnd            | $\sim$                   | -V        |           |  |
| v            |                     |           | 0              | 0              |          |          | 0   |     | 0        | $+V$      | <b>NC</b>      | Gnd            | ۰                        | ۰         | $+V$<br>m |  |
| IV           | 0                   |           | 0              | 0              |          |          | 0   | 0   | 0        | $+V$      | Gnd            | <b>NC</b>      | -V                       |           | ä,        |  |
| Ш            | 0                   |           |                | 0              | 0        |          | 0   | 0   | 1        | <b>NC</b> | Gnd            | $+V$           | $\overline{\phantom{a}}$ | +V        |           |  |
| Ш            | 0                   | O         |                |                | $\Omega$ | 0        | 0   | 0   | 1        | Gnd       | <b>NC</b>      | $+V$           |                          | ٠         | -V<br>m   |  |
|              |                     |           |                |                | 0        | $\Omega$ | 1   | n   | $\Omega$ | Gnd       | $+V$           | <b>NC</b>      | $+V$                     | g)        |           |  |

Рисунок 2.31 – Показания датчиков при вращении против часовой стрелки

Датчики холла подключаются к выводам внешних прерываний микроконтроллера, что позволяет не пропустить положение. Тактирование осуществляется от внешнего кварца частотой 8МГц.

За переключение обмоток двигателя отвечают шесть полевых транзисторов, которые и осуществляют коммутацию.

В ситуации переключения полярности питания используется два ключа верхнего и нижнего уровней, и чтобы с помощью микроконтроллера управлять затвором был

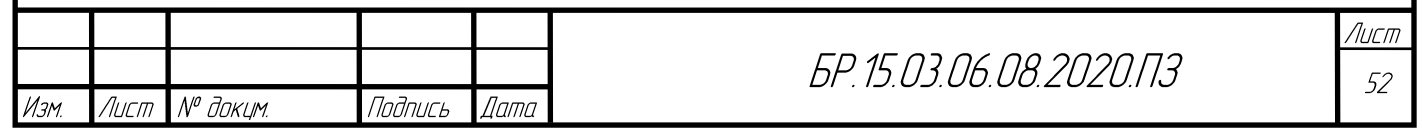

применен драйвер ключей верхнего и нижнего уровней, который защищает схему от неправильной коммутации.

Регулировку частоты вращения вала двигателя сделаем при помощи широтноимпульсной модуляции. Переключение обмоток двигателя происходит в обработчике внешнего прерывания. При считывании датчиков их значения записываются в переменную, исходя из этого происходит переключение выходов согласно таблицам.

В итоге подключив все компоненты мы получаем итоговую схему (Приложение П).

При разработке принципиальной схемы использовалась программа sPlan 7.0. Это одна из самых простых и удобных программ и не потребует много времени на свое освоение, но позволяет быстро рисовать электрические схемы и рисунки, практически любой сложности.

Для создания схемы необходимо просто перетащить необходимые элементы (спрайты) из библиотеки на лист и соединить их между собой. Все графические элементы автоматически привязываются к сетке листа

Все элементы и компоненты из библиотеки могут быть свободно отредактированы как необходимо, их все можно группировать, перемещать, вращать на заданный угол, копировать, вырезать, вставлять, удалять и т. д.

По разработанной принципиальной схеме, представленной в Приложении П, была разработана печатная плата контроллера в САПР DipTrace и представлена в Приложении Р. Также на рисунке 2.32 показана 3D модель контроллера БДПТ приводов.

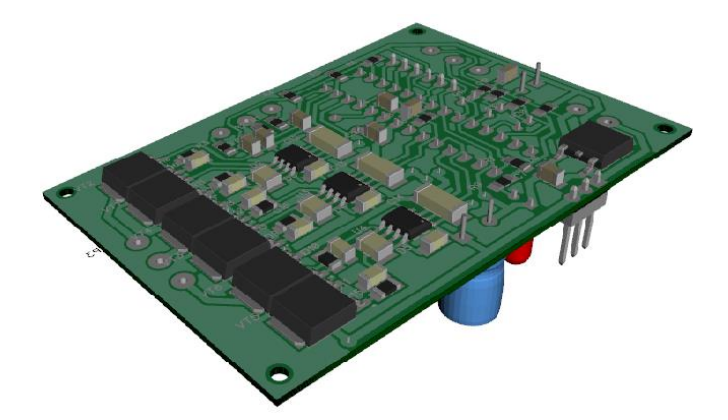

Рисунок 2.32 - 3D модель разработанной печатной платы контроллера

Плата управления БДПТ Махоп подключается к контроллеру нижнего уровня по интерфейсу I2C.

После изготовления печатной платы была написана программа на языке Си для управления скоростью вращения ротора и представлена в Приложении С.

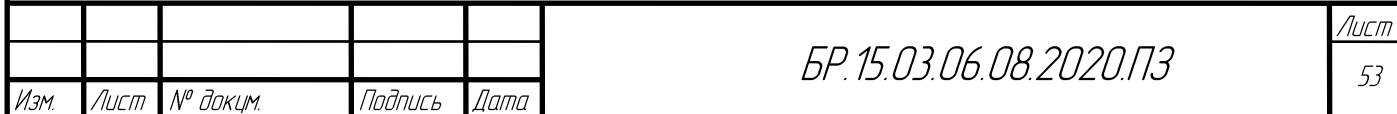

#### **2.6 Разработка внешнего вида мобильной платформы**

Для разработки 3D модели проекта использовалось программное обеспечение SolidWorks 2019 Student Edition, предоставленной компанией Dassault Systemes за успешное участие в ряде проектов.

В SolidWorks можно одинаково удачно работать как с твердыми телами, так и с поверхностями. Как правило, деталь представляет собой твердое тело, поверхность либо сочетание твердого тела и набора поверхностей. Процесс построения 3D–модели основывается на создании элементарных геометрических примитивов и выполнении различных операций между ними. Подобно конструктору LEGO модель набирается из стандартных элементов (блоков) и может быть отредактирована путем либо добавления (удаления) этих элементов, либо изменения характерных параметров блоков.

3D – модель содержит наиболее полное описание физических свойств объекта (объем, масса, моменты инерции) и дает проектанту возможность работы в виртуальном 3D–пространстве, что позволяет на самом высоком уровне приблизить компьютерную модель к облику будущего изделия, исключая этап макетирования.

В течение последних нескольких лет разработчики SolidWorks уделяют пристальное внимание работе с большими сборками, количество компонентов которых может составлять десятки и сотни тысяч единиц. Безусловно, для работы с такими комплексными моделями требуется использовать специальные методики управления отдельными деталями и узлами сборки, рационально распоряжаться ресурсами процессора и оперативной памяти.

В базовую конфигурацию SolidWorks входит модуль экспресс–анализа прочности – COSMOSXpress, являющийся «облегченной» версией пакета COSMOS/Works и предназначенный в первую очередь для инженеров–проектировщиков, не обладающих глубокими познаниями в теории конечно–элементного анализа. Тем не менее COSMOSXpress позволяет проектировщику определить, где расположены концентраторы напряжений, оценить «перетяжеленные» элементы конструкции, из которых может быть удален избыточный материал с целью снижения веса и соответственно стоимости будущего изделия.

COSMOSXpress выполнен в виде программы–помощника, подсказывающей пользователю последовательность действий, необходимых для подготовки расчетной модели и проведения анализа. Пользовательский интерфейс COSMOSXpress, как и SolidWorks, выполнен на русском языке, что по–своему уникально, поскольку этого нет ни в одной импортной системе конечно–элементного анализа.

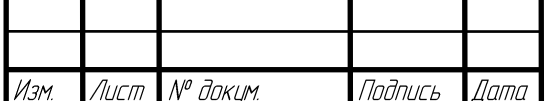

На современном этапе экономические потери при обмене CAD-моделями очень существенны, именно поэтому в базовое решение SolidWorks включены все необходимые трансляторы, обеспечивающие корректную передачу данных как в нейтральных, так и в «родных» форматах большинства имеющихся сейчас на рынке САПР.

В 2000 году пакет SolidWorks был сертифицирован по стандарту STEP AP 203 (ISO/IEC 10303 Standard for the Exchange of Product Model Data) компанией U.S. Product Data Association (US PRO, США). Полноценно поддерживая стандарт STEP, SolidWorks гарантирует надежный обмен данными с различными конструкторско-технологическими системами. Используя сертифицированное программное обеспечение, предприятие получает дополнительные гарантии качества выпускаемой продукции, а также перспективы в получении зарубежных заказов.

В состав базового решения SolidWorks входит специальный интерфейс для разработки пользовательских подпрограмм - SolidWorks API (Application Programming Interface). АРІ-интерфейс содержит сотни функций, которые можно вызывать из программ Microsoft Visual C++, Visual Basic, VBA (Excel, Word и т.д.) или файлов-макросов SolidWorks. Эти функции предоставляют программисту прямой доступ к функциональным возможностям CAIIP SolidWorks и позволяют автоматизировать и таким образом идеально настроить систему на решение специфичных задач конкретного предприятия. В отличие от ряда конкурирующих систем, АРІ-интерфейс входит в базовую функциональность SolidWorks и поставляется бесплатно.

3D модель грузового робототехнического комплекса, спроектированного в среде SolidWorks представлена на рисунке 2.33. Сборочный чертеж грузового мобильного робота представлен, и его спецификация представлены в Приложении М и Приложении Н.

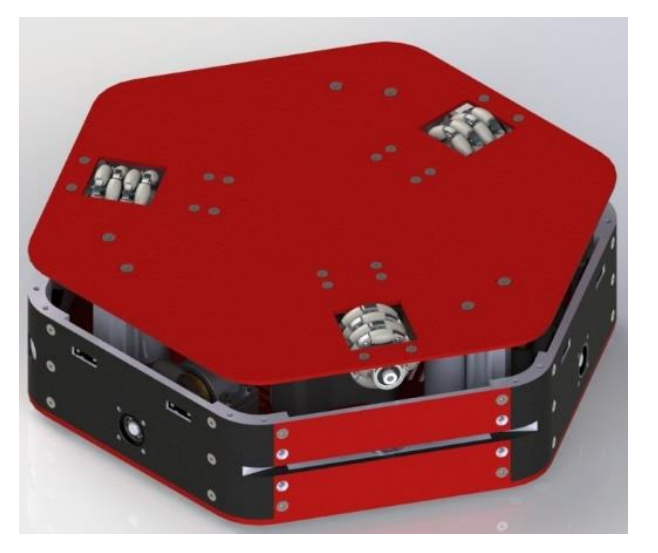

Рисунок 2.33 - Разработанный макет РТК

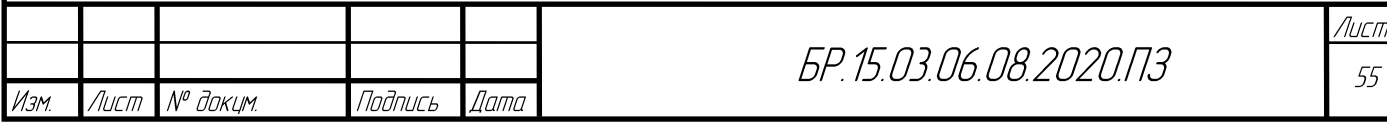

#### ИССЛЕДОВАТЕЛЬСКАЯ ЧАСТЬ  $3<sup>1</sup>$

В этом разделе рассматривается построение маршрута для группы роботов с помощью алгоритма поиска и планирования пути, кинематика и динамика мобильной платформы. Получены уравнения движения мобильной платформы, описывающие связь между приложенными моментами к колёсам и скоростью движения платформы. Синтезирован контур управления скоростью привода колеса. Заданы структуры математических моделей стабилизации скорости и положения мобильной платформой с учётом её динамических свойств.

#### 3.1 Алгоритм поиска пути

Задача поиска пути была сведена к задаче поиска пути на графе из узла-старта до узла-финиша [13, 14]. Пара  $(V(G), E(G))$  называется графом, если  $V(G)$  – непустое конечное множество элементов, называемых узлами, а  $E(G)$  – конечное множество неупорядоченных пар различных элементов из  $V(G)$ , называемых рёбрами [15]. При этом поиск необходимо осуществлять, учитывая проходимость различных опорных поверхностей и радиус поворота робота.

Для задачи поиска пути роботом также необходимо учитывать длину пути, что можно обозначить через вес рёбер. При этом, если робот может переместиться из точки А в точку Б, то не обязательно, что он может и переместиться из точки Б в точку А. Например, если точка А - это точка на открытой местности, а точка Б - точка у стены с азимутом, направленным прямо в стену. Таким образом, для поставленной задачи подходит использование взвешенного ориентированного графа.

Узел графа по определению представляет собой элемент графа, обозначающий объект любой природы. В данной задаче узел графа обозначает область на местности, в которую робот имеет возможность встать. Так как необходимо учитывать радиус поворота робота, то необходимо и учитывать азимут робота при построении пути. Таким образом, узел графа задается не только координатами  $x$ ,  $y$ , но и азимутом.

Ребром графа обозначается траектория между узлами, которые она соединяет, по которой может перемещаться робот. При этом траектория строится с учетом радиуса

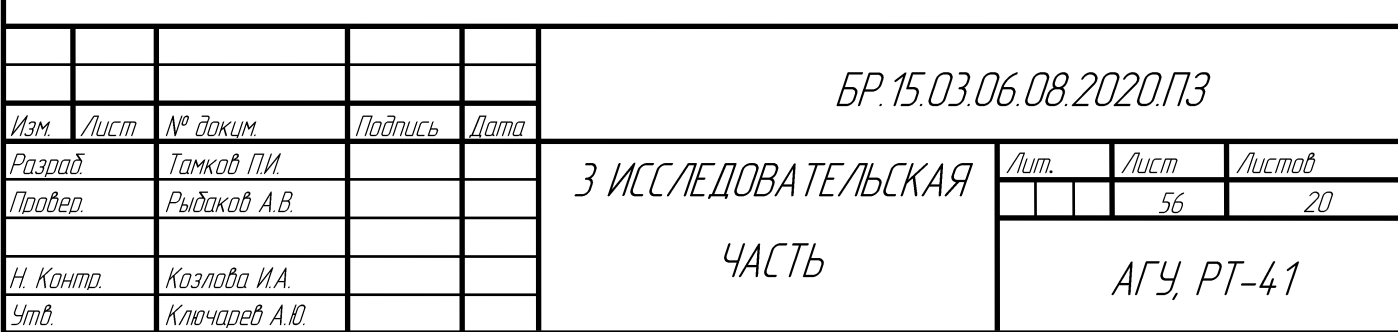

поворота робота. Так как при поиске пути надо учитывать проходимость различных опорных поверхностей, то вес ребра обозначим как средний коэффициент проходимости на всём протяжении траектории данного ребра.

Путь робота проходит от узла к узлу. Но эти узлы не могут быть соединены ребрами, являющимися прямыми траекториями, так как робот не имеет возможность мгновенно развернуться в нужном направлении. Поэтому между узлами необходимо находить траекторию с плавными поворотами, соответствующими радиусу поворота робота. При этом необходимо проверять эти траектории на наличие препятствий на пути.

Учет радиуса поворота происходит при построении траектории от узла к узлу. Соответственно, каждый узел, помимо координат, характеризовался еще и азимутом. Итоговая траектория между двумя узлами состоит из трех сегментов – двух дуг и отрезка прямой. При этом могут возникнуть два случая, различающиеся подсчетом основных точек: когда обе окружности обходятся в одном направлении и наоборот. Выбирается та, которая имеет наименьшую длину. Варианты обхода окружностей изображены на рисунках 3.1 и 3.2.

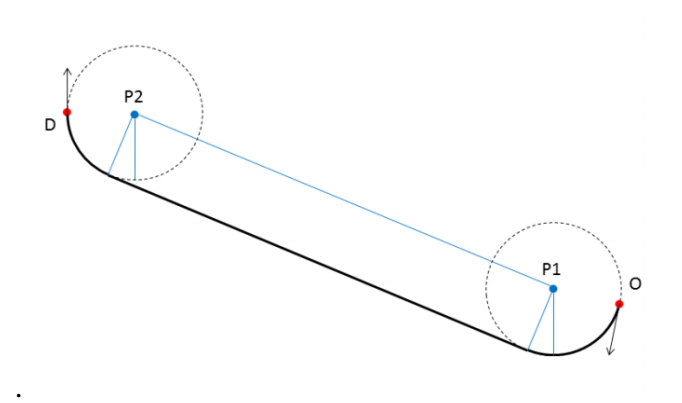

Рисунок 3.1 – Обход окружностей в одном направлении

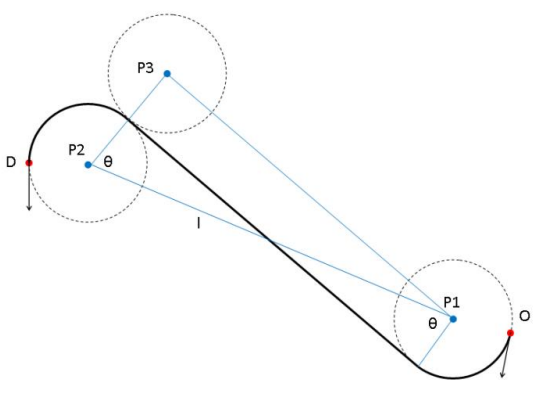

Рисунок 3.2 – Обход окружностей в противоположных направлениях

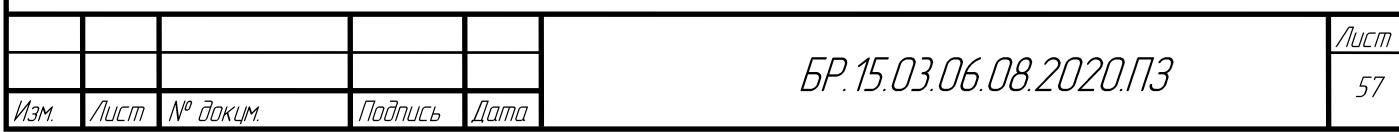

Алгоритмы поиска пути ищут путь на графе из стартового узла в узел–финиш. При этом, в зависимости от алгоритма, путь может быть кратчайшим. Кроме того, некоторые алгоритмы позволяют учитывать вес узлов [13].

Алгоритм А\* считается одним из лучших алгоритмов поиска пути [16]. Он объединяет в себя достоинства двух алгоритмов: учет длины пути из алгоритма Дейкстры и учет эвристической функции из алгоритма «лучший первый».

Алгоритм А\* использует формулу эвристики, которой в общем случае имеет вид:

$$
f(n) = g(n) + h(n)
$$
\n(3.1)

где *f* (*n*) – значение оценки для узла *n* ;

 $g\left( n\right) -$ стоимость пути из узла–старта в узел  $\,n\,;$ 

 $h(n)$  – эвристическое приближение стоимости пути из узла *n* в узел-финиш.

Функция  $h(n)$  должна быть допустимой эвристической оценкой, то есть не должна переоценивать расстояние до узла–финиша. Одним из способов задания такой функции является длина прямой, соединяющий узел *n* и узел–финиш.

Алгоритм работает аналогично алгоритму Дейкстры [14], где вместо длины пути учитывается функция  $\,f\,(n)\,$ , а когда узлу  $\,n_{\!_1}\,$  устанавливается родитель  $\,n_{\!_2},$  пересчитывается функция *g* (*n*) следующим образом:

$$
g(n_1) = g(n_2) + d(n_1, n_2)
$$
\n(3.2)

где  $d(n_1, n_2)$  – расстояние между узлами  $n_1$  и  $n_2$ .

Так как подразумевается использование различных опорных поверхностей с разными коэффициентами проходимости и учет радиуса поворота, то функции  $\,g\,(n)\,$  и  $h(n)$  были изменены.

Функция  $g(n)$  должна учитывать не только длину ребра, но и его вес. При этом желательно внести штраф к поворотам. При указании узлу  $n_1$  родителя  $n_2$  происходит пересчет функции *g* (*n*) следующим образом:

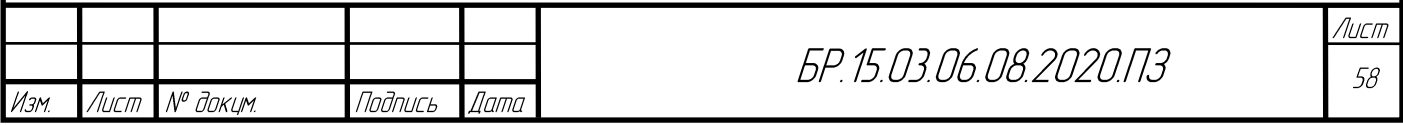

$$
g(n) = g(n_2) + d(n_1, n_2) * w(n_1, n_2) + r(n_1, n_2) * w(n_1, n_2)
$$
\n(3.3)

 $d\left(n_1,\,n_2\right)$  – длина пути от узла $\,n_{\!_1}$ до узла $\,n_{\!_2};$ где

 $w(n_1, n_2)$  – вес ребра, соединяющего узлы  $n_1$  и  $n_2$ ;

 $r(n_1, n_2)$  – суммарный угол поворота в радианах ребра, соединяющего узлы  $n_1$  и  $n_2$ 

Оценка  $h(n)$  рассчитывается как длина пути от узла *п* до узла финиша с учетом направлений узла *п* и узла финиша, умноженная на средний вес. Средний вес в данном случае рассчитывается как среднее значение веса в точках узла  $n$  и узла финициа.

На рисунке 3.3 показана возможная начальная конфигурация и возможная целевая конфигурация девяти роботов на графе  $3\times3$ . Согласно этим конфигурациям, алгоритм  $A^*$ отстраивает пути передвижения группы роботов. Каждый робот, согласно конфигурациям, движется независимо от других в свою целевую точку, считая остальных роботов препятствиями, которые надо объезжать. Общение между роботами происходит через управляющую машину, которая уведомляется обо всех обнаруженных несоответствиях карты местности и карты реальности. Далее, управляющая машина уведомляет всех роботов о необходимости изменении карты проходимости, вследствие чего все роботы имеют одинаковую и актуальную карту проходимости, позволяющую более точно планировать маршрут.

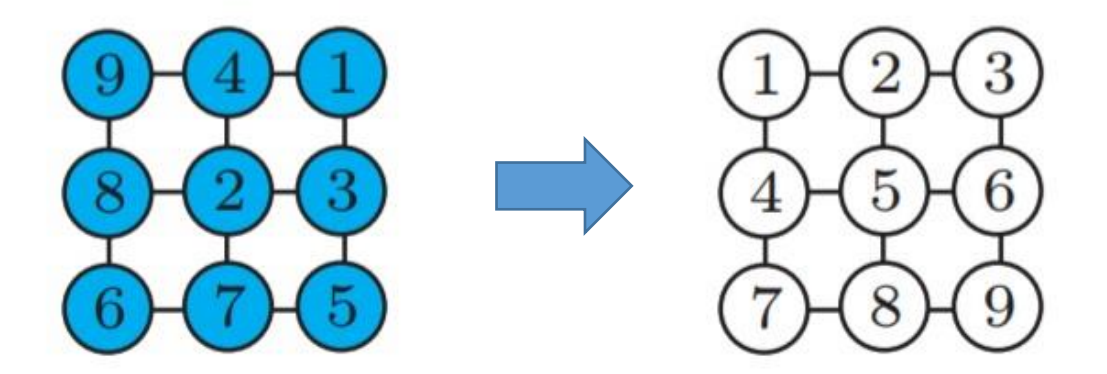

Рисунок 3.3 – Пример начальной и конечной конфигурации роботов на графе  $3\times3$ 

#### $3.2$ Кинематика мобильной платформы

Концепция омни-колеса была предложена шведской компанией «Mecanum» [17]. Омни-колесо главным образом составлено из управляемой мотором ступицы колеса и

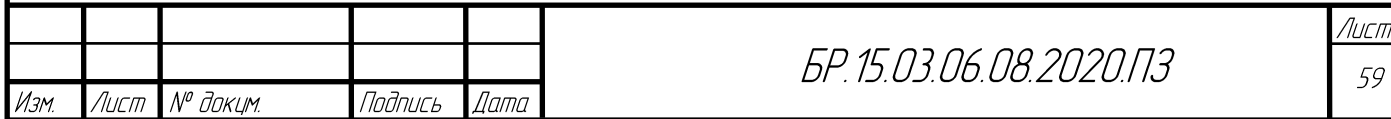

нескольких роликов, которые равномерно распределены под определенным углом вдоль внешнего края колеса. Ролики могут вращаться в перпендикулярном направлении к вращению ступицы. Каждый ролик оснащен двумя латуниевыми подшипниками скольжения, что придает колесам хорошую износостойкость, гибкость. Геометрические параметры омни–колеса показаны на рисунке 3.4.

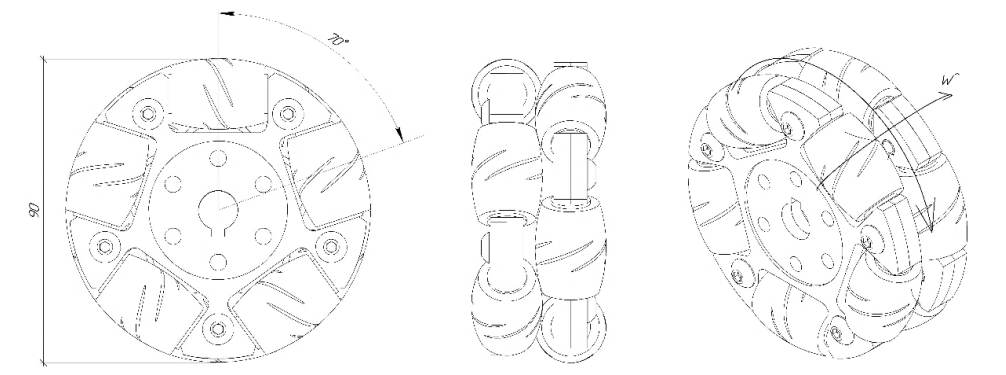

Рисунок 3.4 – Геометрические параметры омни–колеса

Платформа оснащена тремя двигателями, каждый двигатель используется для управления одним омни–колесом. Оси этих трех двигателей соединяются в центре шасси, а углы между соседними двумя двигателями одинаковы. На рисунке 3.5 показано расположение колес на платформе.

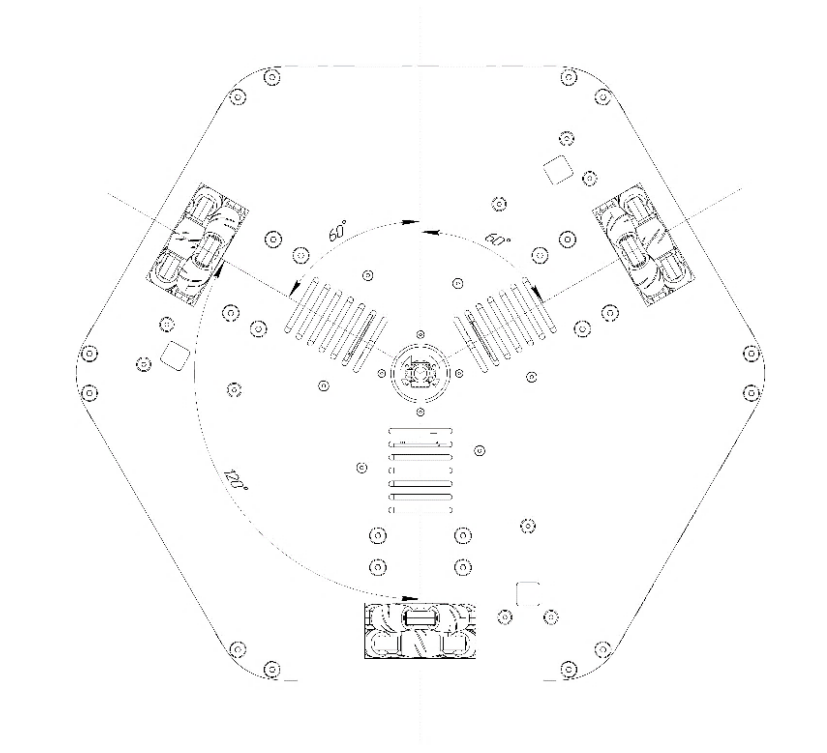

Рисунок 3.5 – Расположение колес на платформе

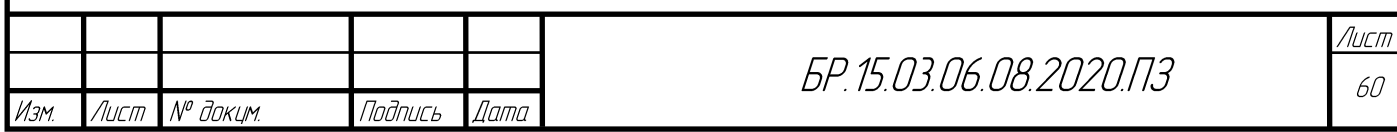

Для робота каждое колесо имеет два параметра положения: положение относительно центра платформы и соответствующий угол ориентации. Координаты омни–колеса показаны на рисунке 3.6. На этом рисунке  $xoy -$  система координат, с началом в центре платформы робота,  $\dot{x}$ <sup>'</sup> о<sup>'</sup> у<sup>'</sup> – система координат, с началом в центре омни–колеса, *i* – порядок расположения колеса на платформе,  $\alpha_i$  – угол отклонения каждого ролика,  $\beta_i$  – угол между векторами  $\overline{oo}$  и  $\overline{ox}$  ,  $(l_{ix}, l_{iy}, \theta_i)$  – положение колеса в системе координат *хоу*.  $l_{ix}$  и  $l_{iy}$  и могут быть выражены как:

$$
l_{ix} = l_i \cos \beta_i, l_{iy} = l_i \sin \beta_i
$$
\n(3.4)

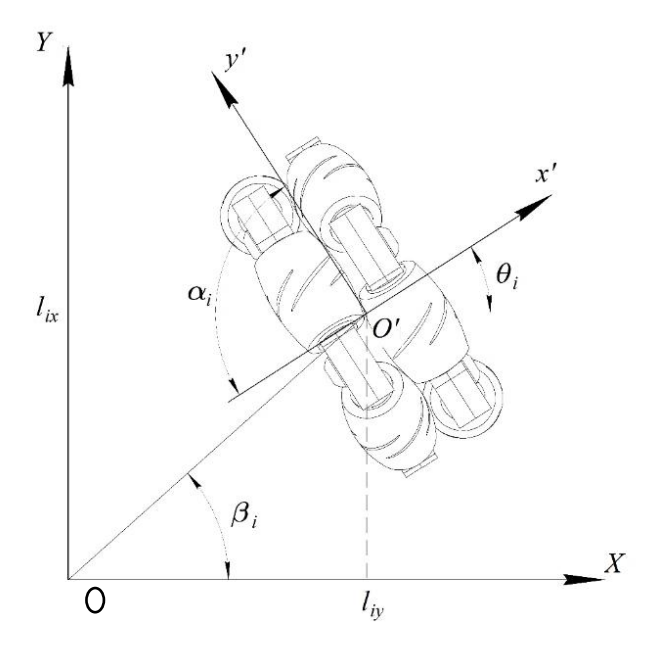

Рисунок 3.6 – Параметры омни–колеса в СК робота

Параметры омни–колеса показаны на рисунке 3.7. На этом рисунке *r* – радиус омни– колеса,  $V_{ir}$  –вектор скорости центра ролика, а  $\omega_i$  – угловая скорость колеса. Есть три вектора скорости.  $\left[\nu_x\nu_y\omega\right]^T$ , которые описывают центральную скорость платформы относительно глобальной системы координат (ГСК),  $[\nu_{\alpha} \nu_{\beta} \omega_i]^T$ представляет скорость колес относительно координаты *xoy* , а  $[\hat{U_{i x} U_{j y} \omega_i}]^T$  обозначает скорость колеса относительно координаты *x`o*`y` . Кинематические модели всенаправленной платформы описываются следующим образом [18]:

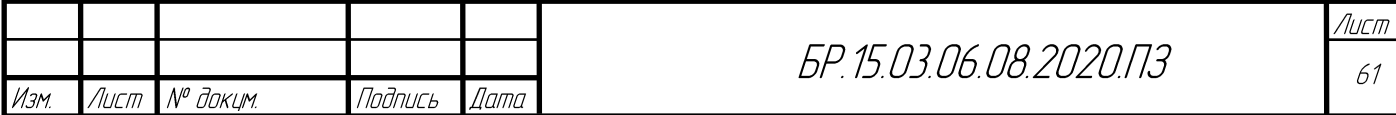

$$
\begin{bmatrix} \overrightarrow{v}_{ix} \\ \overrightarrow{v}_{iy} \end{bmatrix} = K_{i1} \begin{bmatrix} \omega_i \\ \nu_{ir} \end{bmatrix}, K_{i1} = \begin{bmatrix} 0 & \sin \alpha_1 \\ r & \cos \alpha_1 \end{bmatrix}
$$
 (3.5)

$$
\begin{bmatrix} v_{ix} \\ v_{iy} \end{bmatrix} = K_{i2} \begin{bmatrix} v_{ix} \\ v_{iy} \end{bmatrix} = K_{i2} K_{i1} \begin{bmatrix} \omega_i \\ v_{ir} \end{bmatrix}, K_{i2} = \begin{bmatrix} \cos \theta_i & -\sin \theta_i \\ \sin \theta_i & \cos \theta_i \end{bmatrix}
$$
(3.6)

$$
\begin{bmatrix} \nu_{ix} \\ \nu_{iy} \end{bmatrix} = K_{i3} \begin{bmatrix} \nu_{x} \\ \nu_{x} \\ \omega \end{bmatrix}, K_{i3} = \begin{bmatrix} 1 & 0 & -l_{iy} \\ 0 & 1 & l_{ix} \end{bmatrix}
$$
 (3.7)

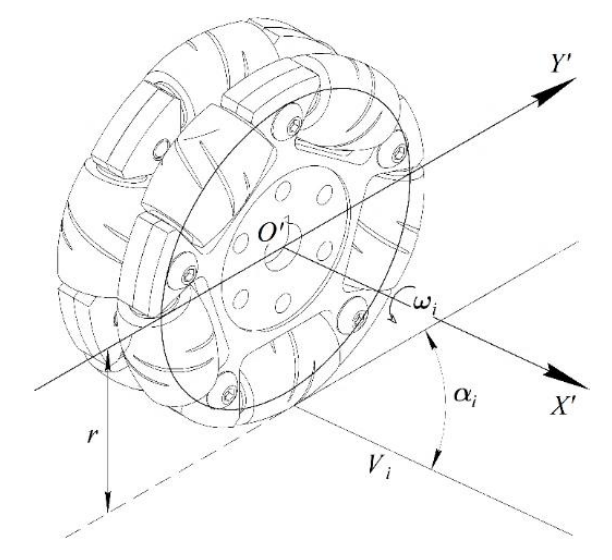

Рисунок 3.7 – Пояснение к формуле (3.6)

На основе уравнений (3.6) и (3.7) обратное уравнение кинематики РТК может быть получено в виде:

$$
K_{i2}K_{i1}\begin{bmatrix} \omega_r \\ \omega_{ir} \end{bmatrix} = K_{i3}\begin{bmatrix} \omega_x \\ \omega_x \\ \omega \end{bmatrix}, i = 1, 2, 3
$$
\n(3.8)

где

 $K_{i2} K_{i1} \neq 0$ 

Если предположить, что:

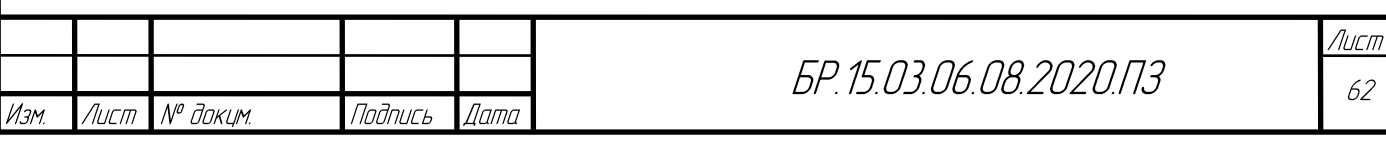

$$
K_i = [K_{i1}]^{-1} [K_{i2}]^{-1} K_{i3}, i = 1, 2, 3, \gamma = \theta_i - \alpha_i
$$
\n(3.9)

тогда обратное уравнение кинематики для каждого колеса выводится следующим образом:

$$
\begin{bmatrix} \omega_i \\ \omega_{ir} \end{bmatrix} = [K_{i1}]^{-1} [K_{i2}]^{-1} K_{i3} \begin{bmatrix} \omega_x \\ \omega_x \\ \omega \end{bmatrix} = K_i \begin{bmatrix} \omega_x \\ \omega_x \\ \omega \end{bmatrix}
$$
(3.10)

где

$$
K_i = \frac{1}{-r\sin\alpha_i} \left[ \frac{\cos(\gamma_i) \quad \sin(\gamma_i) \quad l_{ix}\sin(\gamma_i) - l_{iy}\cos(\gamma_i)}{r\cos(\gamma_i) \quad -r\sin(\theta_i) \quad l_{iy}r\cos(\theta_i) - l_{ix}r\sin(\theta_i)} \right]
$$
(3.11)

Введем матрицу Е:

$$
E = \begin{bmatrix} \frac{\cos(\gamma_1)}{\sin \alpha_1} & \frac{\sin(\gamma_1)}{\sin \alpha_1} & \frac{l_1 \sin(\gamma_1 - \beta_1)}{\sin \alpha_1} \\ \frac{\cos(\gamma_2)}{\sin \alpha_2} & \frac{\sin(\gamma_2)}{\sin \alpha_2} & \frac{l_1 \sin(\gamma_2 - \beta_2)}{\sin \alpha_2} \\ \frac{\cos(\gamma_3)}{\sin \alpha_3} & \frac{\sin(\gamma_3)}{\sin \alpha_3} & \frac{l_1 \sin(\gamma_3 - \beta_3)}{\sin \alpha_3} \end{bmatrix}
$$
(3.12)

Тогда скорость вращения омни-колес выражается как:

$$
\begin{bmatrix} \omega_1 \\ \omega_2 \\ \omega_3 \end{bmatrix} = -\frac{1}{-r} E \begin{bmatrix} \nu_x \\ \nu_x \\ \omega \end{bmatrix}
$$
 (3.13)

Исходя из соотношения  $U = r\omega$ , уравнение (3.13) можно преобразовать в следующее соотношение:

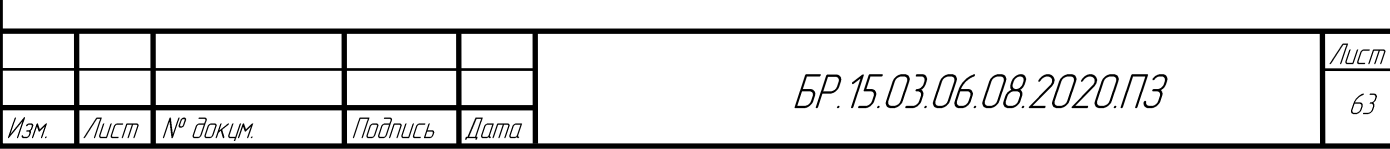

$$
v = \begin{bmatrix} v_1 \\ v_2 \\ v_3 \end{bmatrix} = -E \begin{bmatrix} \dot{x} \\ \dot{y} \\ \dot{\omega} \\ \omega \end{bmatrix}
$$
 (3.14)

На самом деле Декартовы задачи управления движением являются основными проблемами в исследованиях мобильных роботов [19]. Положение робота в декартовой системе координат  $x_c o_c y_c$  обозначается как  $(x_c, y_c, \theta_c)$  и подробнее показаны на рисунке 3.8.

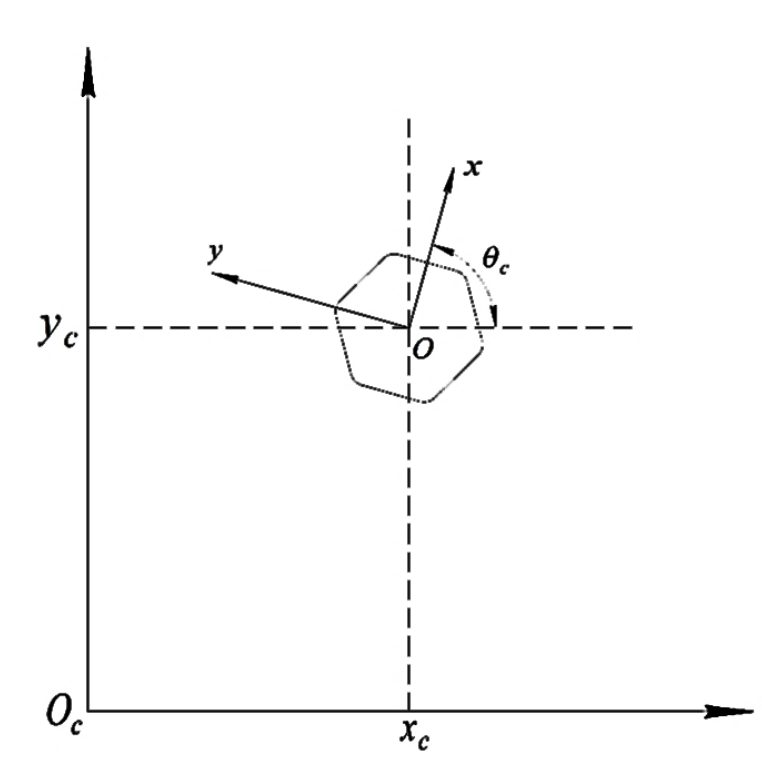

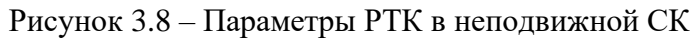

Согласно рисунку 3.8, получаем следующее:

$$
\begin{bmatrix} \vec{x}_c \\ \vec{y}_c \\ \omega_c \end{bmatrix} = \begin{bmatrix} \cos \theta_c & -\sin \theta_c & 0 \\ \sin \theta_c & \cos \theta_c & 0 \\ 0 & 0 & 1 \end{bmatrix} \begin{bmatrix} \vec{x} \\ \vec{y} \\ \vec{y} \\ \omega \end{bmatrix}
$$
(3.15)

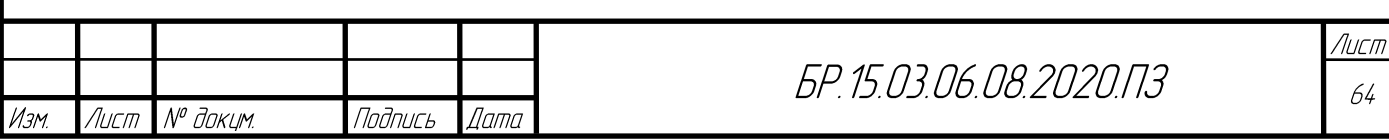

Введем матрицу поворота Н, следующего вида:

$$
H = \begin{vmatrix} \cos \theta_c & -\sin \theta_c & 0 \\ \sin \theta_c & \cos \theta_c & 0 \\ 0 & 0 & 1 \end{vmatrix}
$$
 (3.16)

Обратное кинематическое уравнение для платформы в ГСК может быть преобразовано в следующий вид:

$$
\begin{bmatrix} \nu_1 \\ \nu_2 \\ \nu_3 \end{bmatrix} = -EH^{-1} \begin{bmatrix} \dot{x}_c \\ \dot{y}_c \\ \omega_c \end{bmatrix}
$$
 (3.17)

Якобиева матрица обратного кинематического уравнения имеет вид:

$$
R = -EH^{-1} \tag{3.18}
$$

Матрица Якоби обратного уравнения кинематики определяет всенаправленность робота [20]. Если матрица Якоби находится в состоянии неудовлетворенного ранга ( $R \neq 3$ ), то в структуре возникают некоторые неголономные ограничения и степень свободы движения уменьшается, а это значит, что система не может достичь всенаправленного движения [21]. На рисунке 3.9 указаны параметры расположения колес на роботе, подставив которые в матрицы обратной (3.17) и прямой (3.13) кинематики был получен ранг матрицы три  $(R=3)$ , что говорит о том, что все направленность платформы достигается.

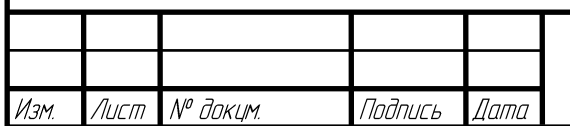

## БР. 15.03.06.08.2020.ПЗ

Лист 65

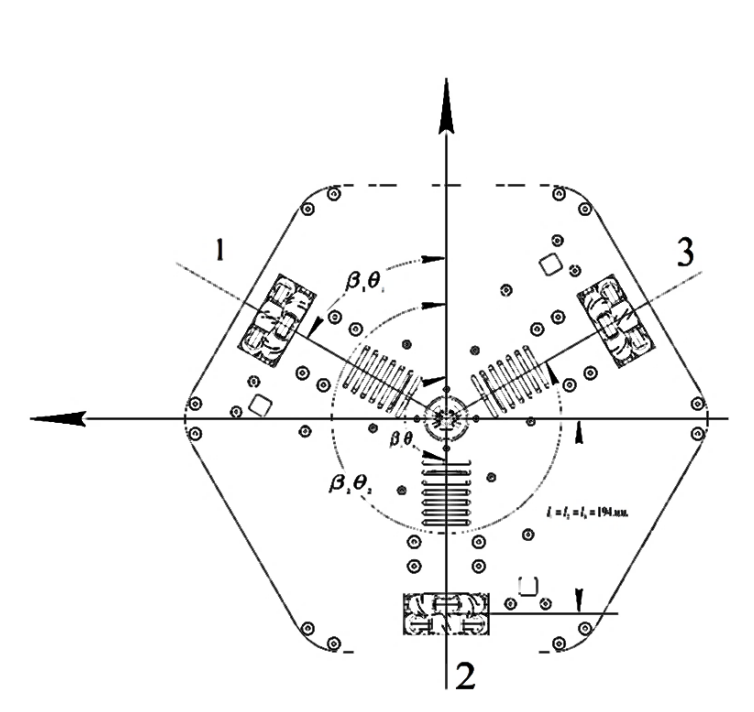

Рисунок 3.9 – Геометрические параметры расположения омни–колес на платформе

#### **3.3 Динамика мобильной платформы**

Как показано на рисунке 3.10,  $x_w y_w - 6$ азовая система координат (БСК),  $x_m y_w - 6$ система координат, связанная с платформой (ЛСК), имеет ту же начальную точку, что и у БСК, но вращается вместе с роботом. Ось  $x_m$  устанавливается перпендикулярно горизонтальной силе тяги  $T_I$ , а  $\varphi$  определяется как угол поворота РТК относительно БСК.

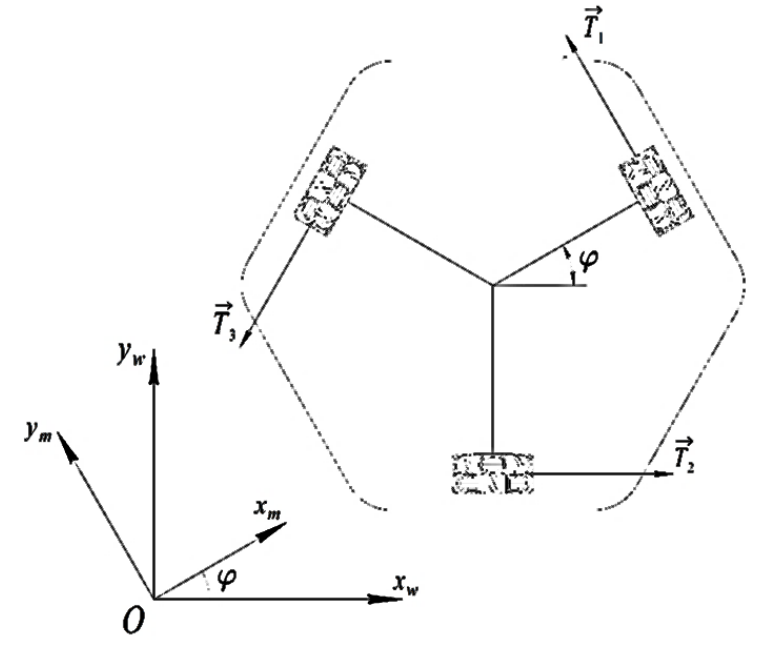

Рисунок 3.10 – Расположение векторов сил и на РТК

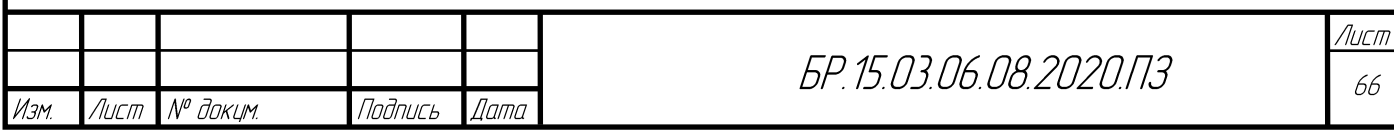

Определим  ${}^{t}F = [T_1 T_2 T_3]^{T}$  как горизонтальные силы тяги на каждом колесе, как показано на рисунке 3.10. Также определим  ${}^mF = [F_{mx} F_{my} T_z]^T$  как силу и момент РТК при движении, а геометрическую матрицу платформы В определим следующим образом:

$$
B = \begin{bmatrix} 0 & \frac{\sqrt{3}}{2} & -\frac{\sqrt{3}}{2} \\ 1 & -\frac{1}{2} & \frac{1}{2} \\ L & L & L \end{bmatrix}
$$
 (3.19)

L - радиус колёсной базы. где

Соотношение сил в движущимся роботе может быть выражено следующим образом:

$$
{}^{m}F = B {}^{t}F \tag{3.20}
$$

Используя принцип виртуальной работы [22], мы получаем следующее:

$$
{}^{m}F^{T} \bullet^{t} X = {}^{m}F^{T} \bullet {}^{m} X = {}^{t}F^{T} \bullet^{t} X = {}^{t}F^{T} \bullet r q_{L}
$$
 (3.21)

где 
$$
{}^w F = [F_x F_y T_z]^T
$$
 – это силь, возникаодцие при движении платформы в ЛСК;  
\n $r$  – радиус омни-колеса;  
\n ${}^w X = [x_w y_w \dot{\phi}_w]^T$  и  ${}^w X = [x_w y_w \dot{\phi}_w]^T$  – скорости робота в БСК и ЛСК;  
\n ${}^t X = r q_L$  – скорости вращения колес;  
\n $q_L = [q_{L1} q_{L2} \dot{q}_{L3} ]^T$  –утловые скорости омни-колес.  
\nИз (3.20) и (3.21) кинематические уравнения скорости PTK выражаются в БСК и ГСК  
спедующим образом:  
\n ${}^w X = (B^T)^{-1} r q_L$  (3.22)

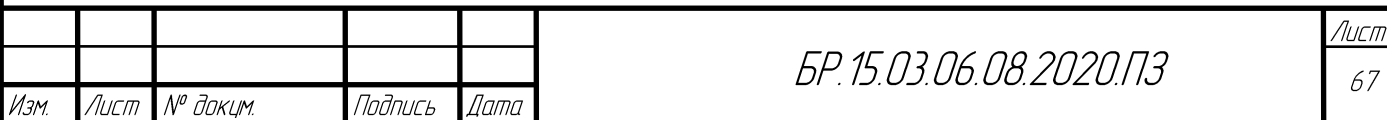

$$
\mathbf{W} \times \mathbf{X} = {}^{w}_{m} \mathbf{R} \times {}^{m} \mathbf{X} = {}^{w}_{m} \mathbf{R} (\mathbf{B}^{T})^{-1} r \, \mathbf{q}_{L}
$$
 (3.23)

 $_{\it m}^{\rm w}R$  – это матрица перехода от базиса БСК к базису ЛСК, она же матрица поворота где на угол и по определению равна (3.24):

$$
{}_{m}^{\omega}R = \begin{bmatrix} \cos\phi & -\sin\phi & 0\\ \sin\phi & \cos\phi & 0\\ 0 & 0 & 1 \end{bmatrix} \tag{3.24}
$$

Принимая производную по времени от "Х в уравнении (3.23) получаем следующее (матрица В постоянна):

$$
{}^{\bullet\bullet}X = {}^{\bullet\bullet}_{m}R(B^T)^{-1}r\stackrel{\bullet}{q}_L + {}^{\bullet\bullet}_{m}R(B^T)^{-1}r\stackrel{\bullet\bullet}{q}_L
$$
 (3.25)

Уравнение (3.25) является основным уравнением для анализа динамики трехколесного всенаправленного робота.

Из уравнения (3.20) и второго закона Ньютона получаем следующее соотношение:

$$
{}^{w}F = M \ {}^{w}X = {}^{w}_{m}RB'F \tag{3.26}
$$

 $M$  – матрица массы робота: где

$$
M = \begin{bmatrix} m & 0 & 0 \\ 0 & m & 0 \\ 0 & 0 & J \end{bmatrix}
$$
 (3.27)

где  $m$  – масса мобильного робота;

J - момент инерции платформы.

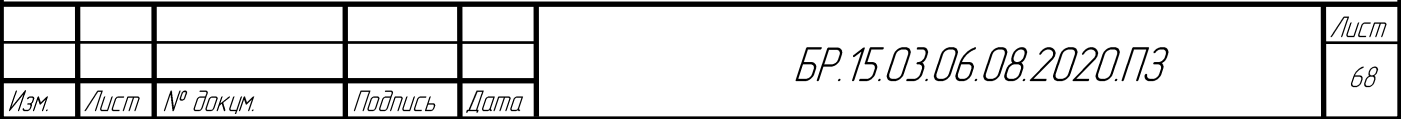

Из уравнений (3.25), (3.26) с использованием ортонормированного базиса [23] получаем:

$$
\left(\begin{array}{c} w \\ m \end{array}\right)^{-1} = \, \, m_R^T \tag{3.28}
$$

тогда горизонтальная сила тяги робота примет вид:

$$
{}^{t}F = (B)^{-1} {}^{w}_{m}R^{T}M \left[ \stackrel{\bullet}{\,} {}^{w}_{m}R(B^{T})^{-1}r \stackrel{\bullet}{q}_{L} + {}^{w}_{m}R(B^{T})^{-1}r \stackrel{\bullet}{q}_{L} \right]
$$
(3.29)

Чтобы смоделировать динамику вращения каждого омни–колеса, отражая инерцию нагрузки (колеса) на вал двигателя, применяются следующие выражения [24]:

$$
\tau_L = J_L \dot{q}_L + c_L \dot{q}_L + 'Fr \tag{3.30}
$$

$$
\tau_m = J_m \dot{q}_m + c_m \dot{q}_m + \left(\frac{1}{n}\right) \tau_L \tag{3.31}
$$

$$
q_L = \left(\frac{1}{n}\right)\dot{q}_m\tag{3.32}
$$

где  $q_m = [q_{m1} q_{m2} q_{m3}]^T$  – угловые скорости колес;

*τ* – крутящий момент на валу;

*c* – коэффициент демпфирования вращения;

*J* – момент инерции;

*n* –передаточное отношение редуктора двигателя.

Тогда выражение динамики, основанное на параметрах привода и омни–колеса, примет следующий вид:

5.11. 
$$
\tau_m = k_1 \begin{bmatrix} 1 & 0 & 0 \\ 0 & 1 & 0 \\ 0 & 0 & 1 \end{bmatrix} \begin{bmatrix} \mathbf{0} & 1 & 1 \\ \mathbf{0} & 1 & 0 \\ 1 & 1 & 0 \end{bmatrix} \begin{bmatrix} \mathbf{0} & 1 & 1 \\ \mathbf{0} & 1 & 0 \\ 1 & 1 & 0 \end{bmatrix} \begin{bmatrix} \mathbf{0} & 0 & 0 \\ \mathbf{0} & 1 & 0 \\ 0 & 0 & 1 \end{bmatrix} \begin{bmatrix} \mathbf{0} & 1 & -1 \\ \mathbf{0} & 1 & 0 \\ 1 & -1 & 0 \end{bmatrix} \begin{bmatrix} \mathbf{0} & 1 & 0 \\ \mathbf{0} & 0 & 1 \\ 1 & -1 & 0 \end{bmatrix} \begin{bmatrix} \mathbf{0} & 1 & 0 \\ \mathbf{0} & 0 & 1 \\ 1 & -1 & 0 \end{bmatrix} \begin{bmatrix} \mathbf{0} & 0 & 0 \\ \mathbf{0} & 0 & 1 \\ \mathbf{0} & 0 & 1 \end{bmatrix} \begin{bmatrix} \mathbf{0} & 0 & 1 \\ \mathbf{0} & 0 & 1 \\ \mathbf{0} & 0 & 1 \end{bmatrix} \begin{bmatrix} \mathbf{0} & 0 & 0 \\ \mathbf{0} & 0 & 1 \\ \mathbf{0} & 0 & 1 \end{bmatrix} \begin{bmatrix} \mathbf{0} & 0 & 0 \\ \mathbf{0} & 0 & 1 \\ \mathbf{0} & 0 & 1 \end{bmatrix} \begin{bmatrix} \mathbf{0} & 0 & 0 \\ \mathbf{0} & 0 & 1 \\ \mathbf{0} & 0 & 1 \end{bmatrix} \begin{bmatrix} \mathbf{0} & 0 & 0 \\ \mathbf{0} & 0 & 1 \\ \mathbf{0} & 0 & 1 \end{bmatrix} \begin{bmatrix} \mathbf{0} & 0 & 0 \\ \mathbf{0} & 0 & 1 \\ \mathbf{0} & 0 & 1 \end{bmatrix} \begin{bmatrix} \mathbf{0} & 0 & 0 \\ \mathbf{0} & 0 & 1 \\ \mathbf{0} & 0 & 1 \end{bmatrix} \begin{bmatrix} \mathbf{0} & 0 & 0 \\ \mathbf{0} & 0 & 1 \\ \mathbf{0
$$

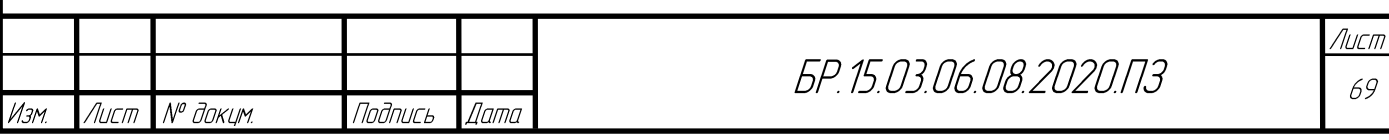

где:

$$
k_1 = J_m + \frac{J_L}{n^2} + \frac{(4mL^2 + J)r^2}{9L^2n^2}
$$
\n(3.34)

$$
k_2 = \frac{(-2mL^2 + J)r^2}{9L^2n^2}
$$
 (3.35)

$$
k_3 = c_m + \frac{c_L}{n^2}
$$
 (3.36)

$$
k_4 = \frac{2\sqrt{3}mr^2}{9n^2} \tag{3.37}
$$

$$
\dot{\phi} = \frac{r(q_1 + q_2 + q_3)}{L} = \frac{r(q_{m1} + q_{m2} + q_{m3})}{3nL}
$$
\n(3.38)

Уравнение (3.38) получается из кинематической зависимости (3.23). Решение уравнения (3.33) для  $\ddot{q}_m$  приводит к уравнению (3.39), связанным нелинейным динамическим уравнениям движения, которые будут использоваться далее в моделировании:

$$
\mathbf{q}_{m} + \frac{1}{(k_{1} - k_{2})(k_{1} + 2k_{2})} \begin{bmatrix} (k_{1} + k_{2})k_{3} & (k_{1} + 2k_{2})k_{4}\dot{\phi} - k_{2}k_{3} & -(k_{1} + 2k_{2})k_{4}\dot{\phi} - k_{2}k_{3} \\ -(k_{1} + 2k_{2})k_{4}\dot{\phi} - k_{2}k_{3} & (k_{1} + k_{2})k_{3} & (k_{1} + 2k_{2})k_{4}\dot{\phi} - k_{2}k_{3} \\ (k_{1} + 2k_{2})k_{4}\dot{\phi} - k_{2}k_{3} & -(k_{1} + 2k_{2})k_{4}\dot{\phi} - k_{2}k_{3} & (k_{1} + k_{2})k_{3} \end{bmatrix} \mathbf{q}_{m}
$$
\n
$$
= \frac{1}{(k_{1} - k_{2})(k_{1} + 2k_{2})} \begin{bmatrix} k_{1} + k_{2} & -k_{2} & -k_{2} \\ -k_{2} & k_{1} + k_{2} & -k_{2} \\ -k_{2} & -k_{2} & k_{1} + k_{2} \end{bmatrix}
$$
\n(3.39)

Из (3.33), (3.38) и (3.39) известно:

−  $\tau$ <sub>m</sub> и  $\dot{q}_m$  находятся в отношении с параметрами каждого привода;

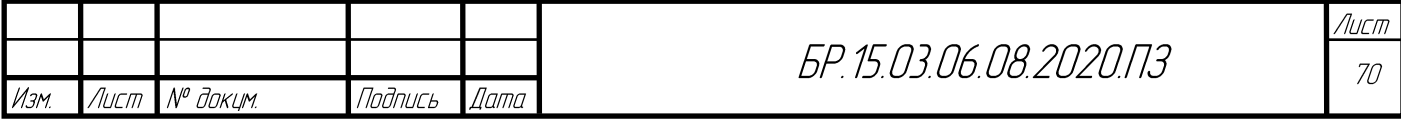

- − отклик  $\dot{q}_{{}_m}$  зависит от других двух приводов через коэффициент  $k_2^{}$ . Уменьшение  $k_{\scriptscriptstyle 2}$  может уменьшить связь с другими приводами;
- − установившееся значение  $\dot{q}_{{}_m}$  связано с другими двумя приводами через  $\,k_4\phi$  ;
- − в случае отсутствия декартового вращения робота сумма угловых скоростей колес равна нулю и установившиеся значения угловых скоростей в этом случае будут различны.

В следующих разделах рассмотрим особенности динамики всенаправленного робота путем моделирования.

#### **3.4 Выбор регулятора**

В этом разделе будет рассмотрена конструкция регулятора обратной связи, используемого для управления угловыми скоростями колес. ПИ – регулятор был выбран, потому что он обеспечивает хорошую стабильность, имеет хорошее время нарастания и уменьшает стационарную ошибку в системе. Было проверено несколько других типов регуляторов, но оказалось, что лучше всего работает ПИ–регулятор. Первоначально выигрыш регулятора определялся методом проб и ошибок, так что желаемый ответ был достигнут. Поскольку это не является правильным инженерным подходом к решению проблемы, был реализован метод проектирования регулятора – корневой годограф [25]. Метод корневого годографа – это графический метод, который дает расположение полюсов замкнутого контура на основе параметров привода из спецификаций. Желаемые характеристики регулятора: время установления – 0,5 секунды, коэффициент перерегулирования – 5%. Этот метод проектирования позволяет найти пропорциональный и интегральный коэффициенты усиления ( $K_{\mathit{P}}$  и  $K_{\mathit{p}}$ ). Изменение расположения полюсов позволяет максимально повысить производительность системы с одним входом и одним выходом. Хотя робот имеет три входа и три выхода, для каждого двигателя использовался один линеаризованный независимый контроллер. Обобщенная передаточная функция (ПФ) для ДПТ выглядит следующим образом [26]:

$$
G(s) = \frac{K_T}{(sL_A + R)(sJ + D) + K_E K_T}
$$
\n(3.40)

где  $K_T$ – номинальный момент,

*L<sup>A</sup>* – индуктивность обмотки якоря,

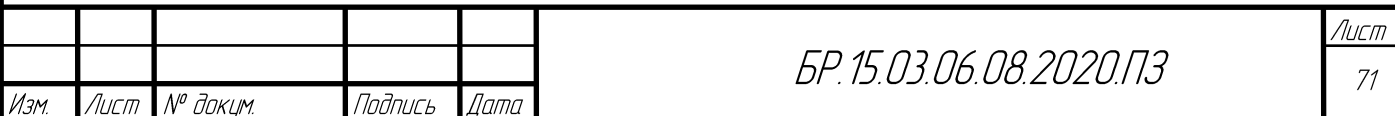

*R –* сопротивление обмотки якоря,

*J –* момент инерции ротора, а

*K<sup>E</sup>* – коэффициент ЭДС.

Введя соответствующие значения параметров двигателя в уравнение (3.40), ПФ будет выглядеть следующим образом:

$$
G(s) = \frac{0.0145}{2.35^{-6} s + 2.10^{-4}}
$$
 (3.41)

Затем эта ПФ была построена в MATLAB, и был построен корневой годограф. Был добавлен дополнительный полюс и ноль, так что для контроллера была построена передаточная функция первого порядка. Полюса и нуль были отрегулированы до тех пор, пока не было достигнуто желаемое переходное поведение для робота. Схема корневого годографа для этой системы представлена на рисунке 3.11.

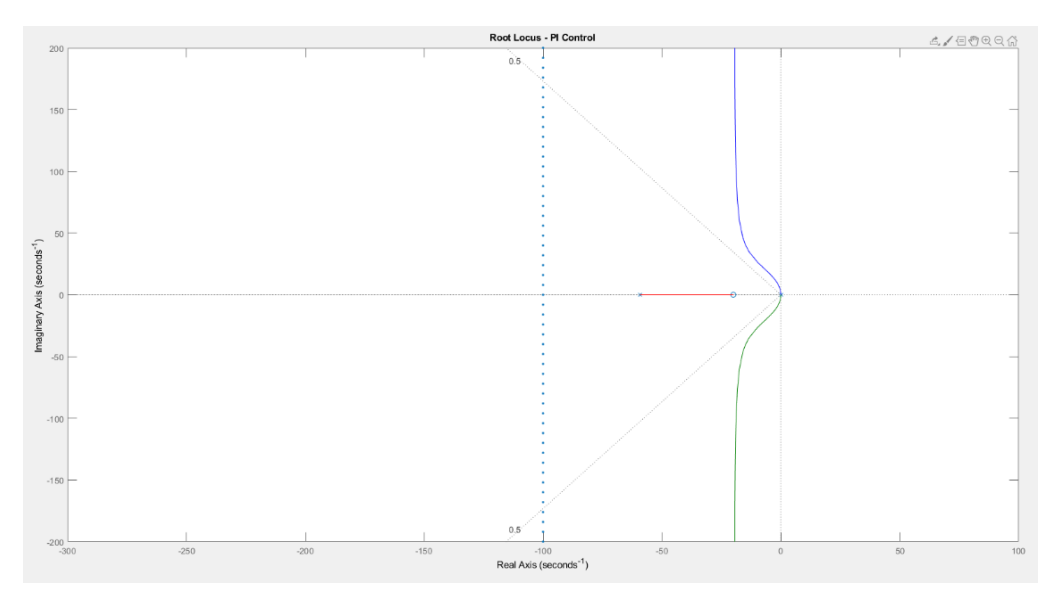

Рисунок 3.11 – Корневой годограф ПИ регулятора

На графике корневого годографа была получена передаточная функция для контроллера, из которой был получен уникальный набор пропорциональных и интегральных констант. Значения констант, которые будут использоваться для каждого из отдельных контроллеров, следующие:

$$
K_p = 2.78
$$

$$
K_l = 56
$$

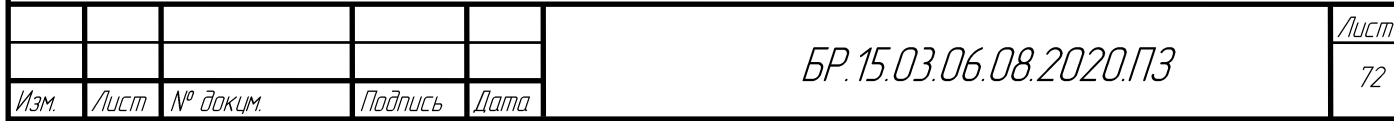
Поскольку Sirnulink имеет только ПИД-регулятор, то значения  $K_p$  и  $K_i$  были введены, как указано выше, а  $K_{D}$  был установлен равным нулю.

График переходного процесса при установочном значении 5 рад/с показан на рисунке 3.12, блок-схема представлена в Приложении Б.

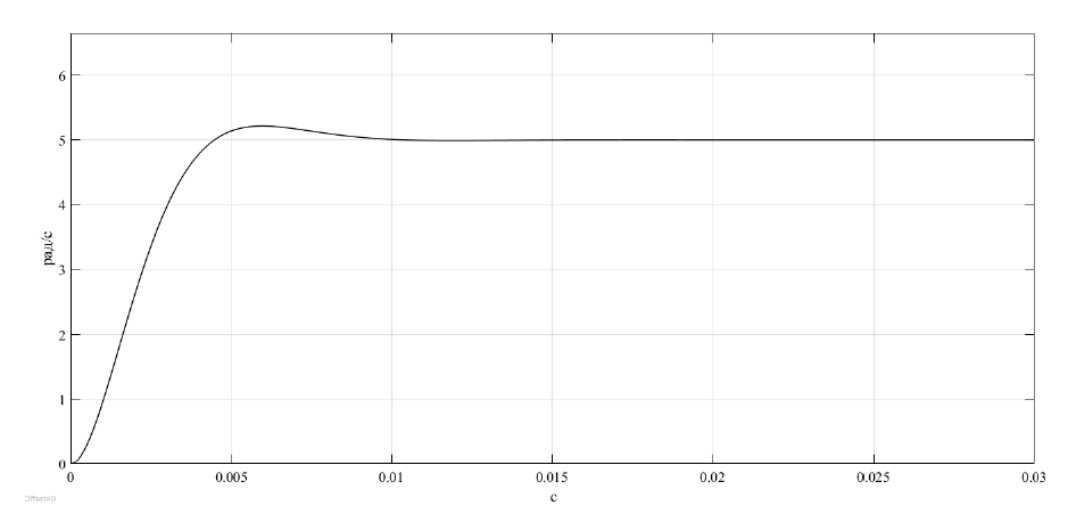

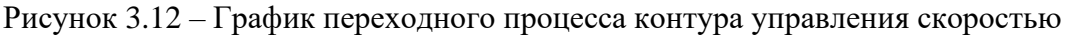

Время установления равно 0,008 с, перерегулирование составляет 4.3 %. Что соответствует желаемым характеристикам.

#### $3.5$ Моделирование

Для того, чтобы провести моделирование РТК, необходимо разработать модель блок схемы. Упрощенную версию динамической модели можно увидеть на рисунке 3.13, а детальную модель, разработанную в среде MATLAB Simulink в Приложении Г. Из этой модели видно, что желаемое положение и ориентация робота задаются в БСК. Затем берется производная от этих значений таким образом, чтобы можно было управлять скоростью платформы в ЛСК. После этого обратная кинематическая задача используется для преобразования скорости робота в угловые скорости для трех колес. Эти угловые скорости затем подаются на вход в независимый для каждого привода ПИ-регулятор. Динамика системы, полученная в предыдущем разделе, представляет собой РТК для моделирования и представлена в Приложении Д. Исходя из динамики системы, фактические угловые скорости достигаются и затем проходят через контур обратной связи, а также прямую кинематическую задачу, затем эти значения интегрируются для получения положения и ориентации робота в БСК.

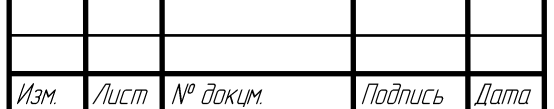

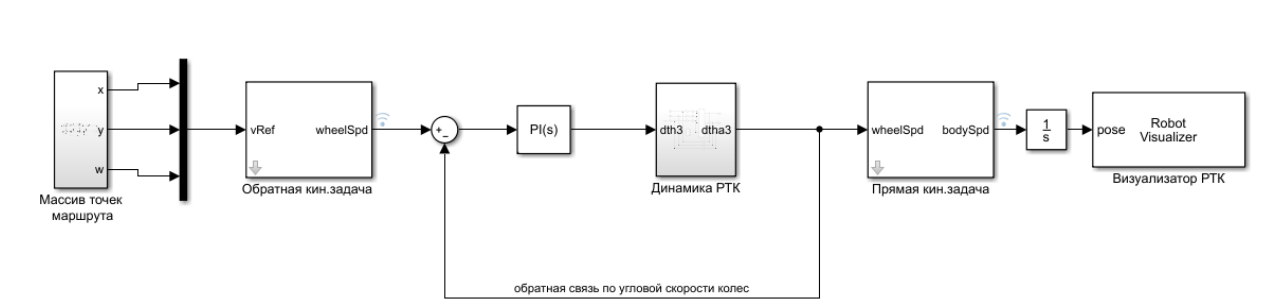

Рисунок 3.13 – Упрощенная версия динамической модели РТК

Как частный случай движения робота по складу был промоделирован маршрут, который характеризует движение робота по складу с объездом стеллажа. Данный маршрут генерируется с помощью алгоритма А\*. Функция построения маршрута в среде Simulink представлена в Приложении В.

В результате моделирования движения платформы без применения динамической модели был получен результат движения робота по маршруту и представлен на рисунке 3.14.

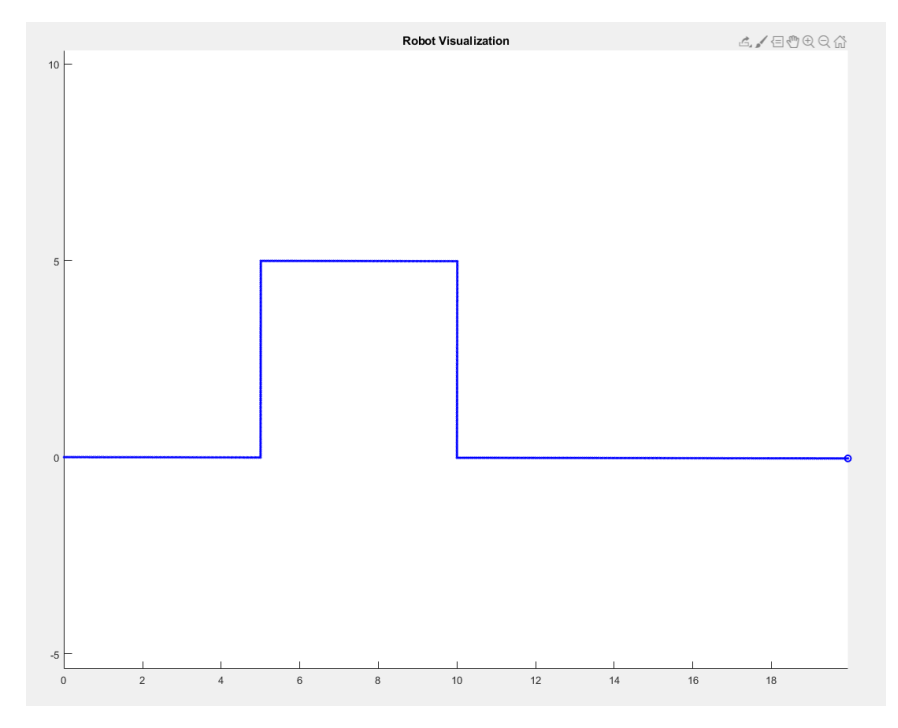

Рисунок 3.14 – Результат визуализации движения робота по маршруту

Данный маршрут получился в результате работы блока обратной кинематической задачи.

Затем была задействована динамическая модель РТК и смоделирована. Результаты моделирования рассмотрим на примере визуализатора РТК, моделирующего движение робота. График приведен на рисунке 3.15.

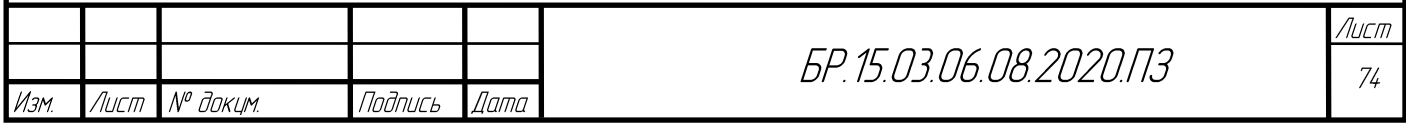

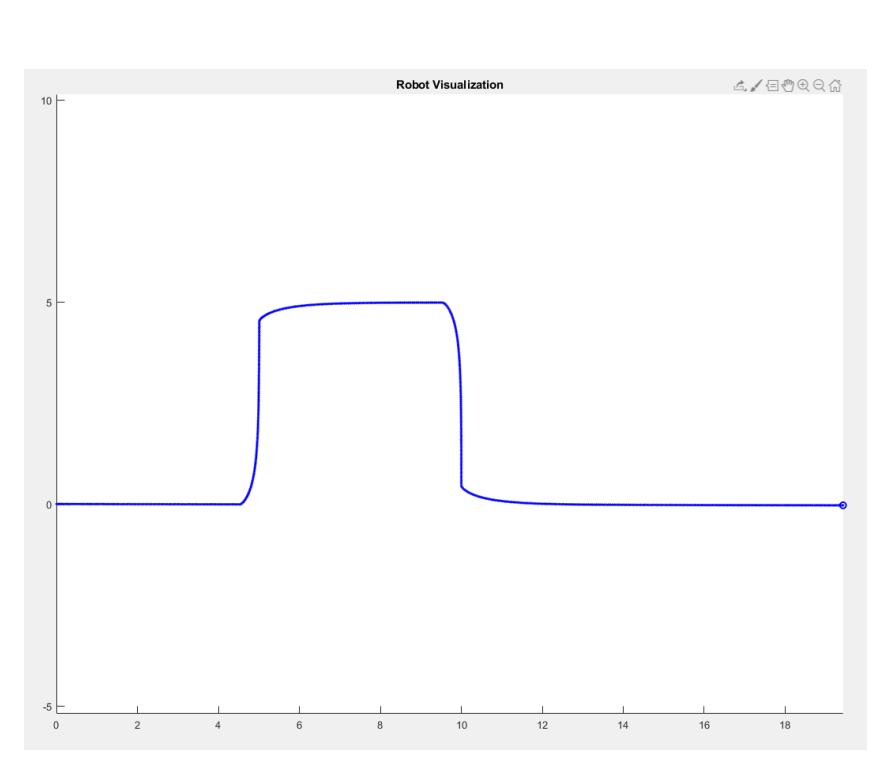

Рисунок 3.15 – Результаты работы динамической модели

Траектория соответствует апериодическому закону, что обеспечивает плавность движения.

Скорости на каждом моторе, полученные в результате моделирования представлены на рисунке 3.16.

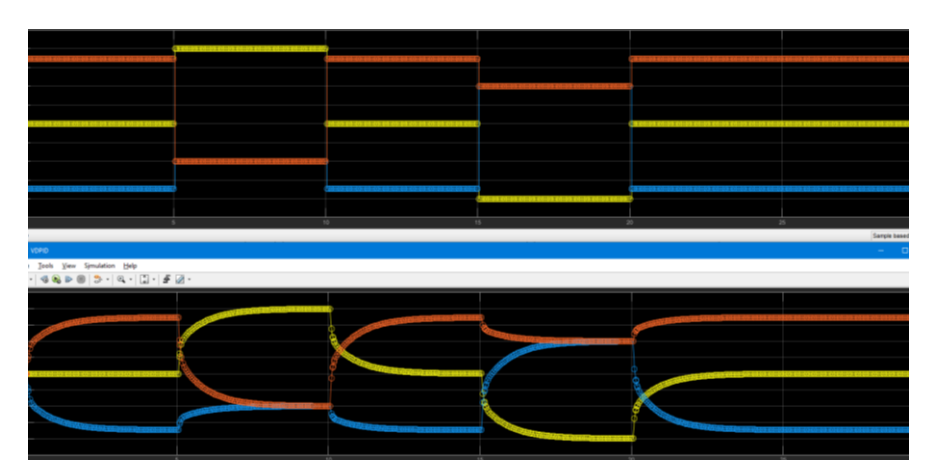

Рисунок 3.16 – Угловые скорости на колесах робота, до и после прохождения блока динамики РТК соответственно

Как видим, реальная траектория отклоняется от необходимой, но время установления необходимой траектории не превышает критичного.

Продемонстрированная модель позволяет понять принцип работы группы роботов в пределах складского помещения.

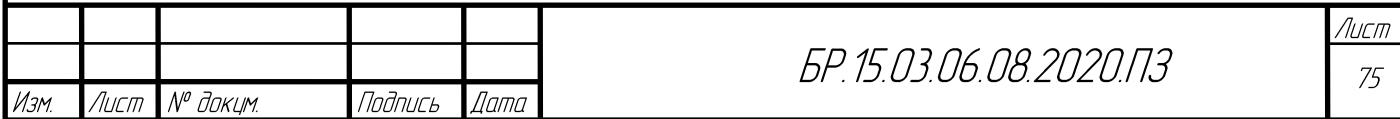

#### **ЗАКЛЮЧЕНИЕ**

В рамках настоящей работы была предложена конфигурация шасси мобильной грузовой платформы, которая обеспечивает абсолютную мобильность передвижений. Она оснащена роликонесущими колёсами (омни-колёса). Исходя из особой конструкции колёса и конфигурации шасси были выведены кинематические и динамические уравнения движения мобильной платформы. Приведены результаты математического моделирования движения мобильной платформы с учётом её динамических свойств и свойств электропривода, выраженная его динамической моделью.

Спроектирован колёсный узел, как основной компонент платформы, приводящей её в движение. Выбраны основные комплектующие РТК и составлена 3D модель концепта мобильной грузовой платформы с помощью CAПP SolidWorks. Также в среде была проверена устойчивость платформы к нагрузкам до 100 кг., которые окончились хорошим результатом.

Был разработан контроллер БДПТ с датчиками Холла Махоп и написана программа переключения обмоток. Печатная плата проектировалась с помощью программного обеспечения DipTrace. Изготовление осуществлялось механическим способом с использованием станка с числовым программным управлением.

В перспективе предполагается разработка базовых мультиагентных [27] и централизованных алгоритмов управления коллективом мобильных роботов. Это алгоритмы разбиения коллектива роботов на группы, алгоритмы распределения задач в коллективе роботов и алгоритмы планирования траекторий движения роботов. Также планируется разработать всю необходимую электронику мобильной платформы, спроектировать систему управления верхнего уровня. В дальнейшем планируется добавление системы QR навигации, которая позволит разгрузить процессор верхнего уровня и позволит организовать систему автоматизированного учета, что позволит отказаться от дополнительных информационных систем подобного функционала

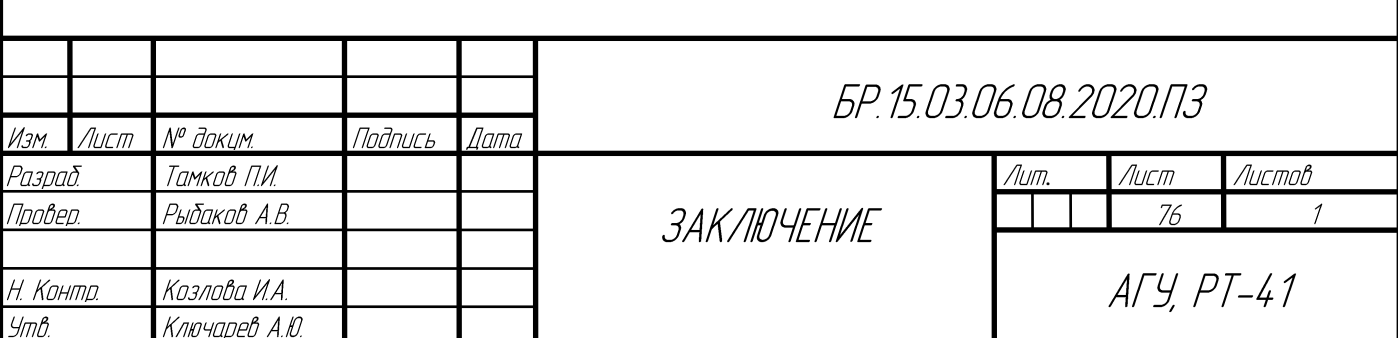

#### **СПИСОК ИСПОЛЬЗОВАННЫХ ИСТОЧНИКОВ**

- 1) Тимофеев A.B. Методы высококачественного управления, интеллектуализации и функциональной диагностики динамических систем / Тимофеев A.B. // Мехатроника, автоматизация, управление. 2003. №5. С. 13-17.
- 2) Иванов, А. Н. Выставка "Склад. Транспорт. Логистика 2004" / А. Н. Иванов // Вестник машиностроения, 2005. - № 3. - С. 92-94
- 3) Гигиенические требования к срокам годности и условиям хранения пищевых продуктов. СанПиН 2.3.2.1324-03. - М.: ДЕАН, 2012. - 922 c.
- 4) Spyros G. Tzafestas, Introduction to Mobile Robot Control / Spyros G. Tzafestas // Elsevier, 2014, – 750 p.
- 5) Кинематическое управление движением шестиколесного меканум-робота / Е. Ю.Колесниченко [и др.] // Препринты ИПМ им. М.В.Келдыша. 2016. № 127. 26 с.
- 6) Doroftei I. Grosu V. Spinu V. Omnidirectional Mobile Robot Design andImplementation // Bioinspiration and Robotics: Walking and Climbing Robots. – 2007, P.511-528
- 7) Pushpendra K., Lakhal O., Rochdi M. Bond Graph Modeling of a Holonomic Mobile Platform with Four Mecanum Wheels // International Conference on Bond Graph Modeling and Simulation – 2018, P.105-115
- 8) Z. Hendzel, Ł. Rykała. Modelling of Dynamics of a Wheeled Mobile Robot with Mecanum Wheels with the use of Lagrange Equations of the Second Kind // Applied Mechanics and Engineering. – 2017. – V.22. – No.1. – P. 81-99
- 9) Lih-Chang Lin, Hao-Yin Shih. Modeling and Adaptive Control of an Omni-Mecanum-Wheeled Robot // Intelligent Control and Automation. – 2013. – V. 4. – P. 166-179
- 10)Boyang Hu, Yash Shrivastava, Swamidoss Sathiakumar. A Sensorless Drive System of BLDC Motor. // Ref. Libr. 2012. Vol. 3. № 58. – P. 55–89
- 11)Курсовое проектирование деталей машин: Учебное пособие / С. А. Чернавский,К. Н. Бобков, И. М. Чернин, Г. М. Ицкович, В. П. Козинцов. – 3-е изд.,стереотипное. Перепечатка с издания 1987 г. – М.: ООО ТИД «Альянс», 2005. – 416 с.
- 12) Clarence W. de Silva. Sensors and Actuators: Engineering System Instrumentation. // Ref. Libr. 2012. Vol.2. – P. 59–122

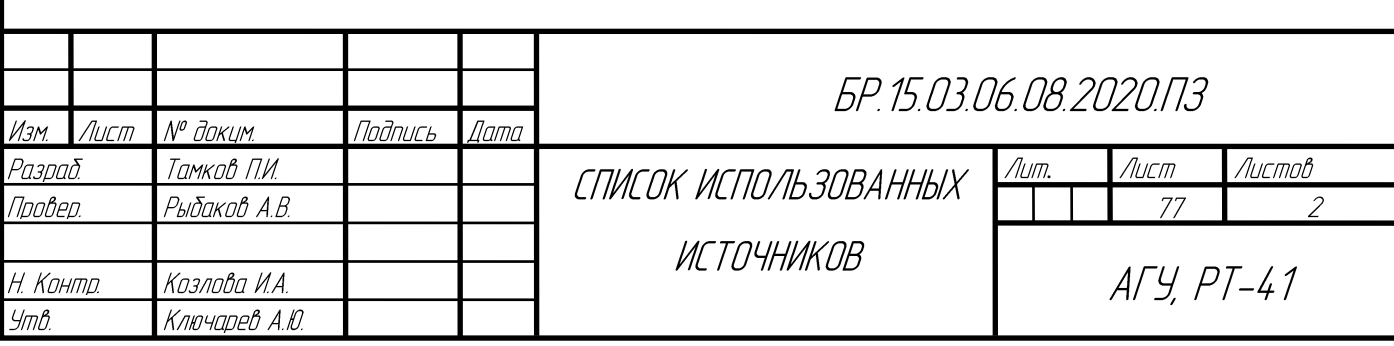

- 13)Кормен Томас Х. Алгоритмы. Построение и анализ 3-е изд. : Пер. с англ. М. : ООО «И.Д. Вильямс», 2013. – С. 623–807: ил. – Парал тит.англ
- 14)Caihua Xiong, Yongan Huang, Youlun Xiong. Intelligent Robotics and Applications: // First International Conference, ICIRA – 2008. – P. 711–725
- 15)Charikar M., Jansen K., Reingold O. Approximation, Randomization, and Combinatorial Optimization.//  $10^{th}$  international Workshop, APPROX  $-2007$ .  $-$  No.1.  $-$  P. 44–68
- 16) Иванов О.А. Фридман Г.М. Дискретная математика. Учеб. для втузов. 5-е изд., перераб. и доп. – М.: Питер., 2019. – 352 с
- 17)Колесо Илона // Wikipedia [Электронный ресурс]. Режим доступа: https://r ru.wikipedia.org/wiki/Колесо\_Илона
- 18) A. Gfrerrer. Geometry and Kinematics of the Mecanum Wheel // Computer Aided Geometric Design. – 2008. – Vol. 25. – P. 784-791
- 19) Зенкевич, С.Л. Управление роботами. / С.Л. Зенкевич, А.С Ющенко. М.: Издательство МГТУ им. Н.Э. Баумана, 2000, - 400 c.
- 20) Lambert M. Surhone. Jacobian Matrix and Determinant: Vector Calculus, Partial Derivative, Vector Space. / Lambert M. Surhone, Miriam T. Timpledon, Susan F. Marseken // – 2010. – Vol.2 P.4 – 104
- 21) А.Г. Булгаков, В.А. Воробьев. Промышленные роботы. Кинематика, динамика, контроль и управление – М.: СОЛОН–ПРЕСС, 2011. – с. 150-175.
- 22)Мирошник И.В. Нелинейное и адаптивное управление сложными динамическими системами / И.В.Мирошник В.О. Никифоров А.Л. Фрадков – СПБ.: Наука 2000. – 202 с.
- 23)Christopher Heil. A Basis Theory Primer: Expanded Edition BIRKHAUSER BOSTON INC 2011. – V.24. – 537 р.
- 24)Фролова, Е.И. Воробьева. Кн. 1: Кинематика и динамика / Е.И. Воробьев, С.А. Попов, Г.И. Шевелева. – М.: Высш. шк., 1998.–304 с.
- 25)Э.Г. Удерман. Метод корневого годографа в теории автоматического управления: Вып. 88 – М.: ГЭИ., 1963. – 111 с.
- 26) Narciso F. Macia, George Julius Thaler. Modeling and Control of Dynamic Systems. // Ref. Libr.  $2007. - Vol.22. - N_2.1. - P.$  123–169.
- 27) Городецкий В.И., Карсаев О.В. Прикладные многоагентные системы группового управления // Искусственный интеллект и принятие решений. – 2009. – №2 . – 24 с.

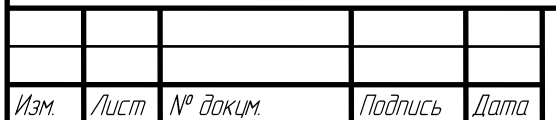

# БР. 15.03.06.08.2020.ПЗ

Лист 78

#### **ПРИЛОЖЕНИЕ А**

Перечень приятых сокращений

АКБ – аккумуляторная батарея.

БДПТ – бесколлекторный двигатель постоянного тока.

БСК – базовая система координат.

ГСК – глобальная система координат.

ИИ – искусственный интеллект.

КУ – коэффициент усиления.

ЛСК – локальная система координат.

ПФ – передаточная функция.

РТС – робототехническая система.

РТК – робототехнический комплекс.

СК – система координат.

УЗ – ультразвук.

ШИМ – широтно–импульсная модуляция.

ЭП – электропривод.

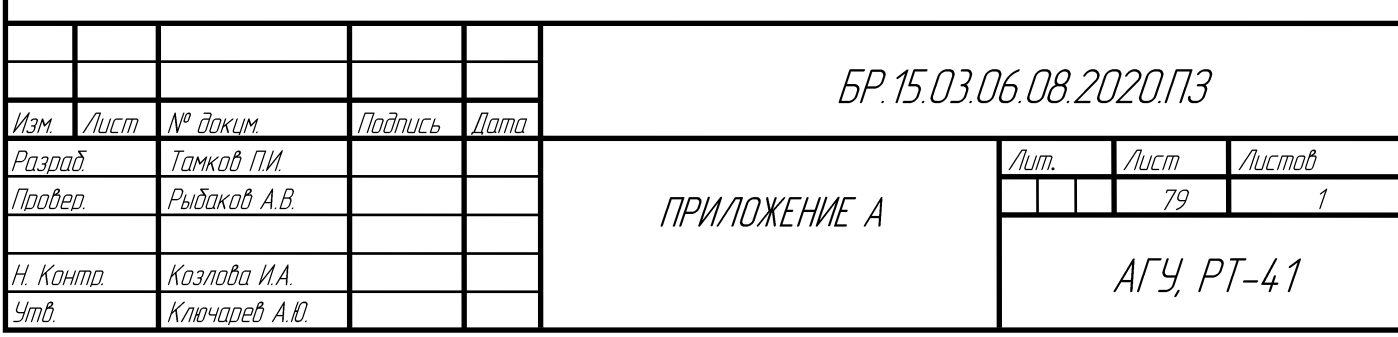

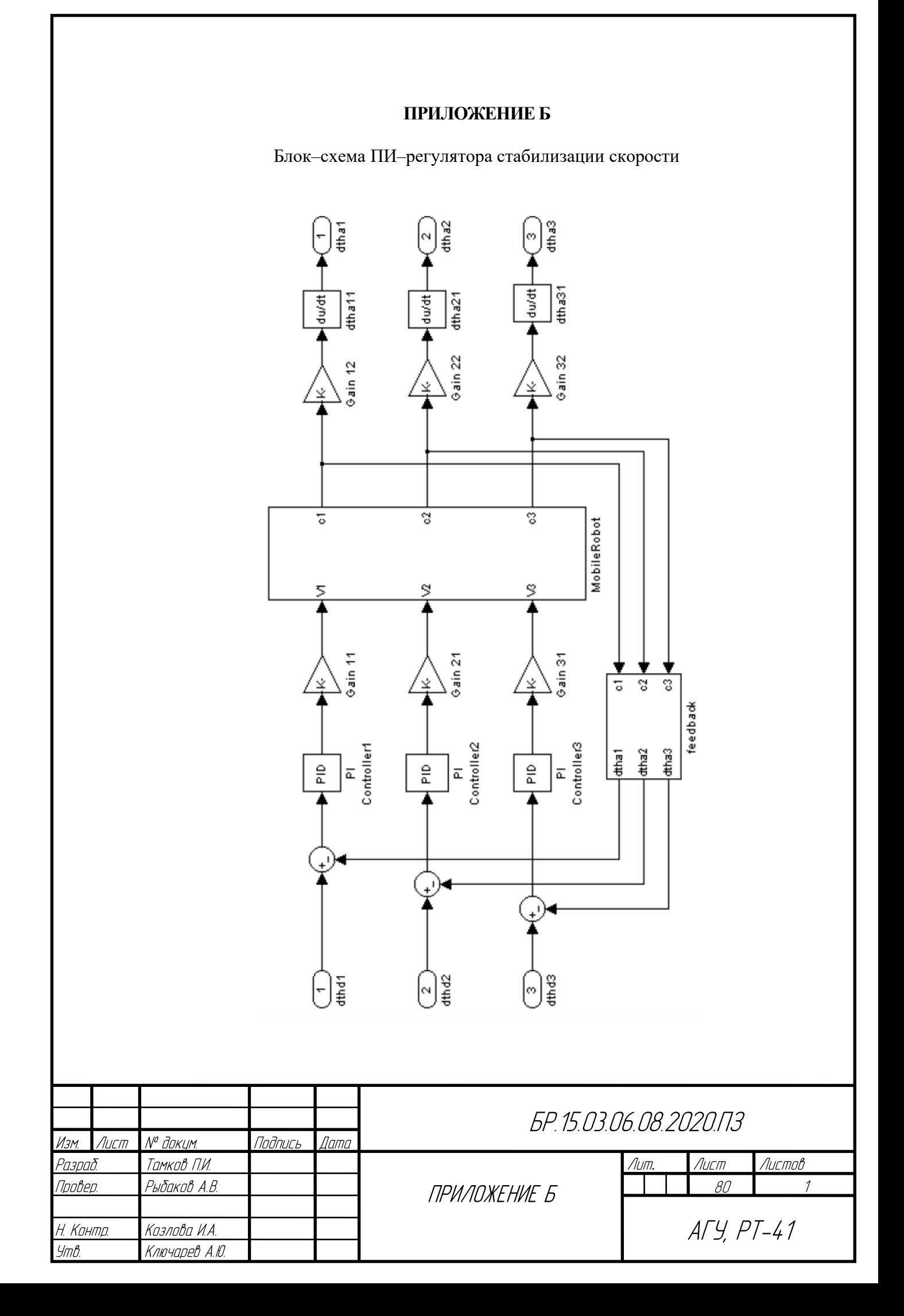

#### ПРИЛОЖЕНИЕ В

Блок-схема планирования пути движения по складу

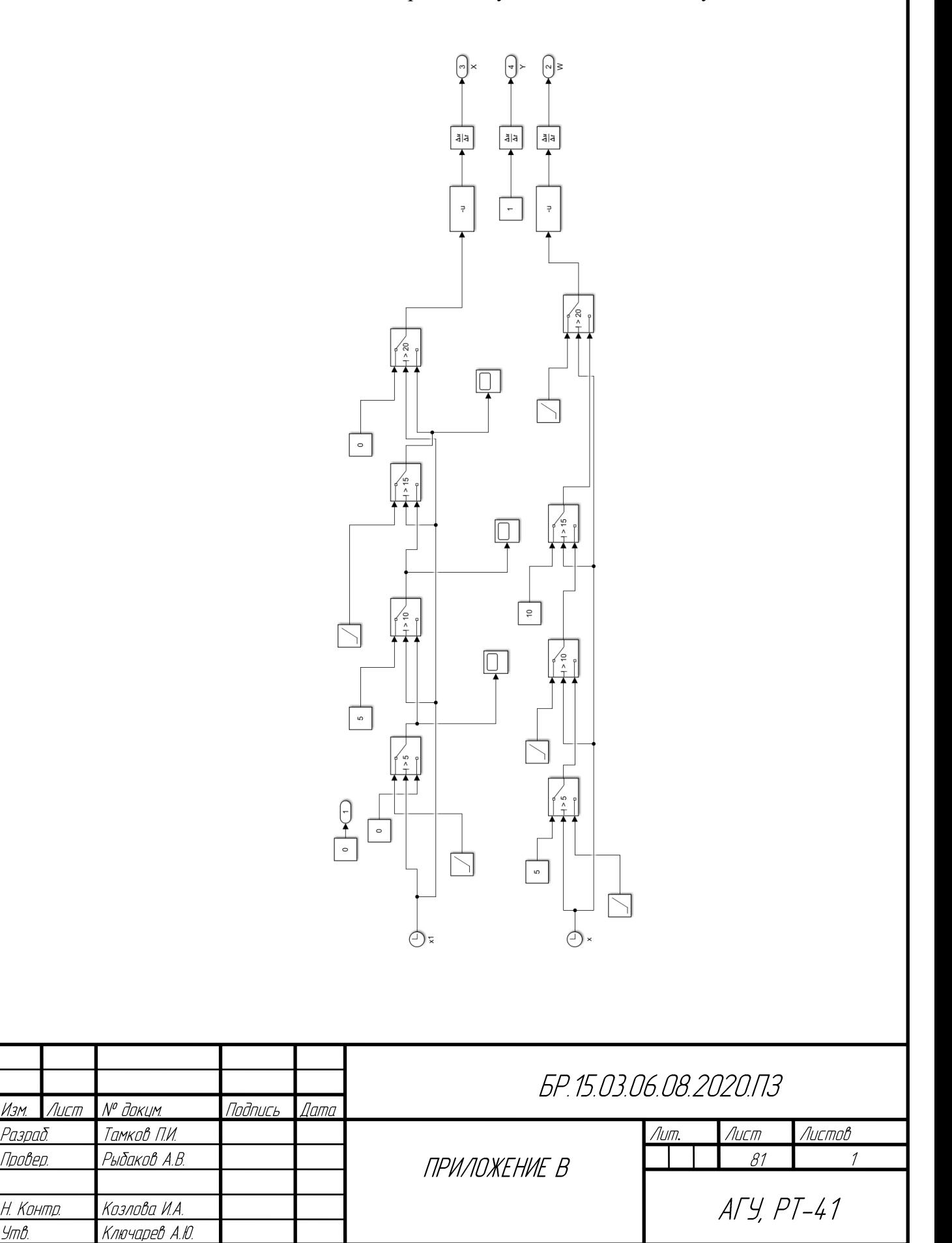

#### ПРИЛОЖЕНИЕ Г

Блок-схема стабилизации положения мобильной платформы

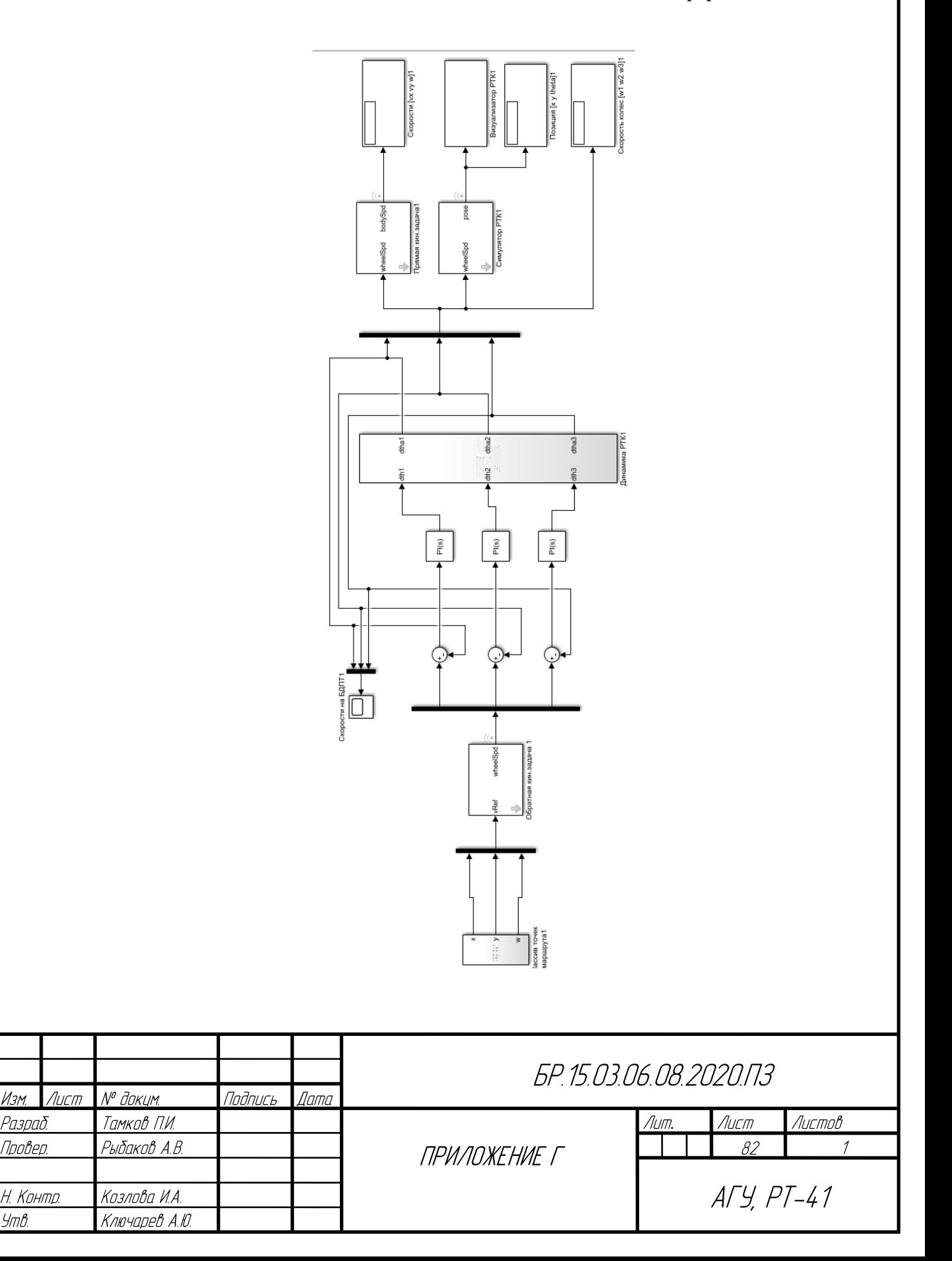

#### ПРИЛОЖЕНИЕ Д

Блок-схема динамической модели РТК

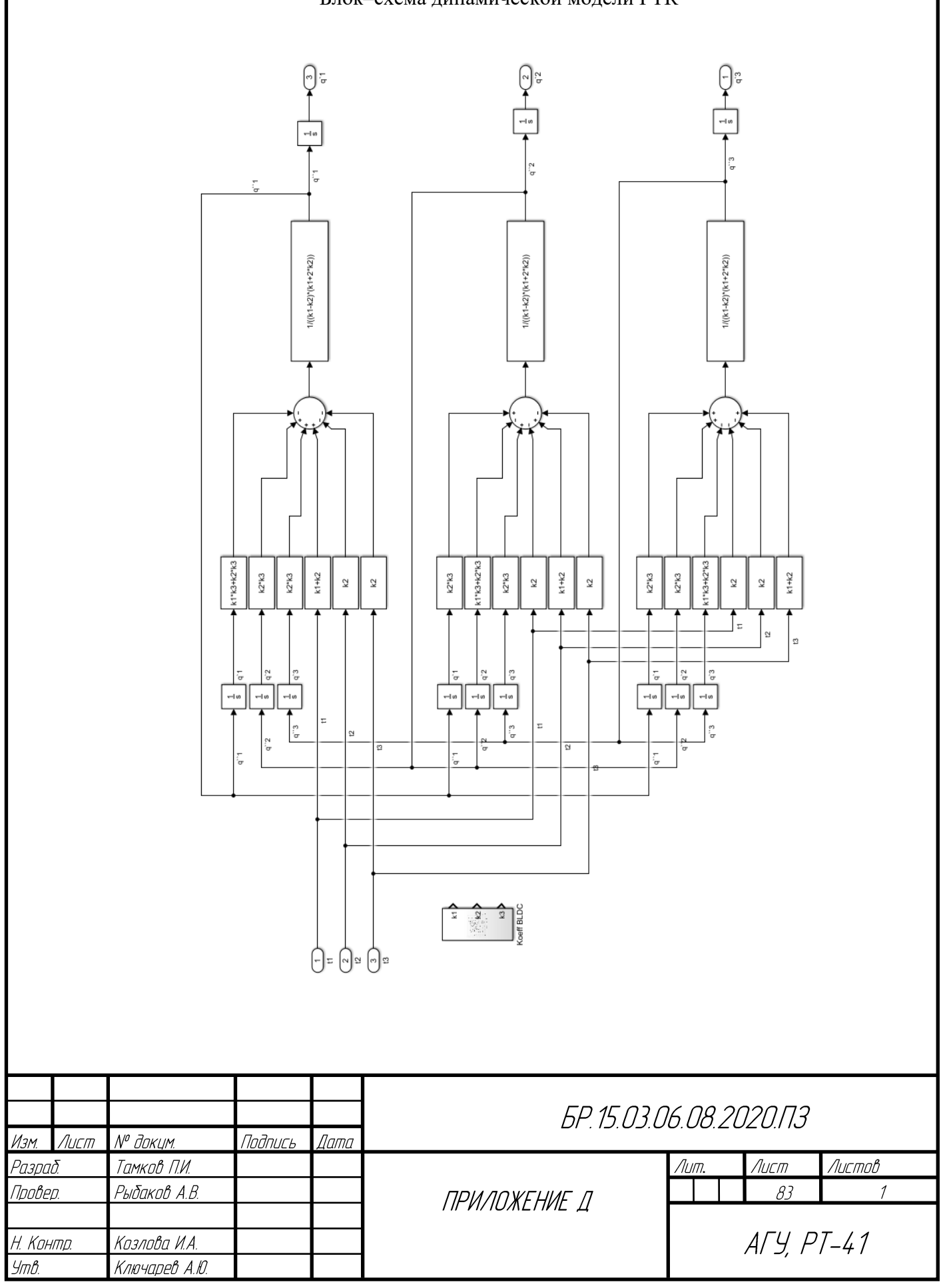

### ПРИЛОЖЕНИЕ Е

Сборочный чертеж колесного узла

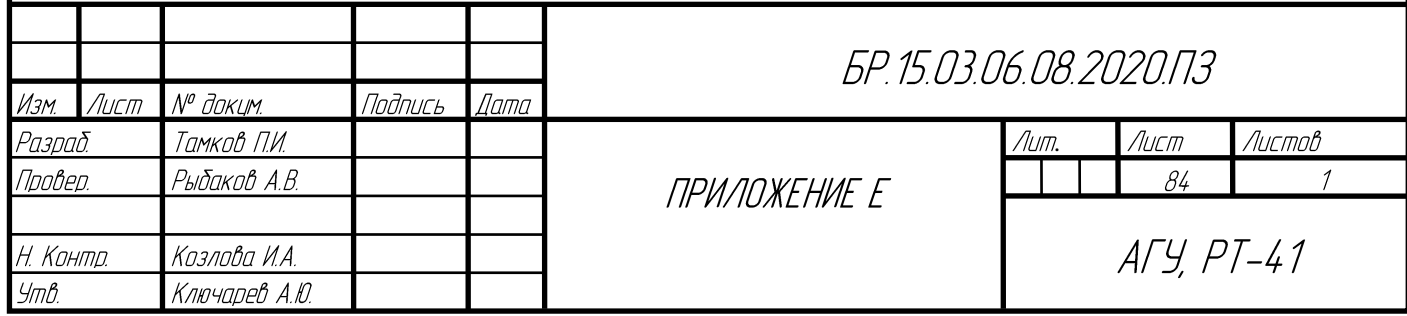

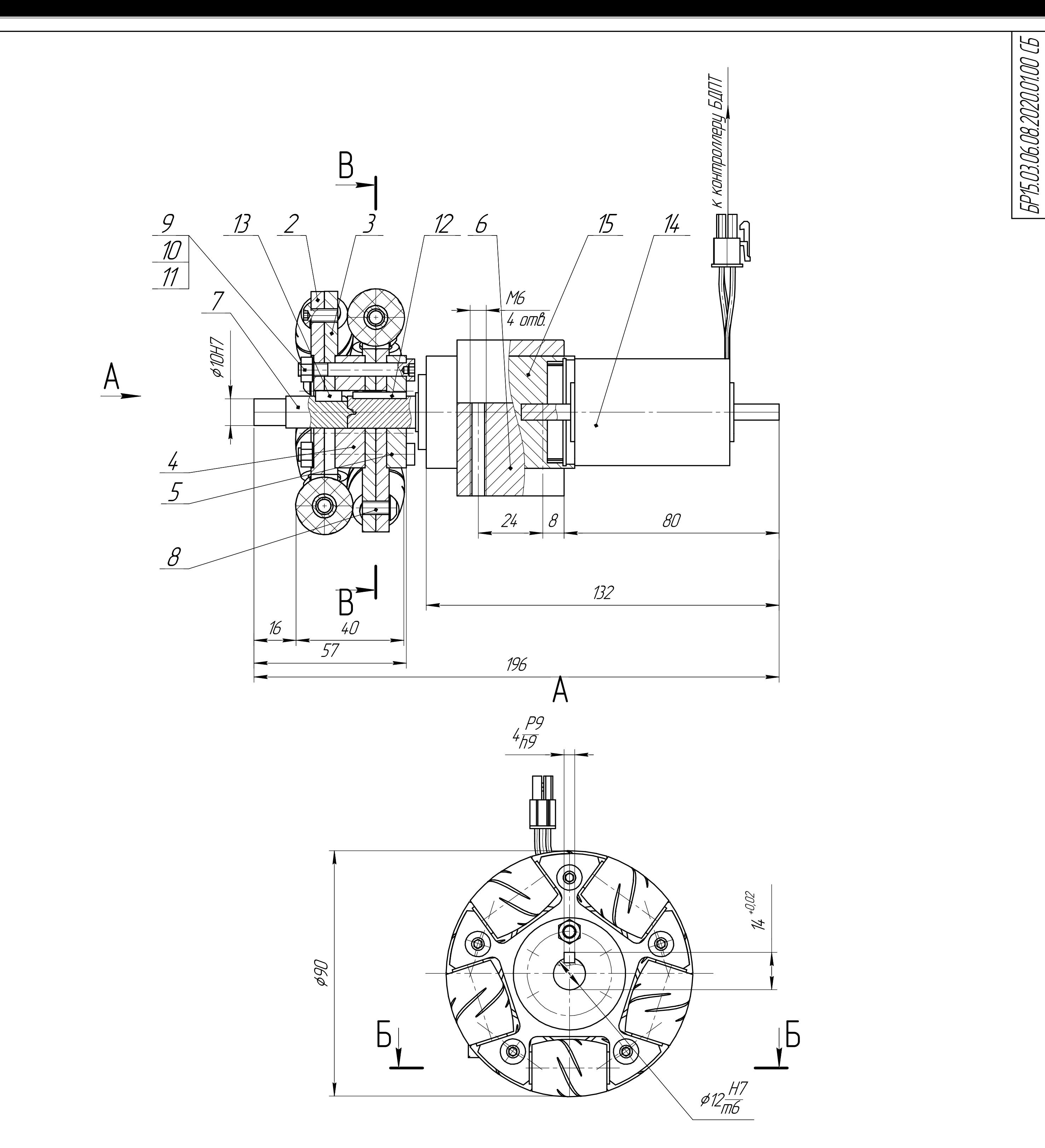

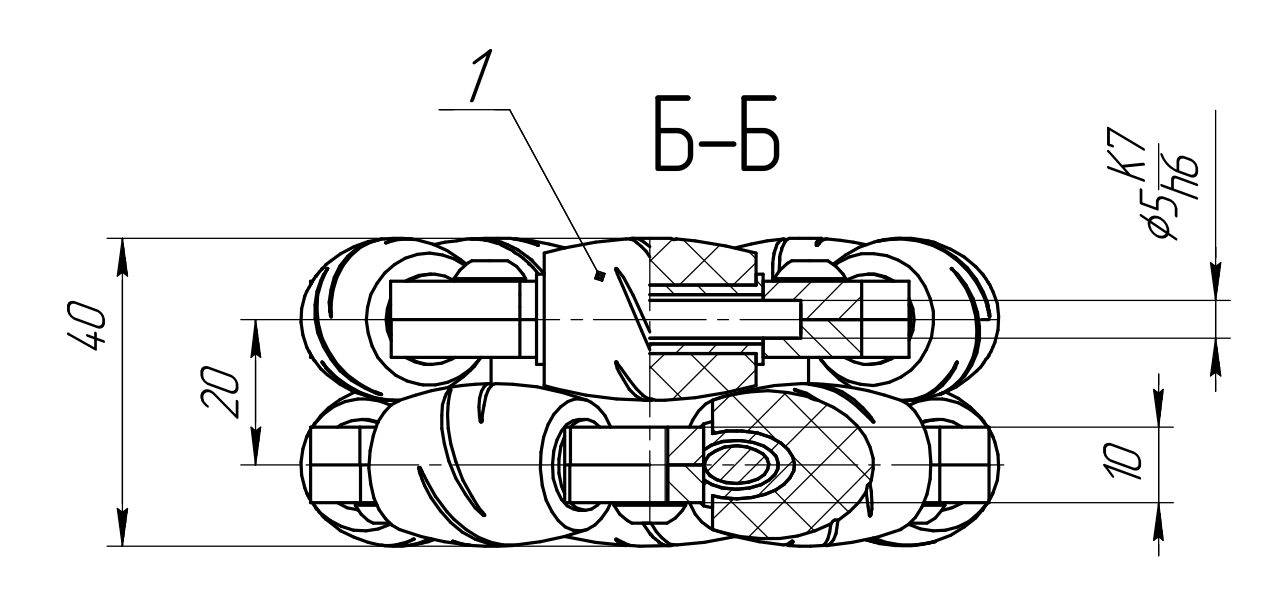

Терв, примен.

pod

Dama<br>Tama

 $\frac{1}{2}$ 

**VAHB. Nº DLIBR.** 

Bann, uh $\alpha$  N<sup>o</sup>

D dana

 $\frac{1}{M}$ 

MHB. Nº nodn.

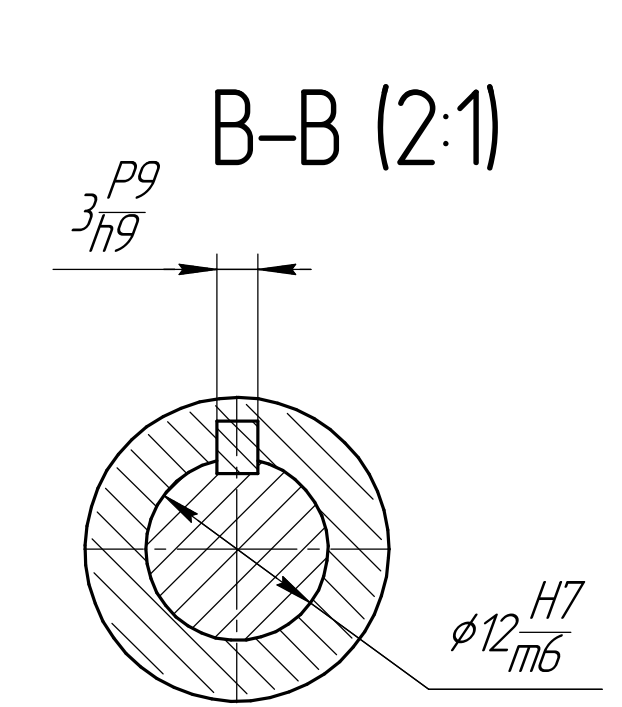

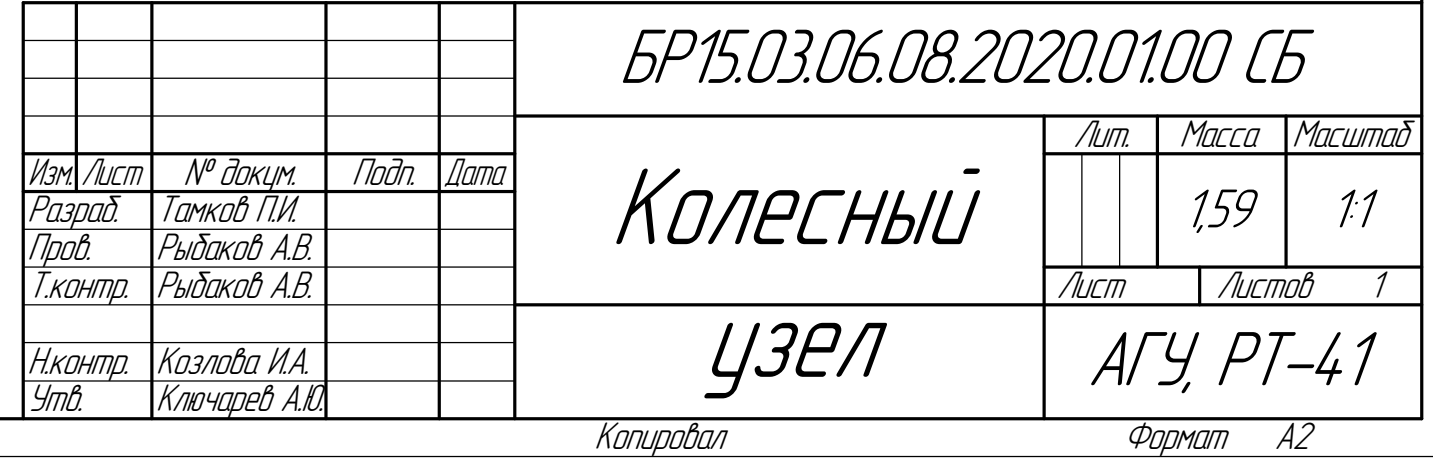

### ПРИЛОЖЕНИЕ Ж

Спецификация на сборочный чертеж колесного узла

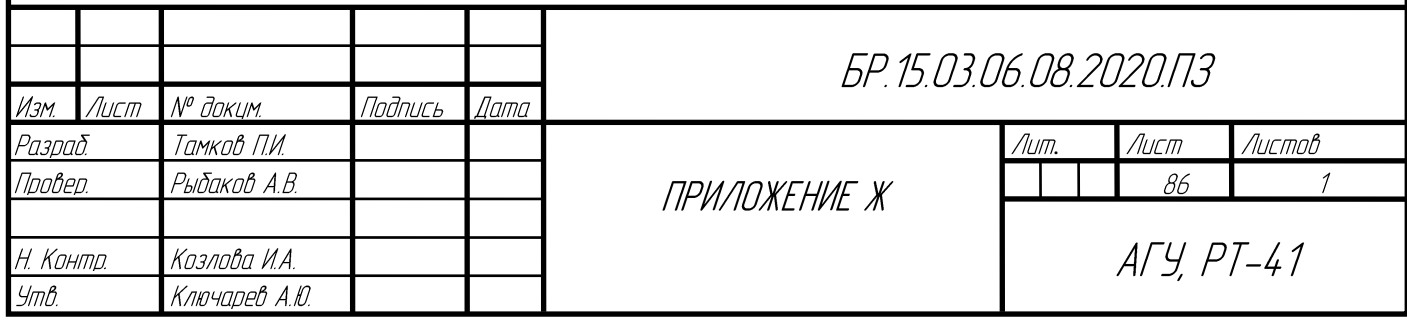

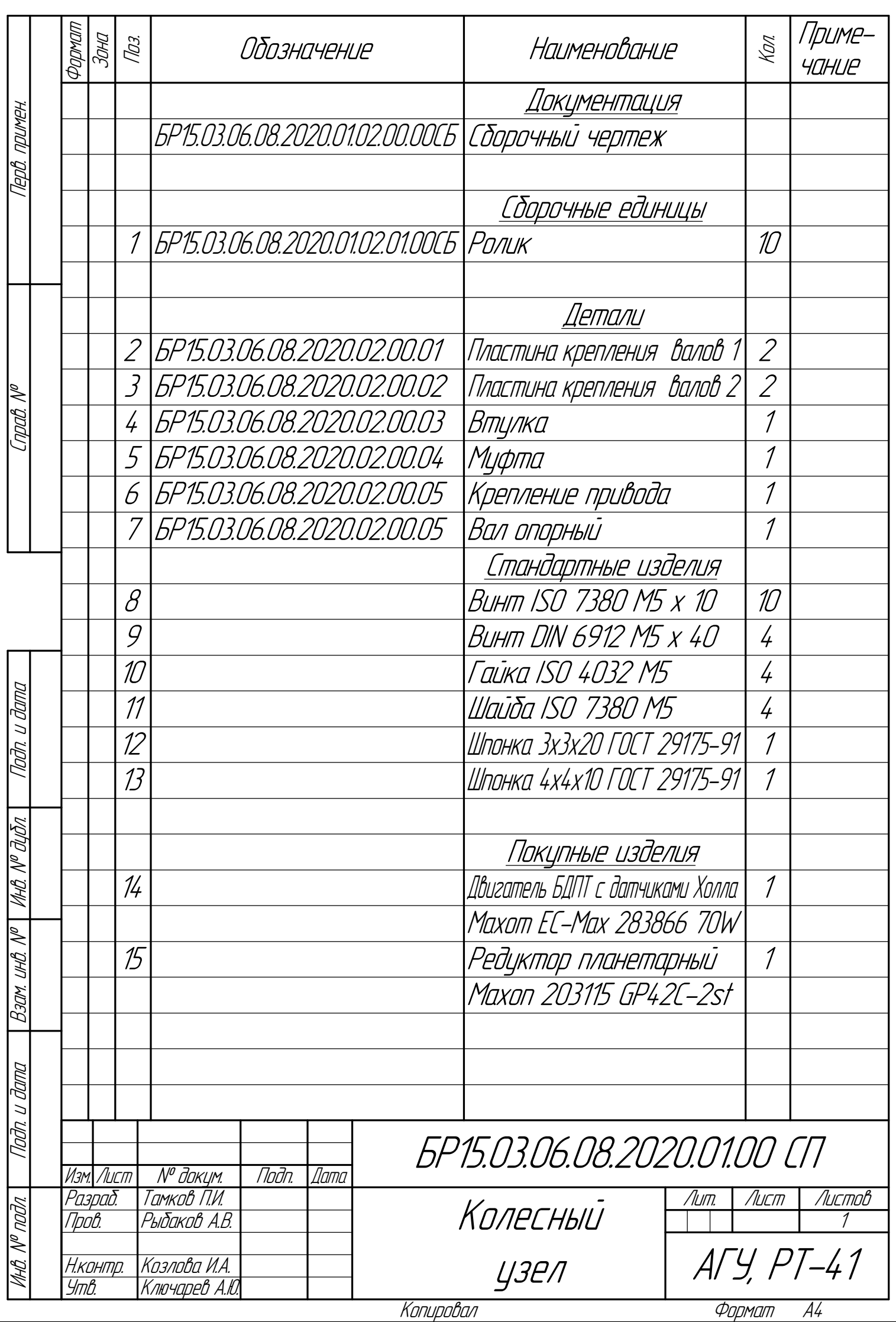

### ПРИЛОЖЕНИЕ И

Технологическая схема сборки колёсного узла

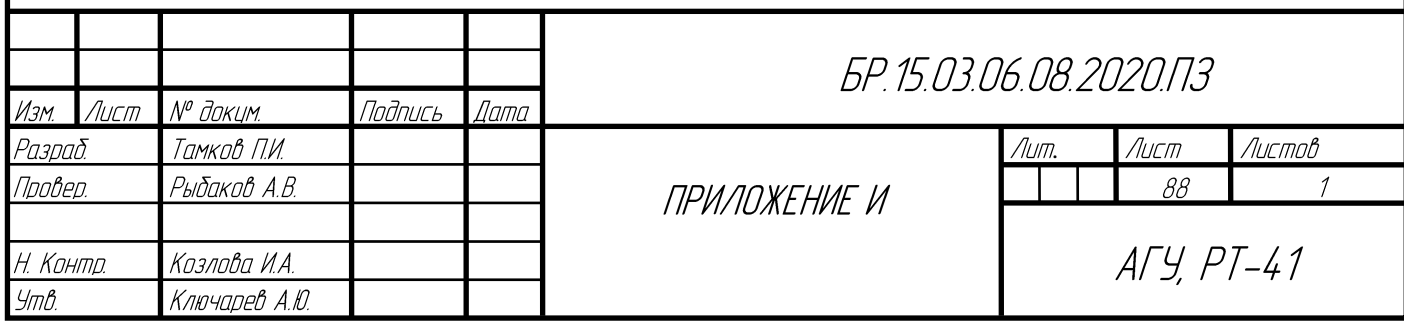

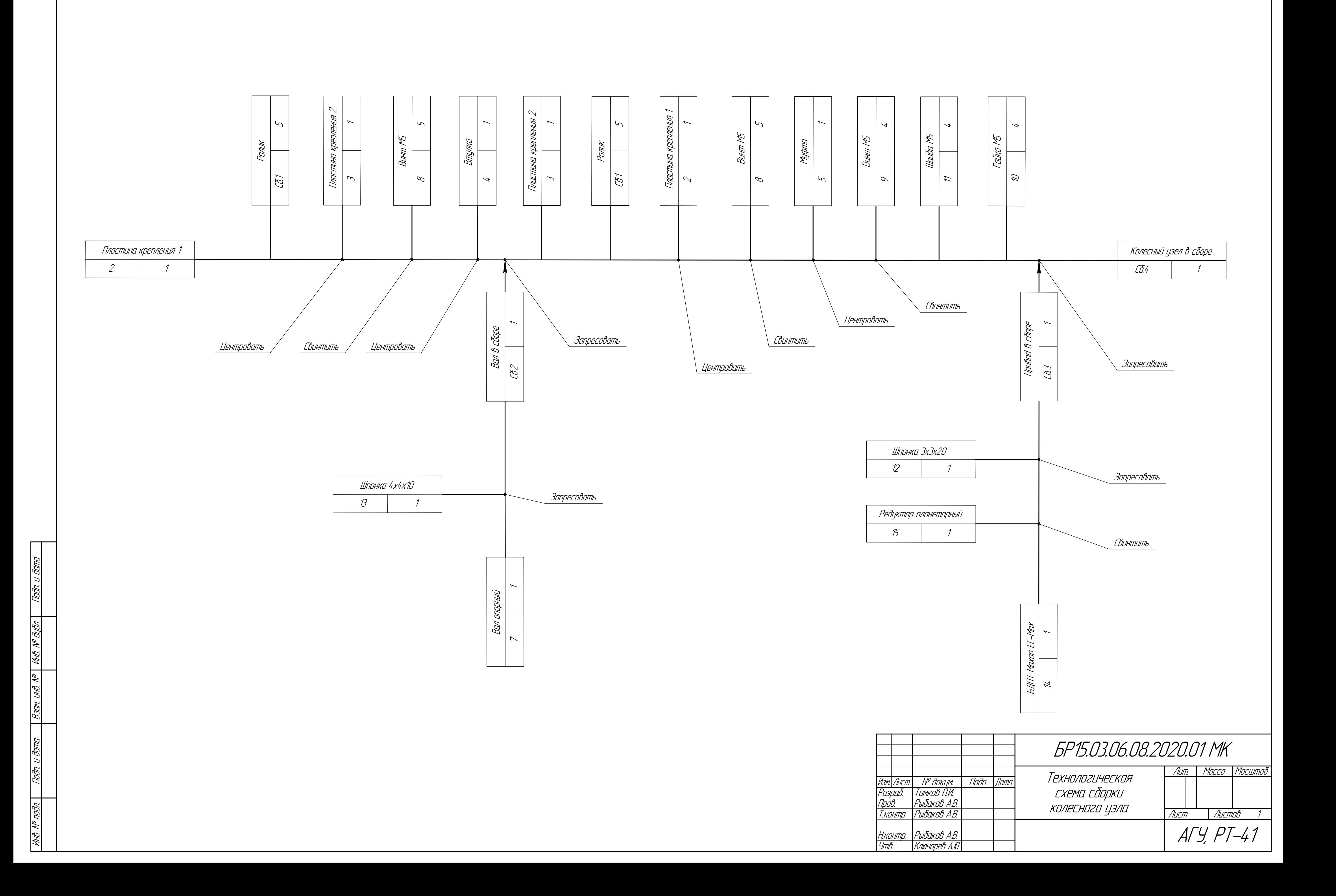

### ПРИЛОЖЕНИЕ К

Чертеж пластины крепления валов ролика

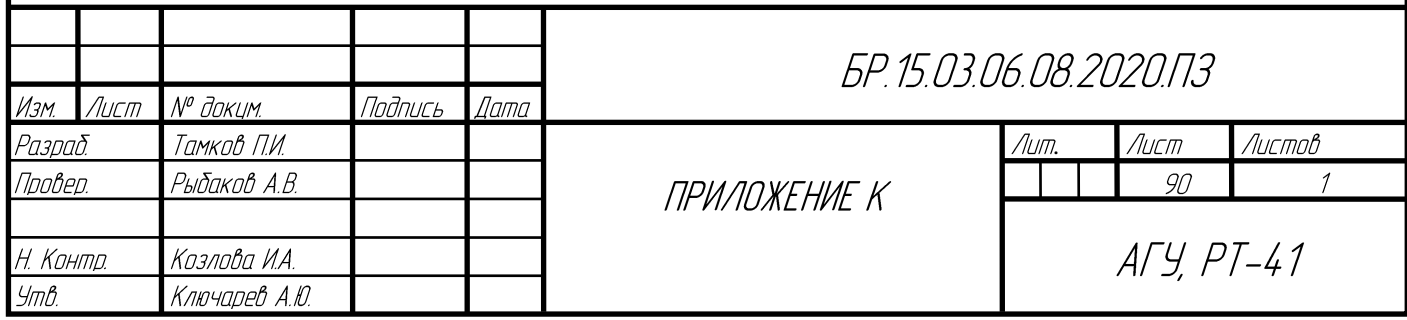

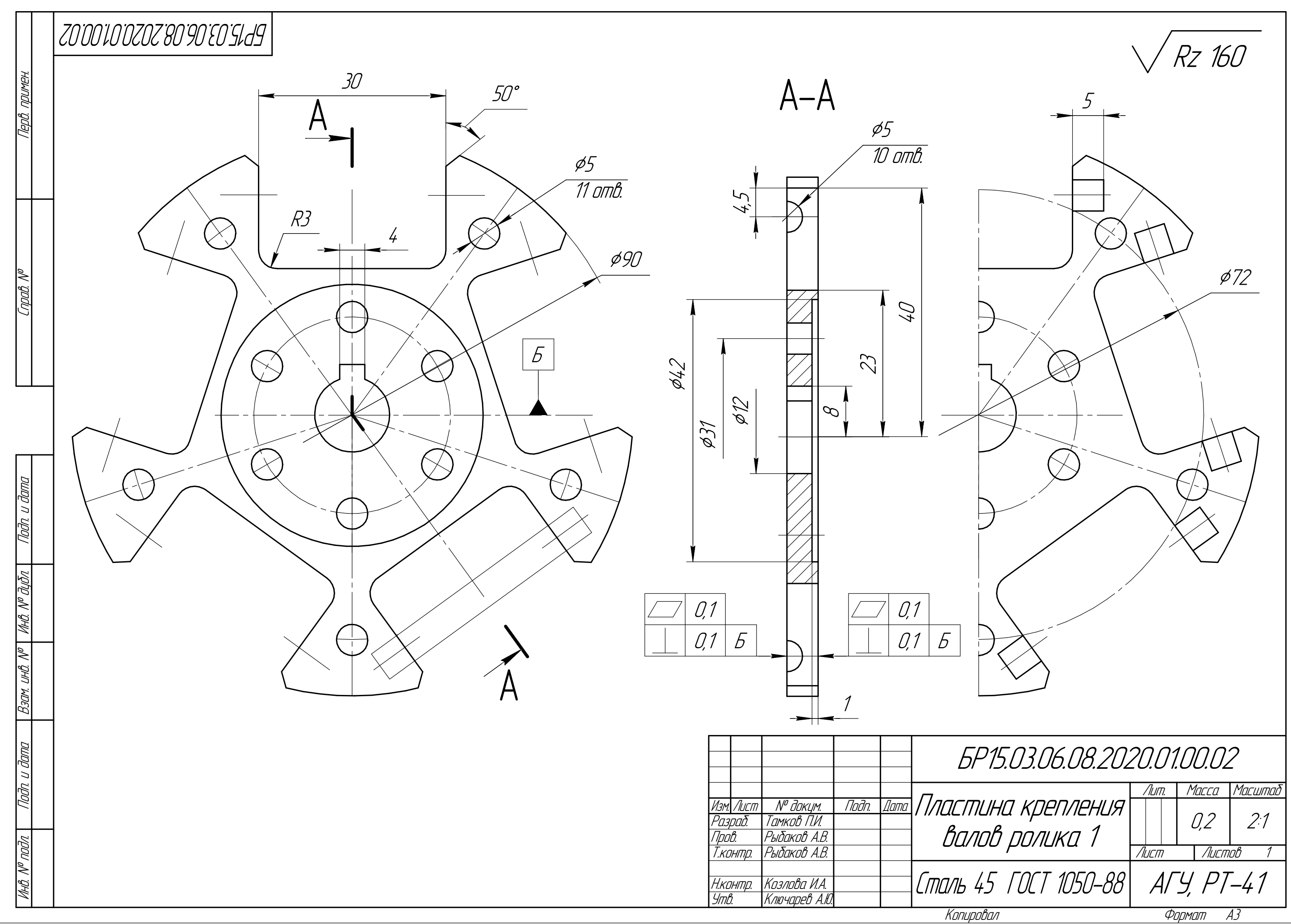

# ПРИЛОЖЕНИЕ Л

Чертеж несущей плиты РТК

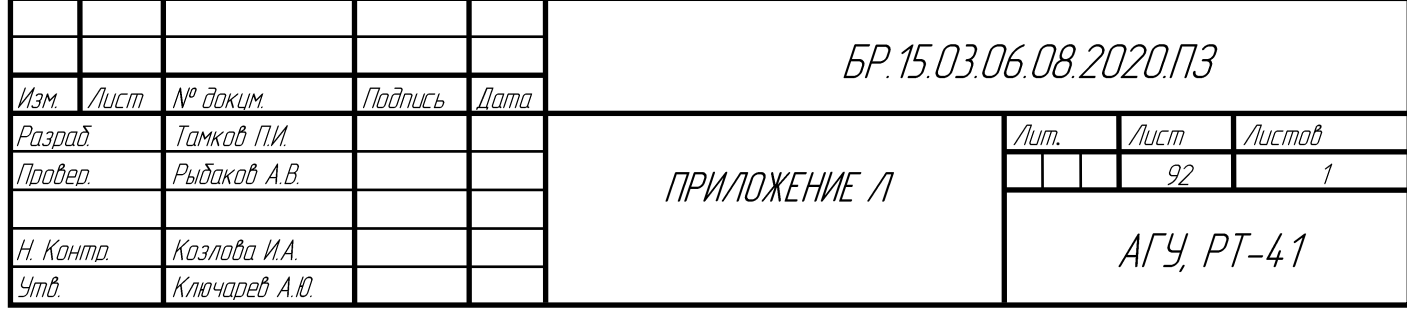

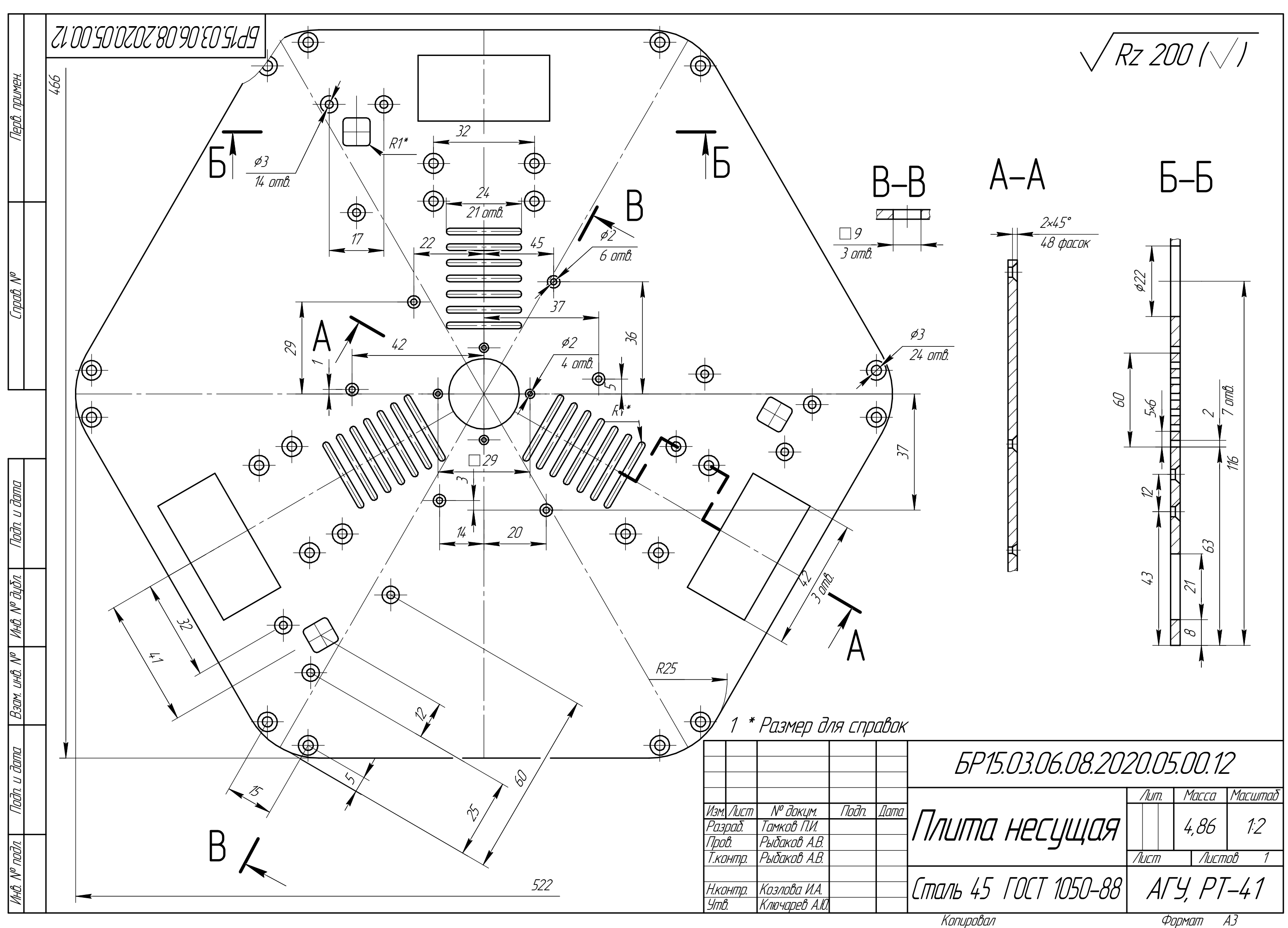

#### ПРИЛОЖЕНИЕ М

Сборочный чертеж мобильного складского робота

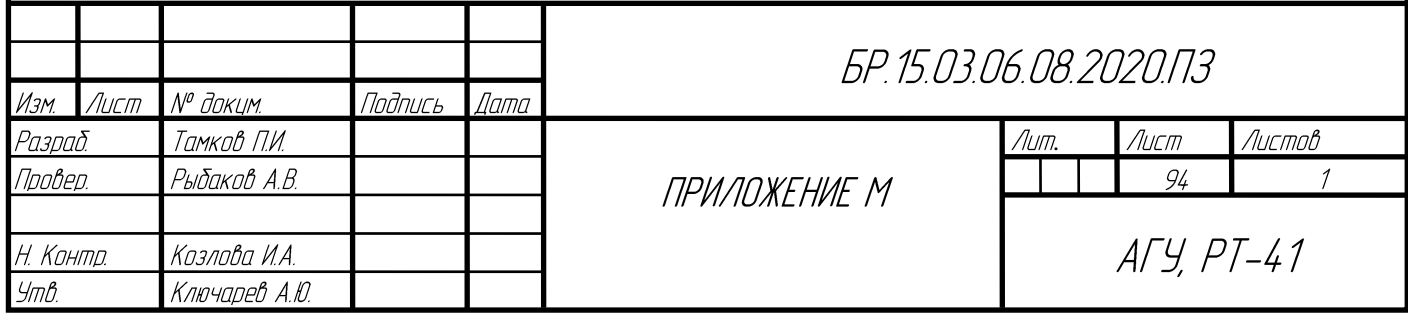

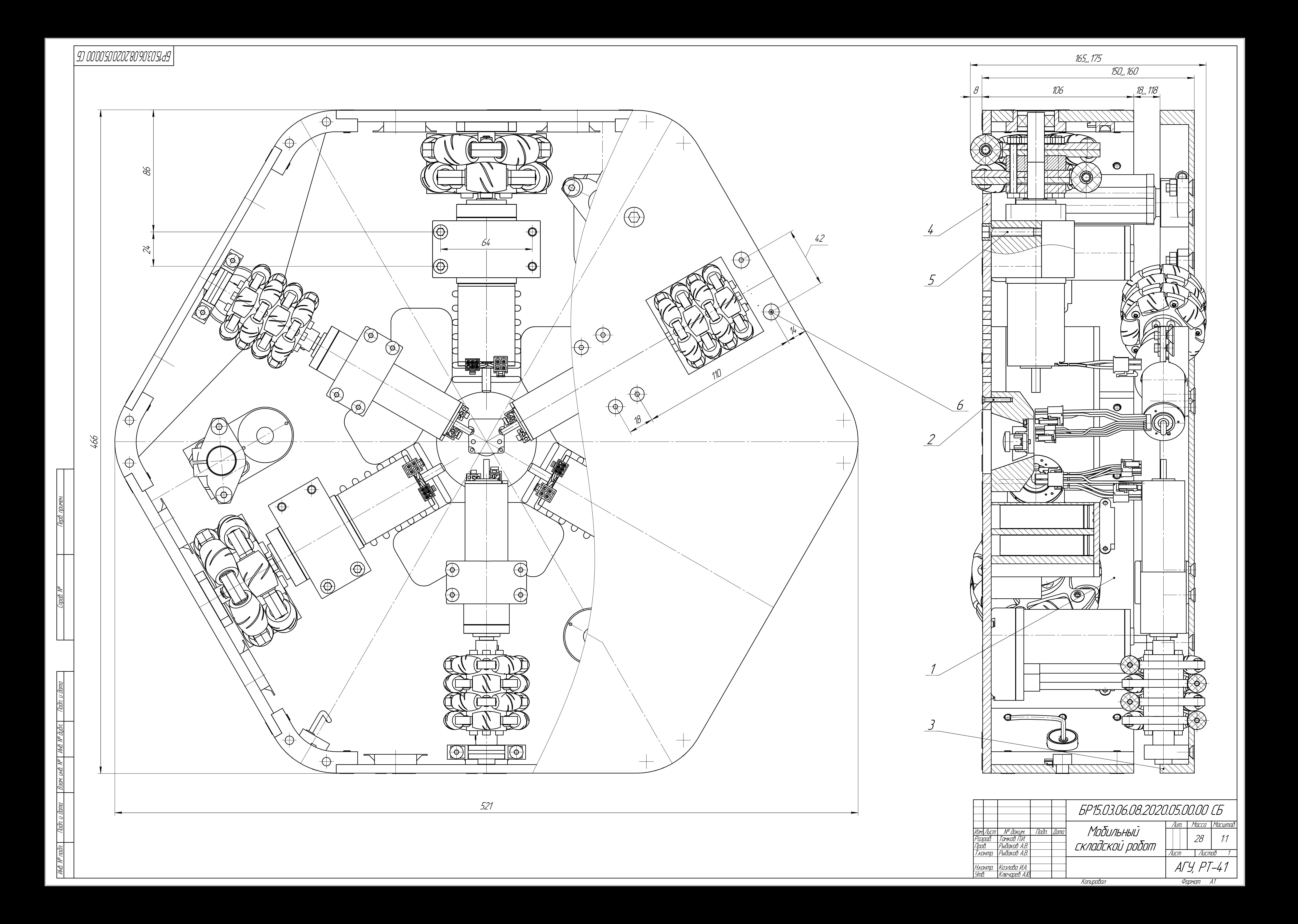

### **ПРИЛОЖЕНИЕ Н**

Спецификация на сборочный чертеж мобильного складского робота

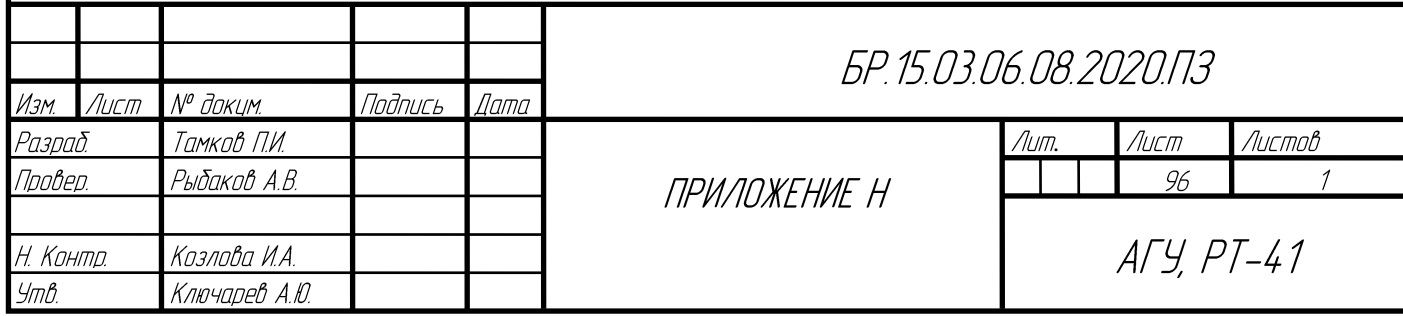

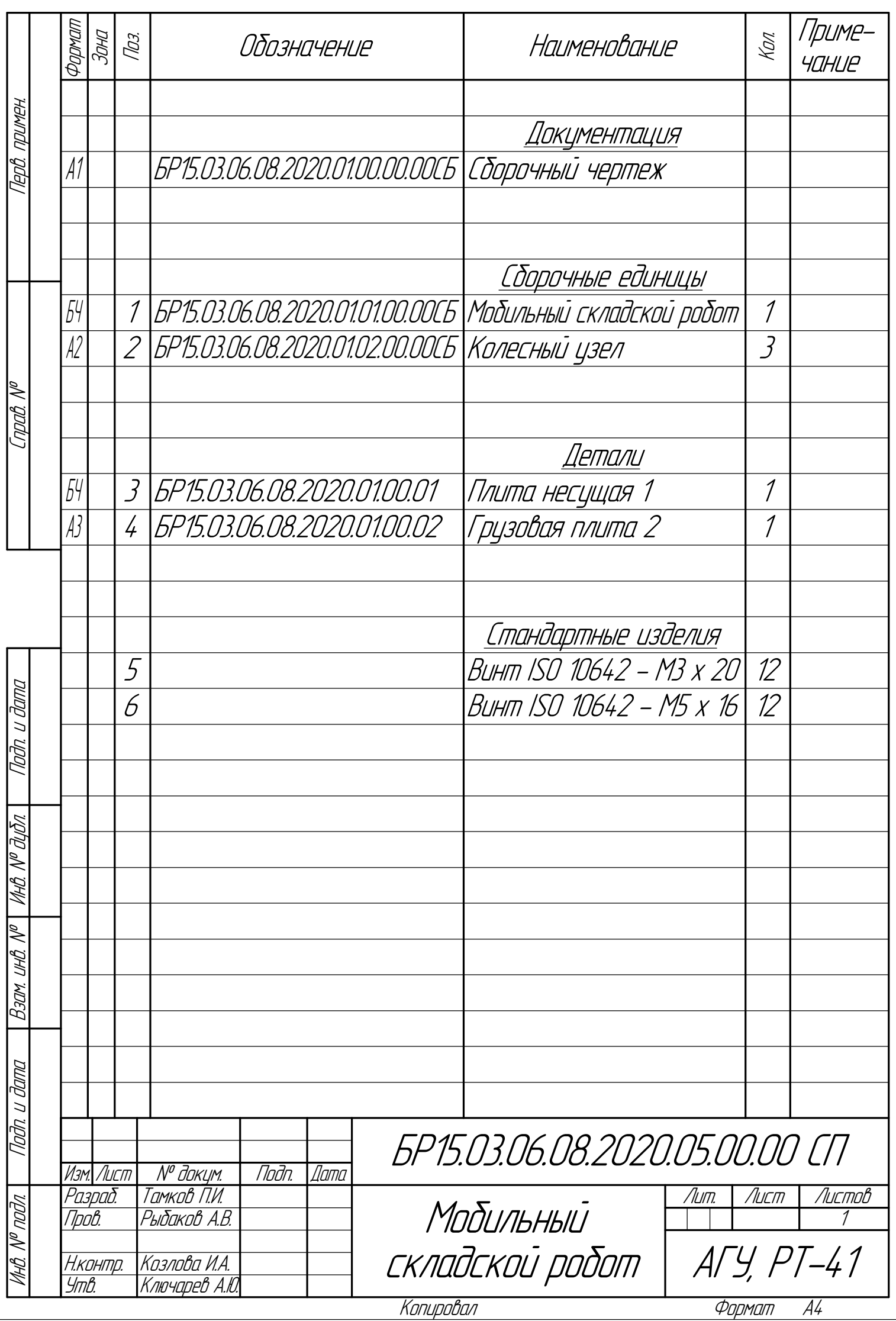

### ПРИЛОЖЕНИЕ П

Схема электрическая принципиальная контроллера БДПТ

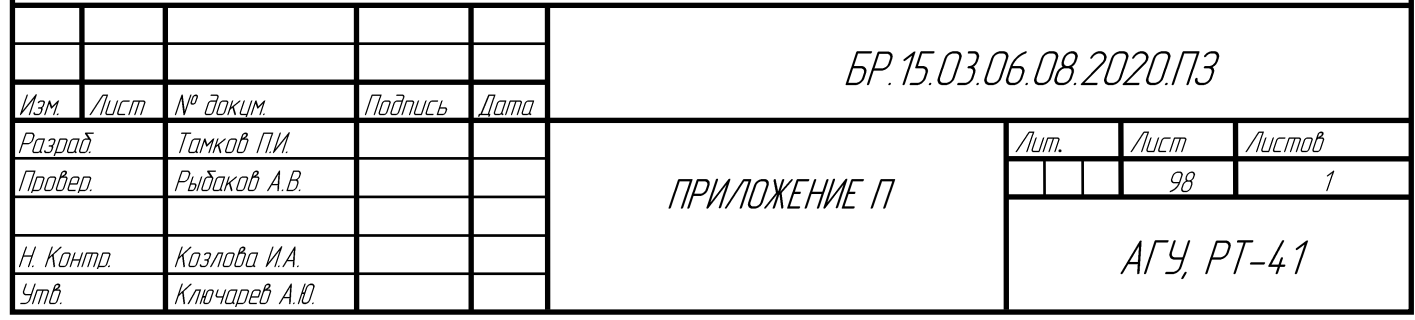

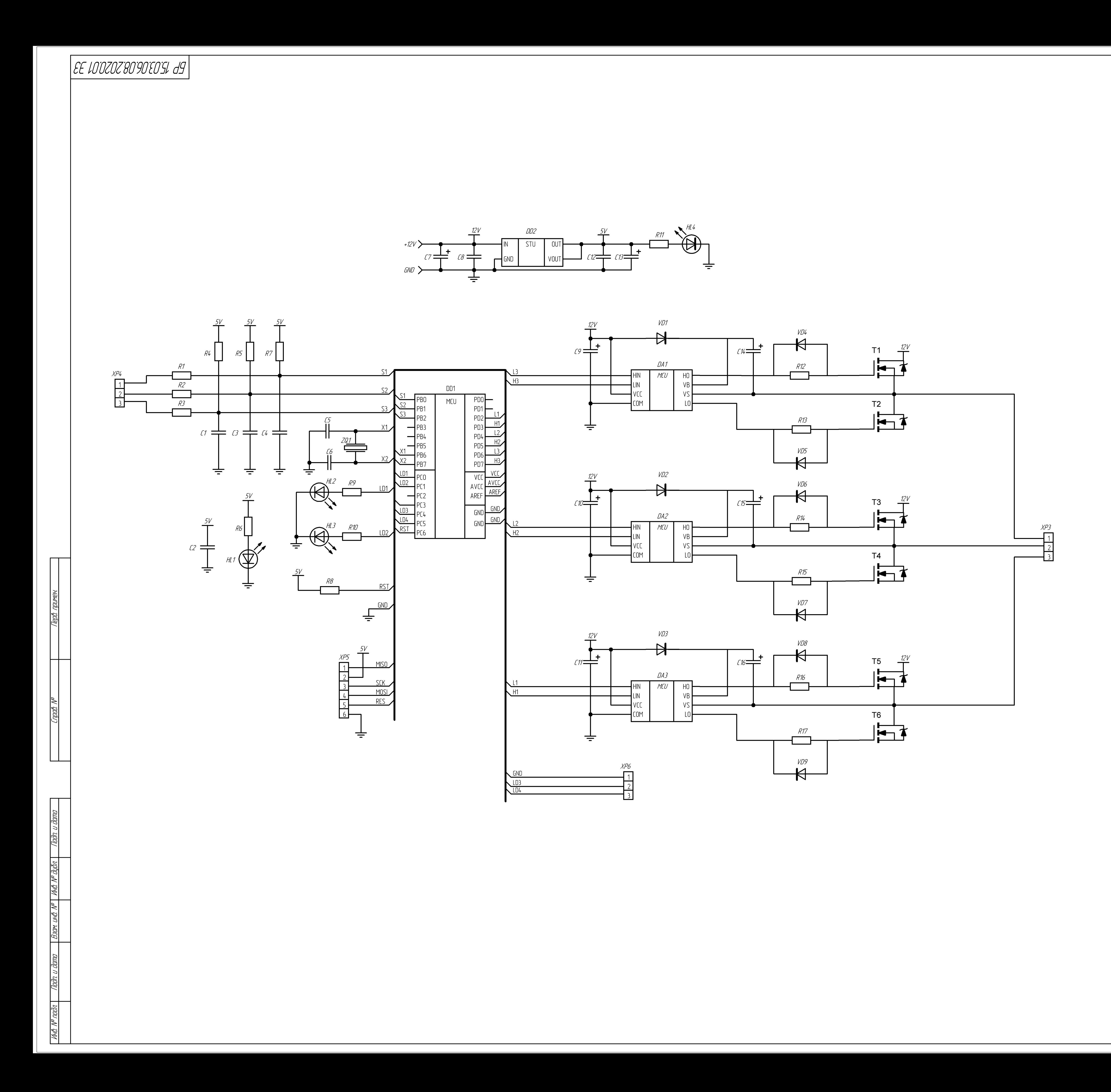

Копировал

Формат A1

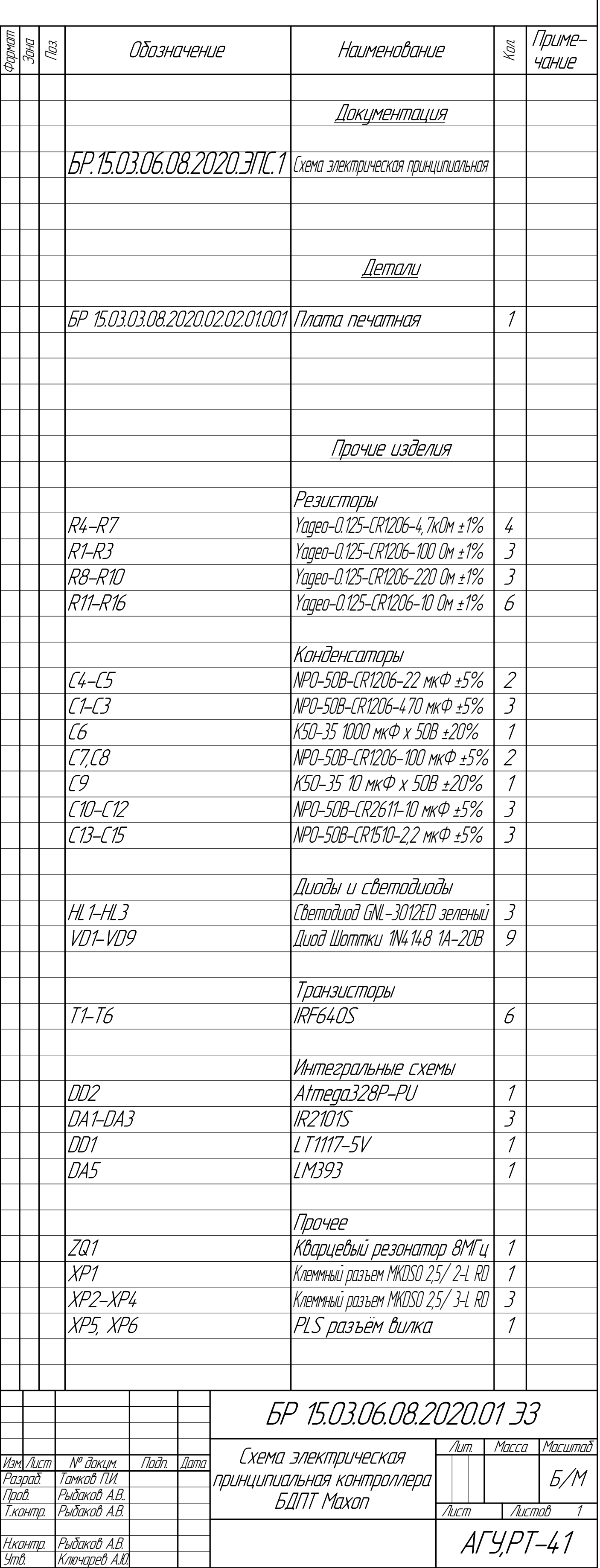

# ПРИЛОЖЕНИЕ Р

Плата печатная контроллера БДПТ

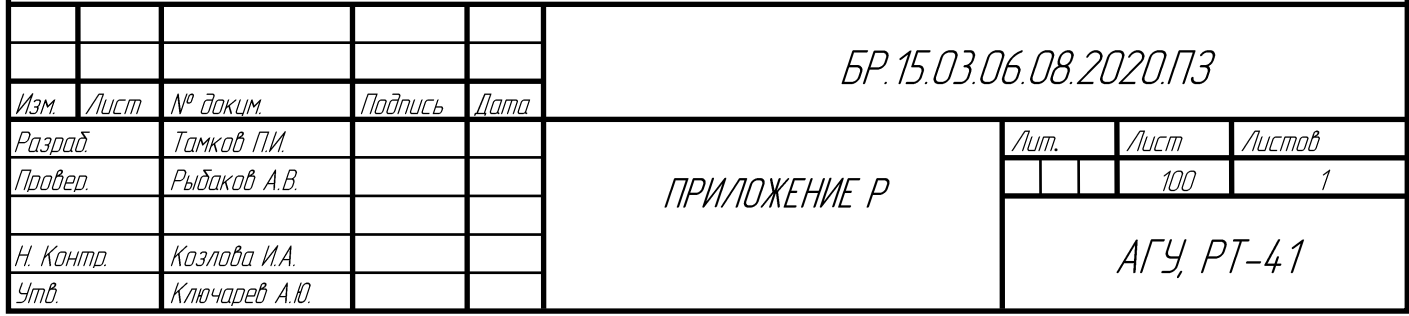

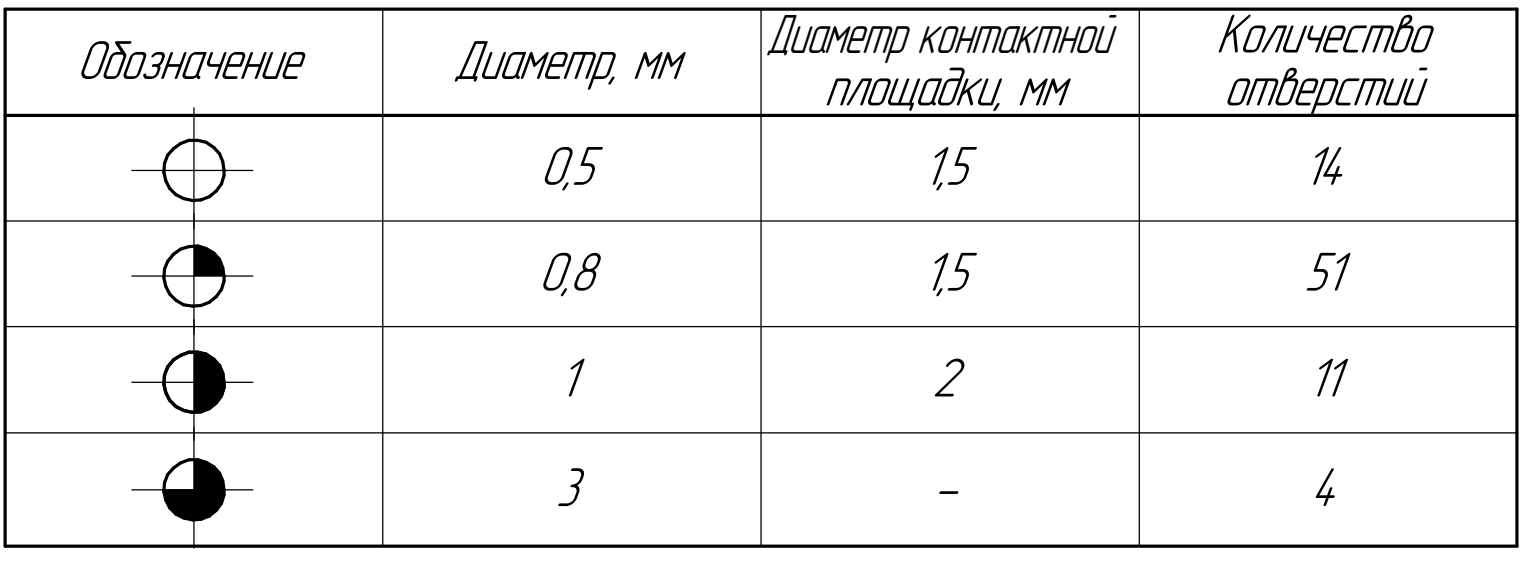

- 
- 

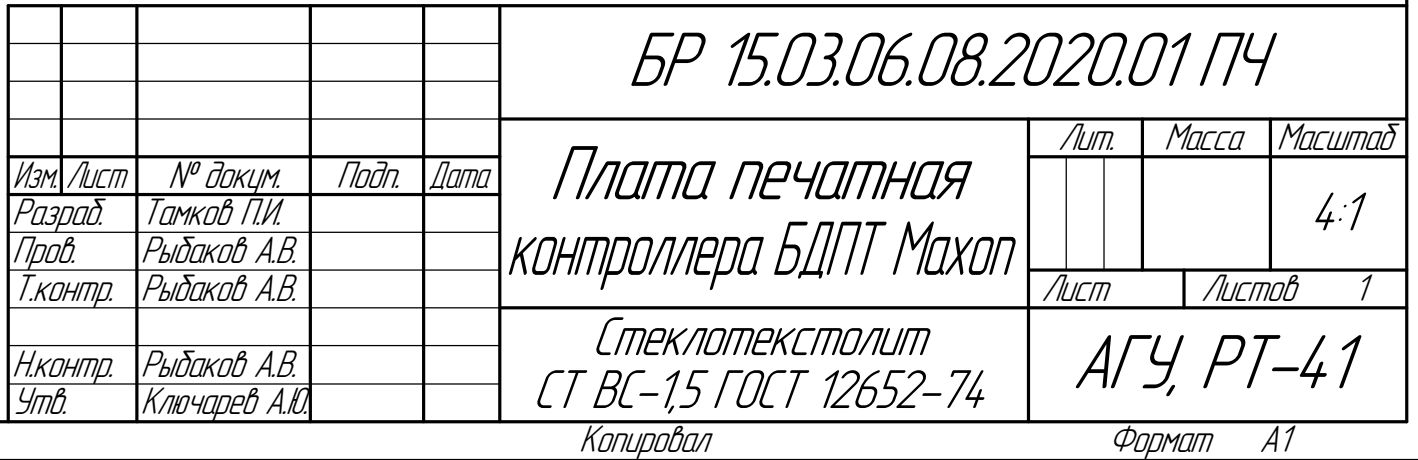

8 Перемычик выполнить по ГОСТ Р МЭК 61192-4-2010; диаметр

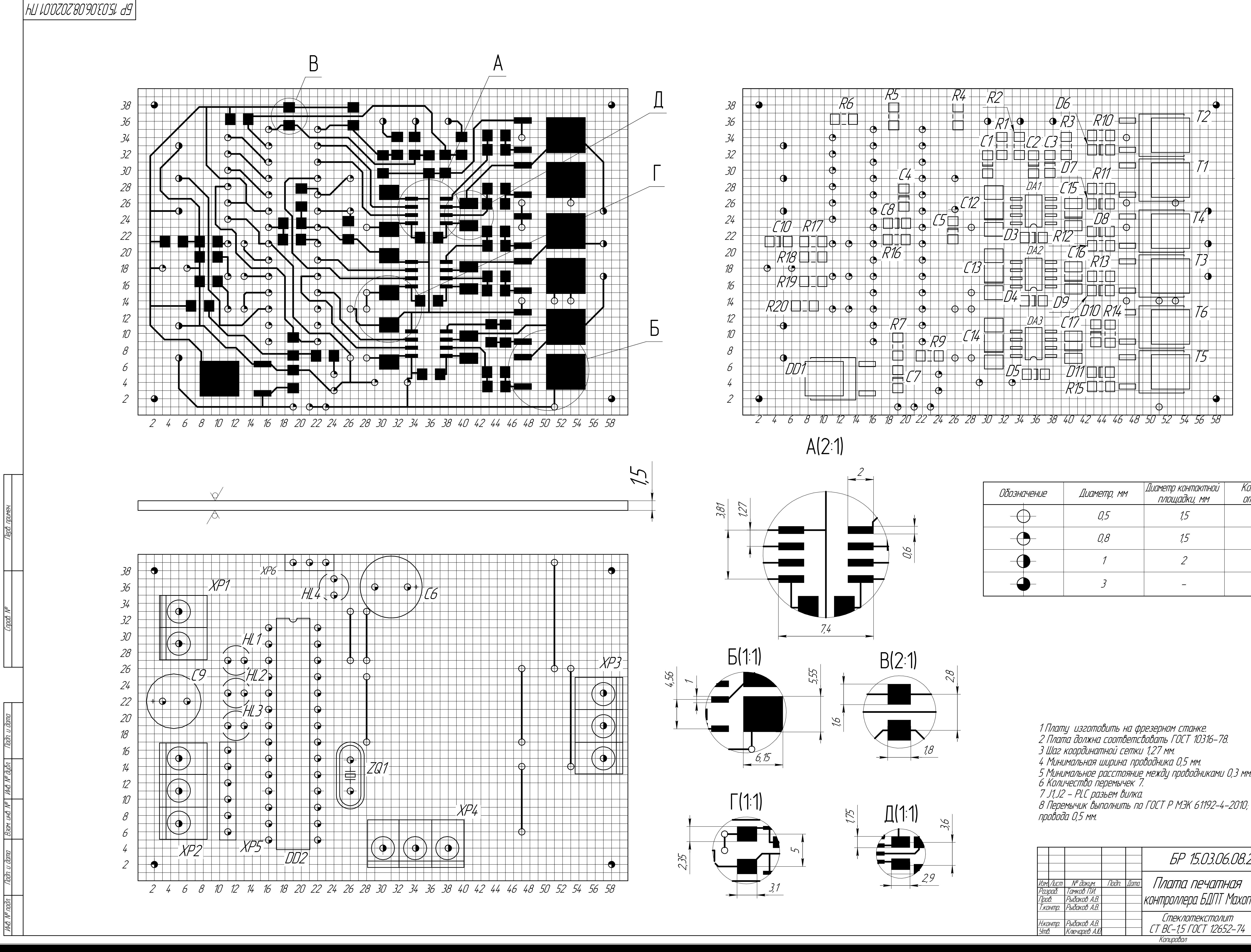

#### **ПРИЛОЖЕНИЕ С**

Листинг программы контроллера БДПТ

```
#include <avr/io.h>
      #include <avr/interrupt.h>
      // Фаза U(Верхнее плечо)
      #define UH_ON TCCR0A |= (1 << COM0A1);
      #define UH_OFF TCCR0A &= ~(1 << COM0A1);
      // Фаза U(Нижнее плечо)
      #define UL_ON PORTD |= (1 << PD7);
      #define UL_OFF PORTD &= ~(1 << PD7);
      // Фаза V(Верхнее плечо)
      #define VH_ON TCCR0A |= (1 << COM0B1);
      #define VH_OFF TCCR0A &= ~(1 << COM0B1);
      // Фаза V(Нижнее плечо)
      #define VL_ON PORTD |= (1 << PD4);
      #define VL_OFF PORTD &= ~(1 << PD4);
      // Фаза W(Верхнее плечо)
      #define WH_ON TCCR2A |= (1 << COM2B1);
      #define WH_OFF TCCR2A &= ~(1 << COM2B1);
      // Фаза W(Нижнее плечо)
      #define WL_ON PORTD |= (1 << PD2);
      #define WL_OFF PORTD &= ~(1 << PD2);
      unsigned char speed;
      // Обработчик внешнего прерывания
      ISR(PCINT0_vect)
      {
         unsigned char position;БР 15 03 06 08 2020 ПЗ
         № доким.
Изм
   \LambdaUCM
                      Подпись
                              Dama
          Тамков П.И.
Разраб.
                                                                 Лит.
                                                                        Лист
                                                                                Листов
Npobep.
         Рыбаков А.В.
                                                                          102
                                                                                     \overline{3}ПРИЛОЖЕНИЕ С
                                                                       ATY, PT-41Козлова И.А.
Ч. Конто.
Утв.
         Ключарев А.Ю.
```

```
 // Считываем значения датчиков
   position = (PINB & ((1 << PB2) | (1 << PB1) | (1 << PB0)));
   switch (position) // Переключаем обмотки
   {
     case 5: UH_ON; UL_OFF; VH_OFF; VL_ON; WH_OFF; WL_OFF; break;
     case 1: UH_ON; UL_OFF; VH_OFF; VL_OFF; WH_OFF; WL_ON; break;
     case 3: UH_OFF; UL_OFF; VH_ON; VL_OFF; WH_OFF; WL_ON; break;
     case 2: UH_OFF; UL_ON; VH_ON; VL_OFF; WH_OFF; WL_OFF; break;
     case 6: UH_OFF; UL_ON; VH_OFF; VL_OFF; WH_ON; WL_OFF; break;
     case 4: UH_OFF; UL_OFF; VH_OFF; VL_ON; WH_ON; WL_OFF; break;
   }
   PORTC = position;
}
// Функция изменения скорости
static void set_speed(unsigned char speed)
{
   TIFR0 = TIFR0; // Очищаем флаг прерывания TC0
  while ( !(TIFR0 & (1 << TOV0))); // Ждем переполнения таймера
   cli();
   OCR0A = speed; // Изменяем ШИМ
   OCR0B = speed;
  OCR2B = speed;
   sei();
}
int main( void )
{
   TCCR0A |= (1 << COM0A1) | (0 << COM0A0) | // Сброс вывода OC0A при совпадении
             (1 << COM0B1) | (0 << COM0B0) | // Сброс вывода OC0B при совпадении
             (1 << WGM01) | (1 << WGM00); // Режим Fast PWM
   TCCR0B |= (1 << CS00); // Предделитель CLK/1
   TCCR2A |= (1 << COM2B1) | (0 << COM2B0) | // Сброс вывода OC2B при совпадении
             (1 << WGM01) | (1 << WGM00); // Режим Fast PWMЛист
                                            БР 15 03 06 08 2020 П.З
                                                                                103
```
Лист | № доким.

Изм.

Подпись

llama

```
 TCCR2B |= (1 << CS20); // // Предделитель CLK/1
  PCMSK0 |= (1 << PCINT2) | (1 << PCINT1) | (1 << PCINT0); // Активируем входы 
внешних прерываний
  PCICR |= (1 << PCIE0); // Разрешаем прерывание по изменению состояния 
порта B
  ADMUX |= (1 << MUX1) | (1 << MUX0); // Вход ADC3
  ADCSRA |= (1 << ADEN) | (1 << ADPS1); // Разрешаем АЦП, предделитель на 4
  DDRC |= (1 << PC2) | (1 << PC1) | (1 << PC0); // Порт С - выход(светодиоды)
  PORTC &= ~(1 << PC2) | (1 << PC1) | (1 << PC0);
  DDRB |= (1 << PB2) | (1 << PB1) | (1 << PB0); // Кратковреммено подаем лог.1 
на входы датчиков
  PORTB |= (1 << PB2) | (1 << PB1) | (1 << PB0); // для первоначального запуска 
двигателя
  PORTB &= ~(1 << PB2) | (1 << PB1) | (1 << PB0);
  DDRB = 0x00; // Порт B - вход
  sei(); // Глобально разрешаем прерывания
  DDRD = 0xFF; // Порт D - выход
  while (1)
  {
    ADCSRA |= (1 << ADSC); // Запускаем преобразование АЦП
    while ( ADCSRA & (1 << ADSC) ); // Ждем окончания преобразования
    speed = ADC / 4; // Считываем АЦП
    set_speed(speed); // Изменяем скорость
  }
}Лист
                                           БР 15 03 06 08 2020 П.З
                                                                               104
```
Лист | № докцм.

Изм.

Подпись

llama

# ПРИЛОЖЕНИЕ Т

Материалы на электронном носителе

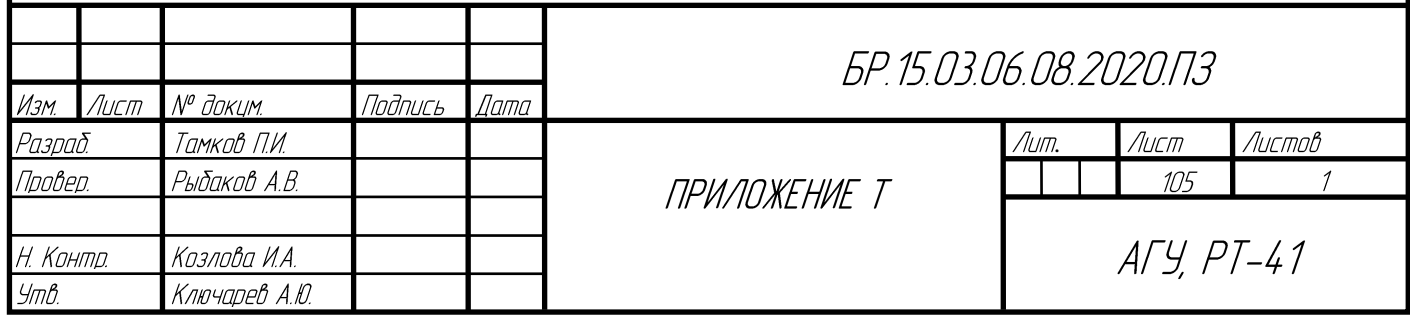

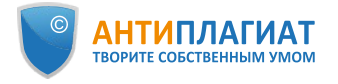

## **Отчет о проверке на заимствования №1**

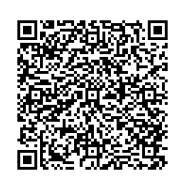

**Автор:** Тамков Павел [ptamkov@ya.ru](mailto:ptamkov@ya.ru) / ID: 4855260 **Проверяющий:** Тамков Павел [\(ptamkov@ya.ru](mailto:ptamkov@ya.ru) / ID: 4855260)

Отчет предоставлен сервисом «Антиплагиат» - <https://users.antiplagiat.ru>

#### **ИНФОРМАЦИЯ О ДОКУМЕНТЕ**

#### **ИНФОРМАЦИЯ ОБ ОТЧЕТЕ**

№ документа: 2 Начало загрузки: 09.06.2020 00:18:40 Длительность загрузки: 00:00:31 Имя исходного файла: ПЗ Тамков с приложениями .pdf Название документа: ВКР ТАМКОВ П.И. "РАЗРАБОТКА СИСТЕМЫ УПРАВЛЕНИЯ ГРУЗОВЫХ МОБИЛЬНЫХ РОБОТОВ" Размер текста: 1 кБ Cимволов в тексте: 107227 Слов в тексте: 13335 Число предложений: 1386

Последний готовый отчет (ред.) Начало проверки: 09.06.2020 00:19:12 Длительность проверки: 00:00:05 Комментарии: не указано Модули поиска: Цитирование, Модуль поиска Интернет

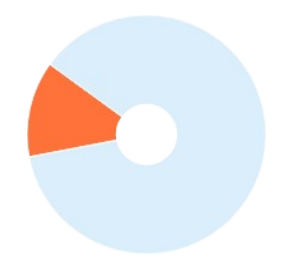

**ЗАИМСТВОВАНИЯ 12,64% САМОЦИТИРОВАНИЯ 0% ЦИТИРОВАНИЯ 0% ОРИГИНАЛЬНОСТЬ 87,36%**

Заимствования — доля всех найденных текстовых пересечений, за исключением тех, которые система отнесла к цитированиям, по отношению к общему объему документа. Самоцитирования — доля фрагментов текста проверяемого документа, совпадающий или почти совпадающий с фрагментом текста источника, автором или соавтором которого является автор проверяемого документа, по отношению к общему объему документа.

Цитирования — доля текстовых пересечений, которые не являются авторскими, но система посчитала их использование корректным, по отношению к общему объему документа. Сюда относятся оформленные по ГОСТу цитаты; общеупотребительные выражения; фрагменты текста, найденные в источниках из коллекций нормативно-правовой документации. Текстовое пересечение — фрагмент текста проверяемого документа, совпадающий или почти совпадающий с фрагментом текста источника.

Источник — документ, проиндексированный в системе и содержащийся в модуле поиска, по которому проводится проверка.

Оригинальность — доля фрагментов текста проверяемого документа, не обнаруженных ни в одном источнике, по которым шла проверка, по отношению к общему объему документа. Заимствования, самоцитирования, цитирования и оригинальность являются отдельными показателями и в сумме дают 100%, что соответствует всему тексту проверяемого документа. Обращаем Ваше внимание, что система находит текстовые пересечения проверяемого документа с проиндексированными в системе текстовыми источниками. При этом система является вспомогательным инструментом, определение корректности и правомерности заимствований или цитирований, а также авторства текстовых фрагментов проверяемого документа остается в компетенции проверяющего.

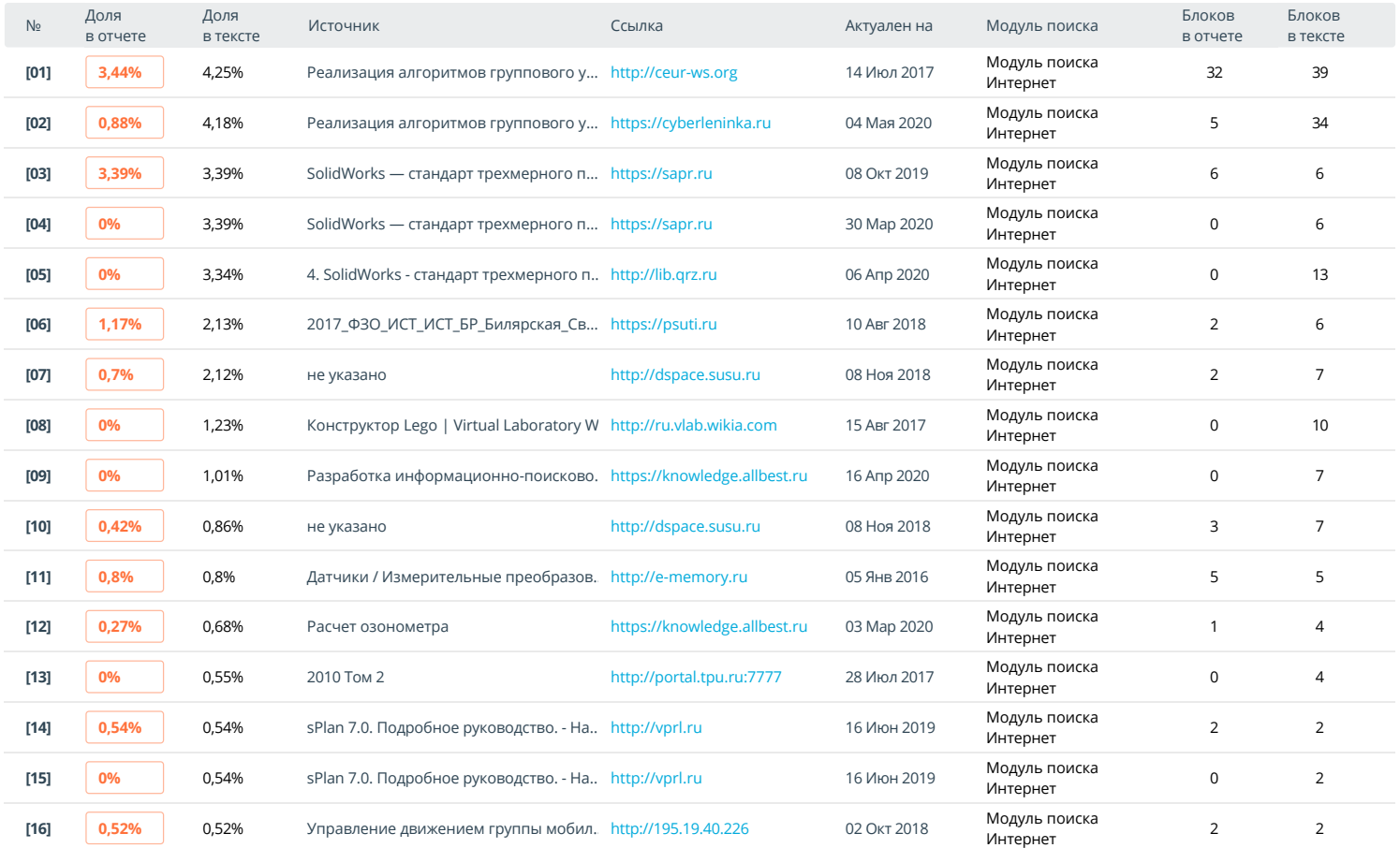

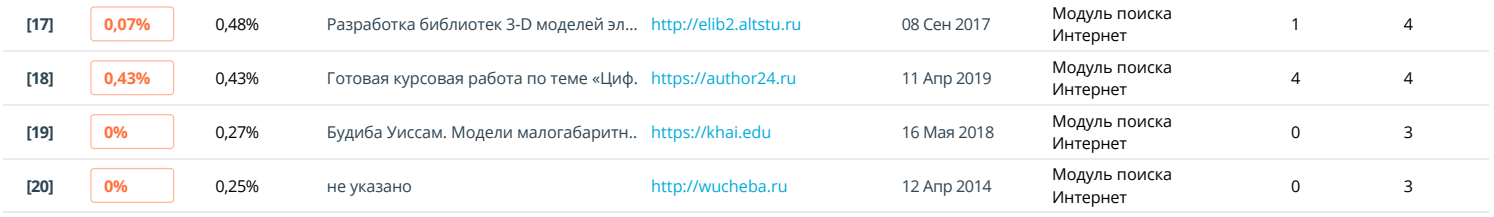